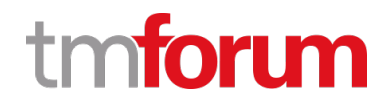

# **TM Forum Specification**

# **Risk Management API User Guide**

**TMF696**

**Team Approved Date: 02-Oct-2020**

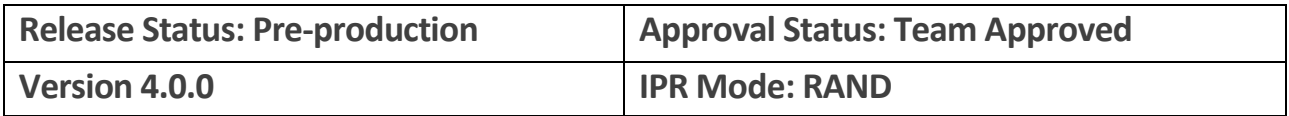

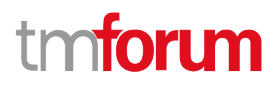

### <span id="page-1-0"></span>**NOTICE**

Copyright © TM Forum 2020. All Rights Reserved.

This document and translations of it may be copied and furnished to others, and derivative works that comment on or otherwise explain it or assist in its implementation may be prepared, copied, published, and distributed, in whole or in part, without restriction of any kind, provided that the above copyright notice and this section are included on all such copies and derivative works. However, this document itself may not be modified in any way, including by removing the copyright notice or references to TM FORUM, except as needed for the purpose of developing any document or deliverable produced by a TM FORUM Collaboration Project Team (in which case the rules applicable to copyrights, as set forth in the [TM FORUM IPR Policy,](http://www.tmforum.org/IPRPolicy/11525/home.html) must be followed) or as required to translate it into languages other than English.

The limited permissions granted above are perpetual and will not be revoked by TM FORUM or its successors or assigns.

This document and the information contained herein is provided on an "AS IS" basis and TM FORUM DISCLAIMS ALL WARRANTIES, EXPRESS OR IMPLIED, INCLUDING BUT NOT LIMITED TO ANY WARRANTY THAT THE USE OF THE INFORMATION HEREIN WILL NOT INFRINGE ANY OWNERSHIP RIGHTS OR ANY IMPLIED WARRANTIES OF MERCHANTABILITY OR FITNESS FOR A PARTICULAR PURPOSE.

Direct inquiries to the TM Forum office:

8 Campus Drive, #105 Parsippany, NJ 07054 USA Tel No. +1 973 944 5100 Fax No. +1 973 998 7916 TM Forum Web Page: [www.tmforum.org](http://www.tmforum.org/)

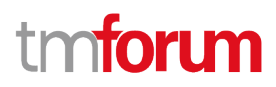

### <span id="page-2-0"></span>**Table of Contents**

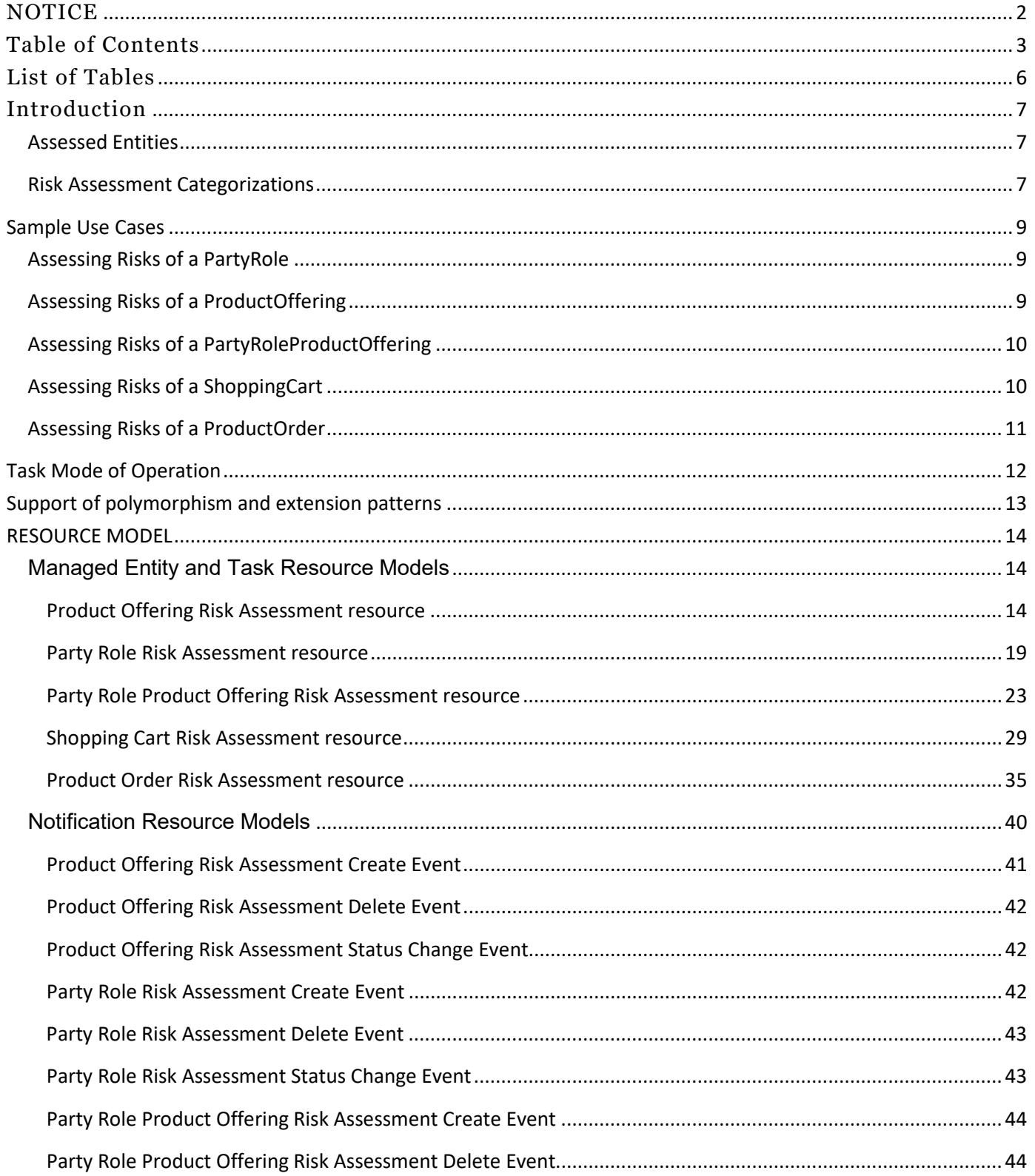

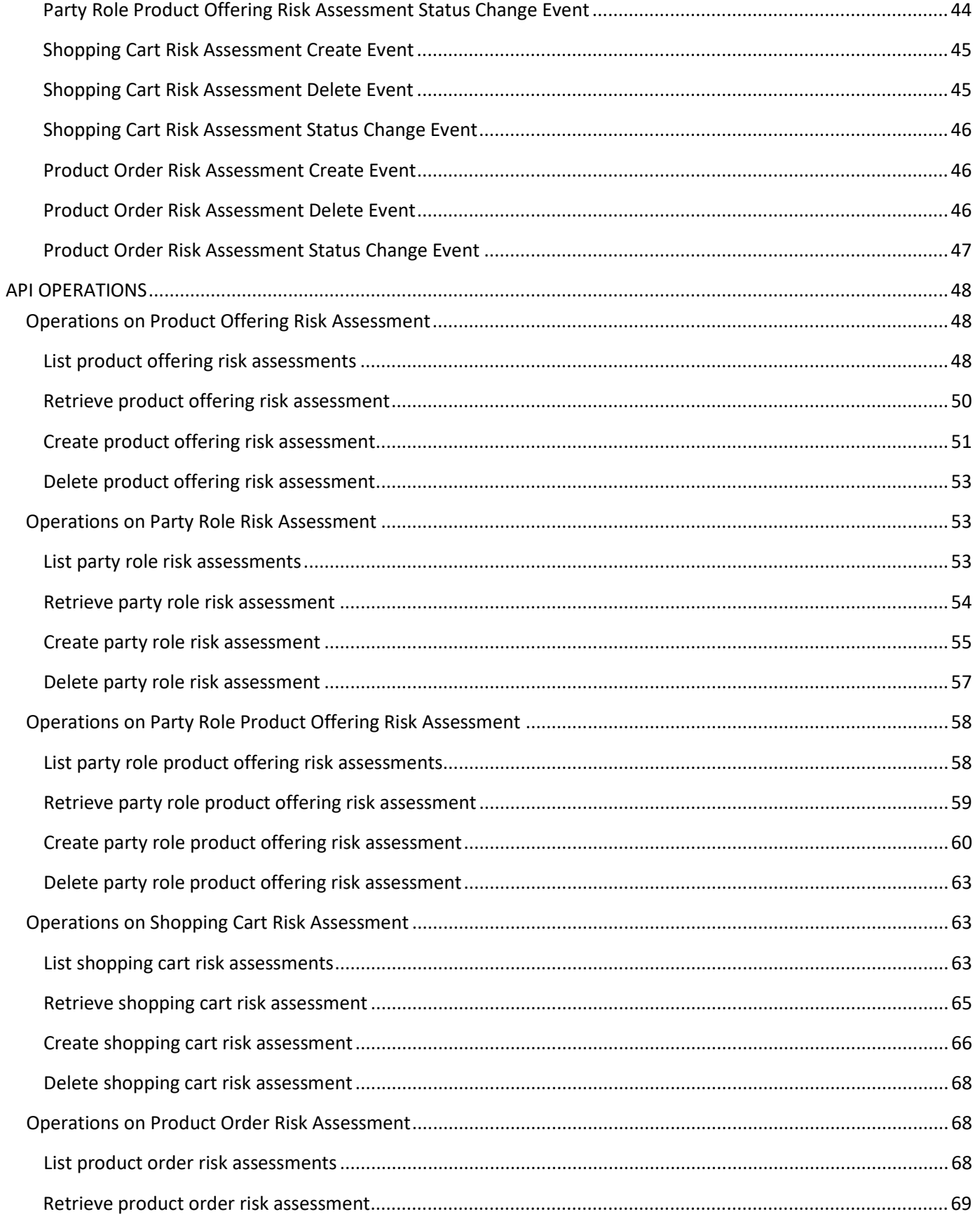

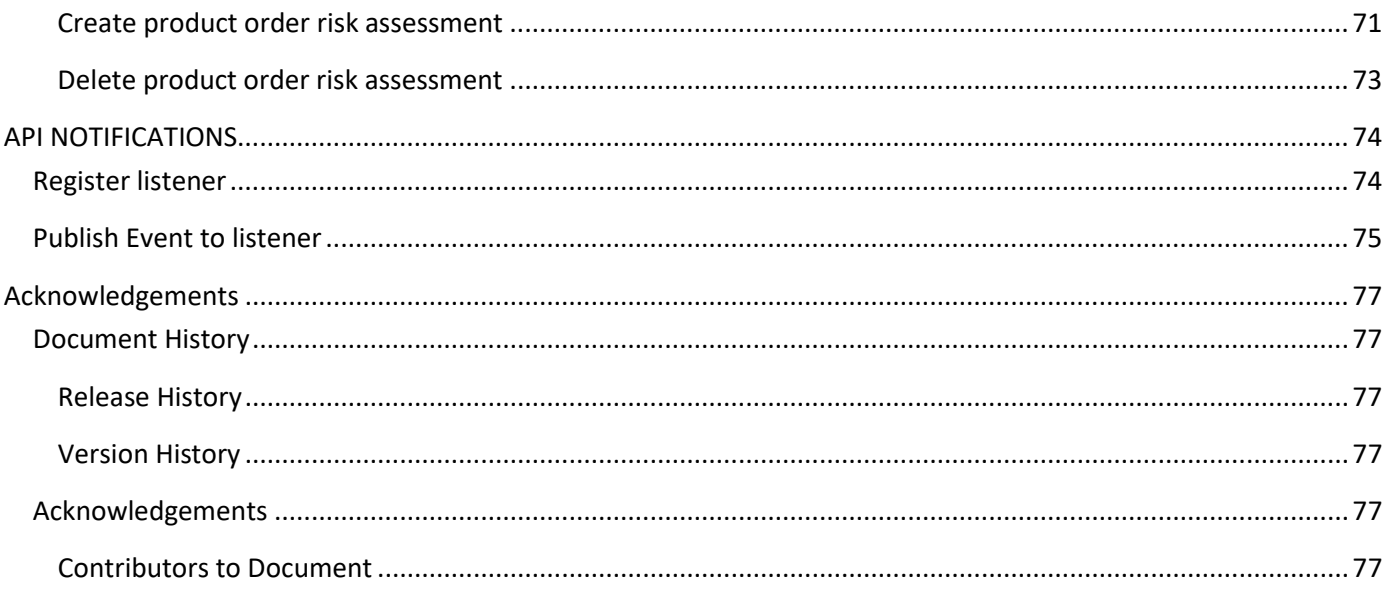

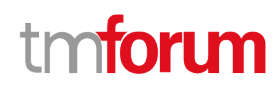

### <span id="page-5-0"></span>List of Tables

N/A

### ntoru

### <span id="page-6-0"></span>Introduction

The Risk Management API allows the retrieval of Risk Assessments during interaction with PartyRoles (individuals or organizations) typically engaged in an Order process from ProviderPartyRole. The Risk Assessment request is usually issued by the ProviderPartyRole (e.g. Service Provider). The resources used to retrieve these assessment are Task resources, as per the Open API guidelines for tasks.

Order related interactions of a PartyRole with a Service Provider entity is done via: Customer Service Representative, Call Center, Store, Dealer, Point of Sale, WEB Portal, Applications Portal, USSD Portal, etc.

### <span id="page-6-1"></span>**Assessed Entities**

Order process related Risk Scores are assessed for the following entities:

- **PartyRole** individual or organization playing (or intending to play) a specific role with the service provider
- **ProductOffering** a specific offering (not necessarily related with a specific PartyRole)
- **PartyRoleProductOffering** a specific offering addressed by the PartyRole (e.g. currently browsed/viewed by the PartyRole)
- **ShoppingCart** the shopping cart assembled by the PartyRole
- **ProductOrder** the overall order bound for payment by the PartyRole

As the Order Process progresses, the ProviderPartyRole may issue Risk Assessment Scores request for each of the above-mentioned entities

Following a response to a Risk Assessment request, the ProviderPartyRole may practice (its own) relevant Policies, for example:

- getting of risk assessment scores for a PartyRole may be require a mandatory request for risk scores for PartyRoleOrder (of the same PartyRole).
- getting of risk assessment scores for a ShoppingCart may result in request for an advanced full payment, rather than offer installment.

### <span id="page-6-2"></span>**Risk Assessment Categorizations**

The following table introduces the types of risks per entities:

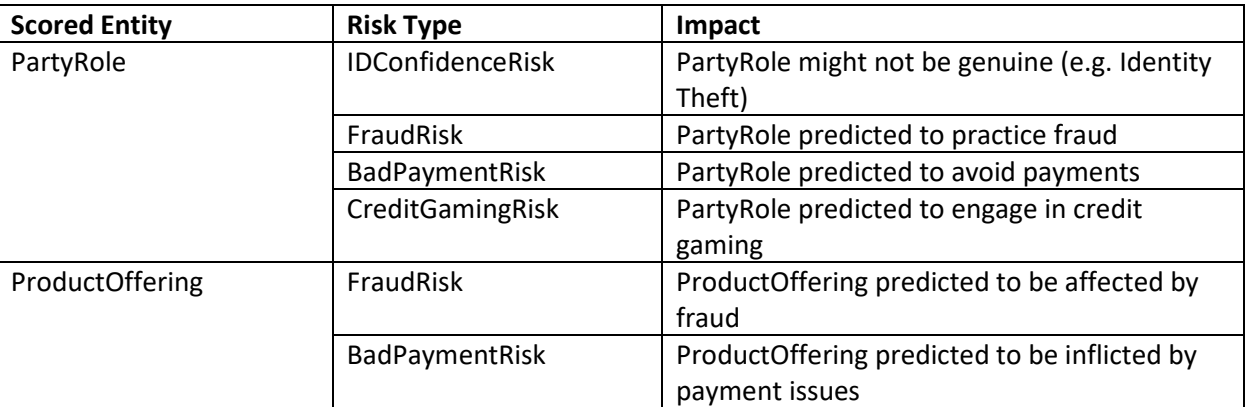

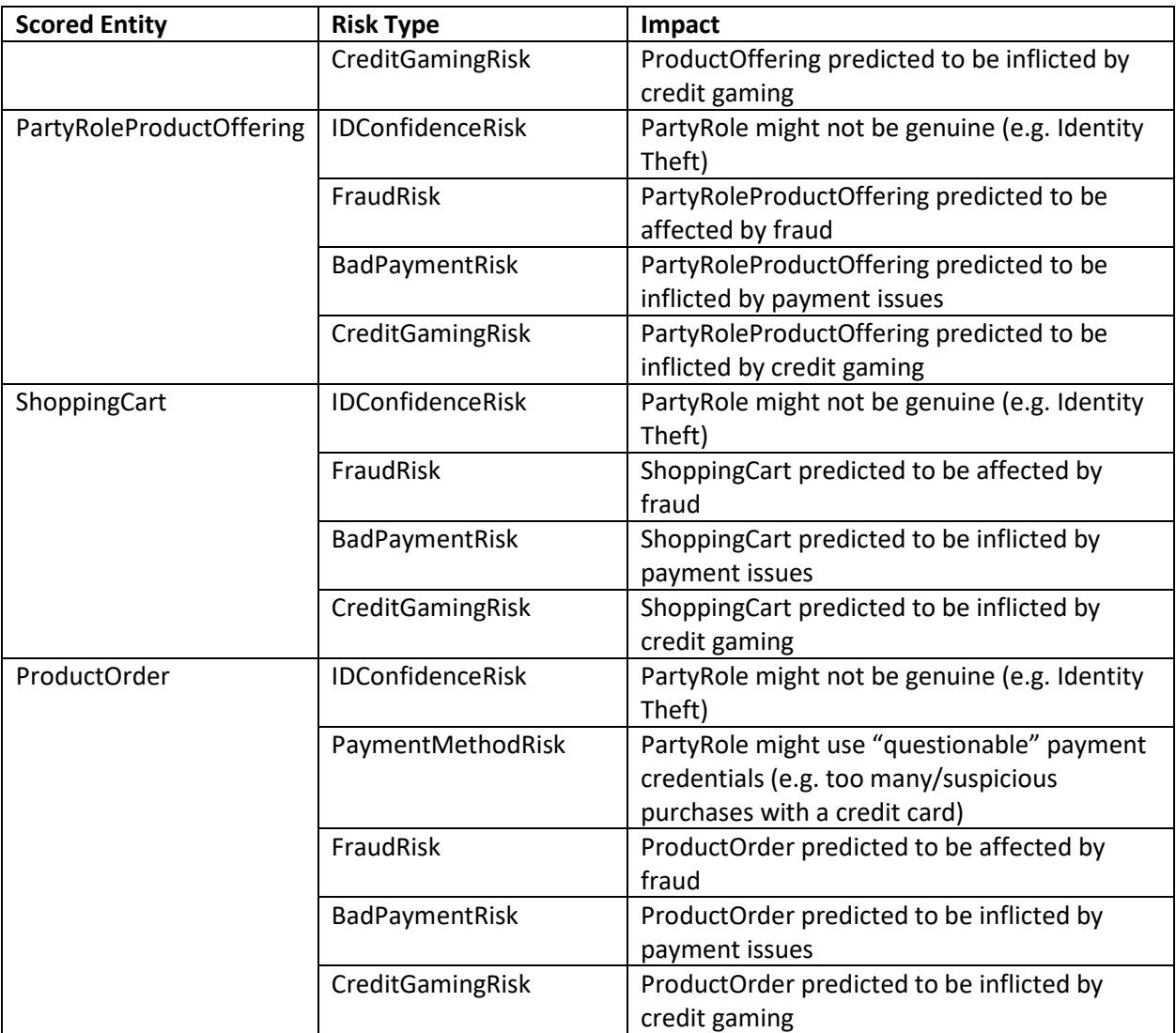

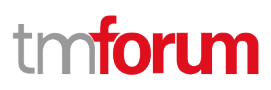

### <span id="page-8-0"></span>Sample Use Cases

### <span id="page-8-1"></span>**Assessing Risks of a PartyRole**

Assess Risks related with a PartyRole introduced to an Order process

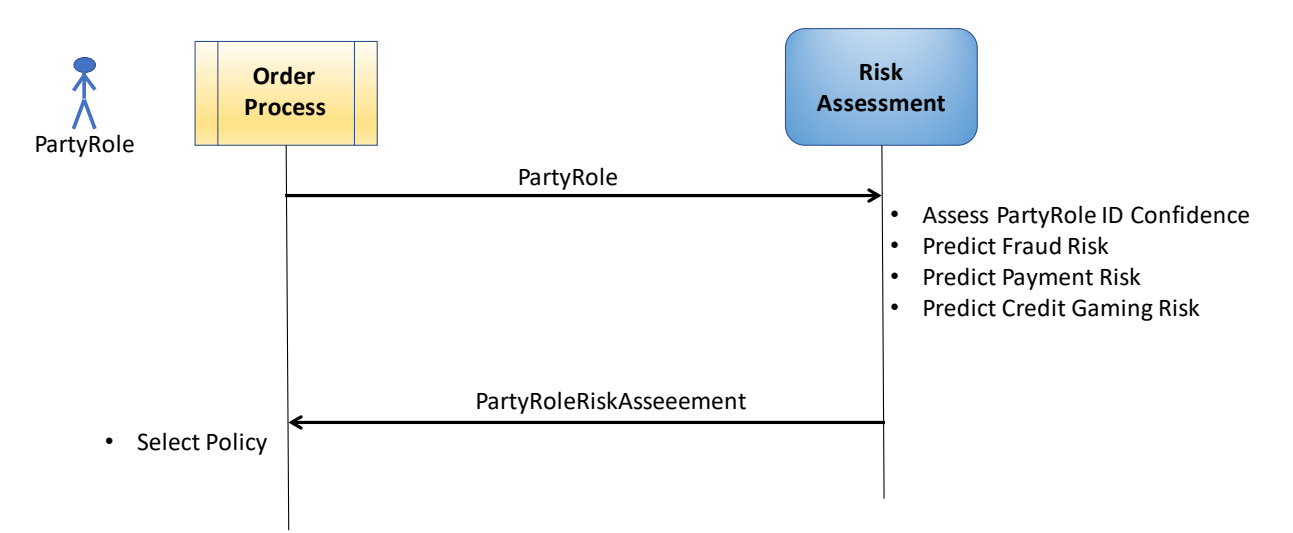

According to the retrieved PartyRoleRiskAssessment, the Order process may hide specific offerings for that PartyRole. If the IDConfidenceRisk assesses a non-genuine PartyRole (e.g. account take-over or false ID credentials), the Order process may stop or request additional ID credentials.

### <span id="page-8-2"></span>**Assessing Risks of a ProductOffering**

Assess Risks related with a ProductOffering, not necessarily related with a PartyRole

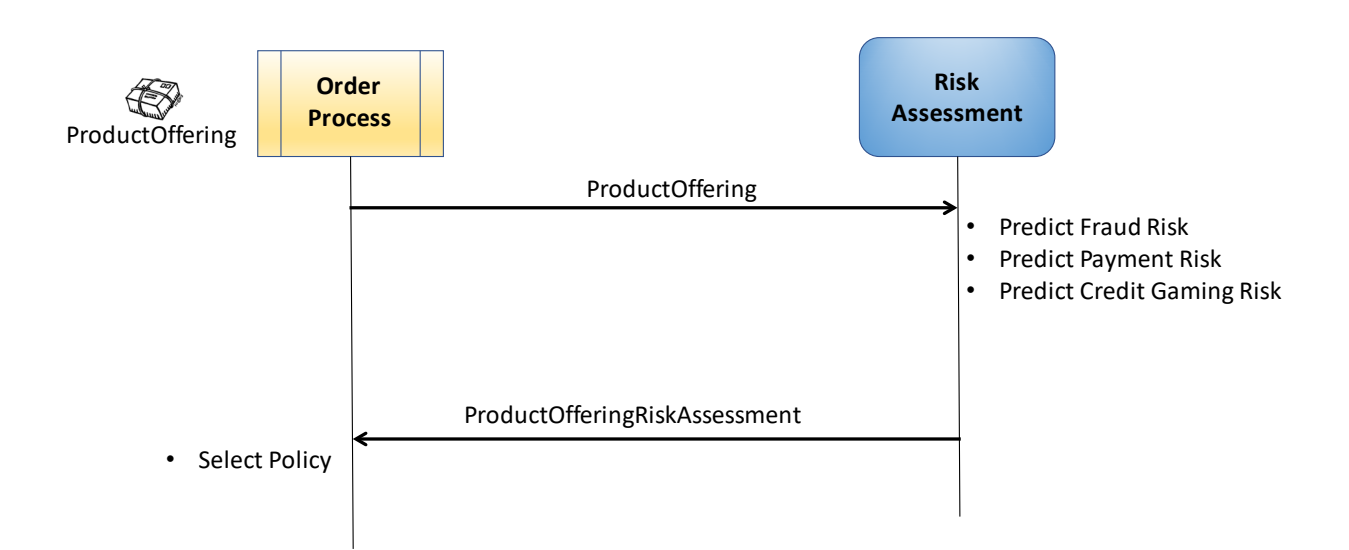

According to the retrieved ProductOfferingRiskAssessment, the Order process may choose to highlight or hide specific offerings to PartyRoles associated with specific Places.

© TM Forum 2020. All Rights Reserved. Page 9 of 77

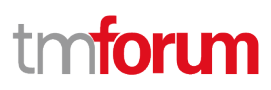

### <span id="page-9-0"></span>**Assessing Risks of a PartyRoleProductOffering**

Assess Risks related with a ProductOffering currently observrd by a specific PartyRole

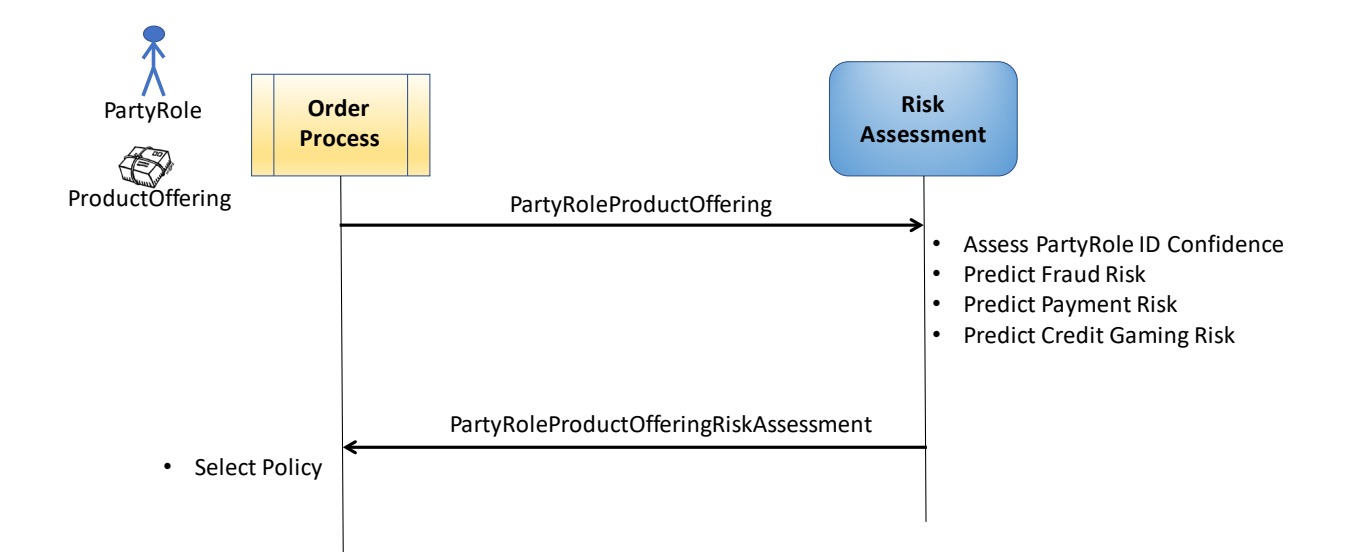

According to the retrieved PartyRoleProductOfferingRiskAssessment, the Order process may choose to alter the purchase criteria of that ProductOffering for that specific PartyRole.

### <span id="page-9-1"></span>**Assessing Risks of a ShoppingCart**

Assess Risks related with a ShoppingCart currently assembled by a specific PartyRole

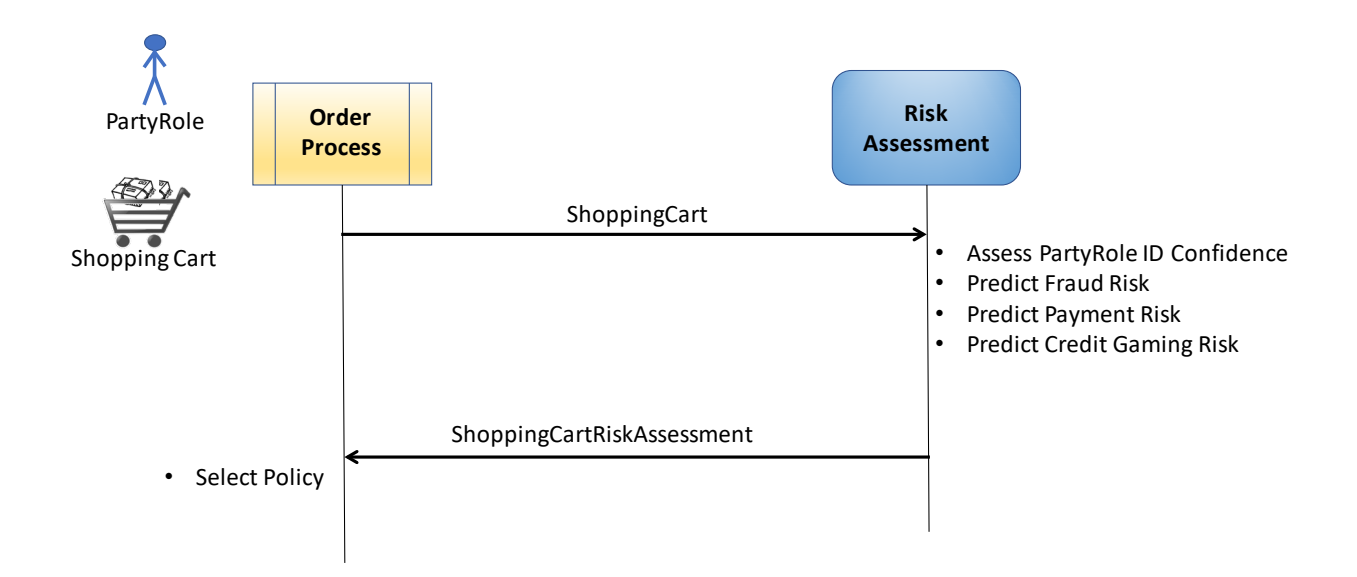

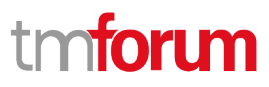

According to the retrieved ShoppingCartRiskAssessment, the Order process may choose to alter the payment terms criteria of that ShoppingCart for that specific PartyRole.

### <span id="page-10-0"></span>**Assessing Risks of a ProductOrder**

Assess Risks related with a ProductOrder currently forwarded for payment

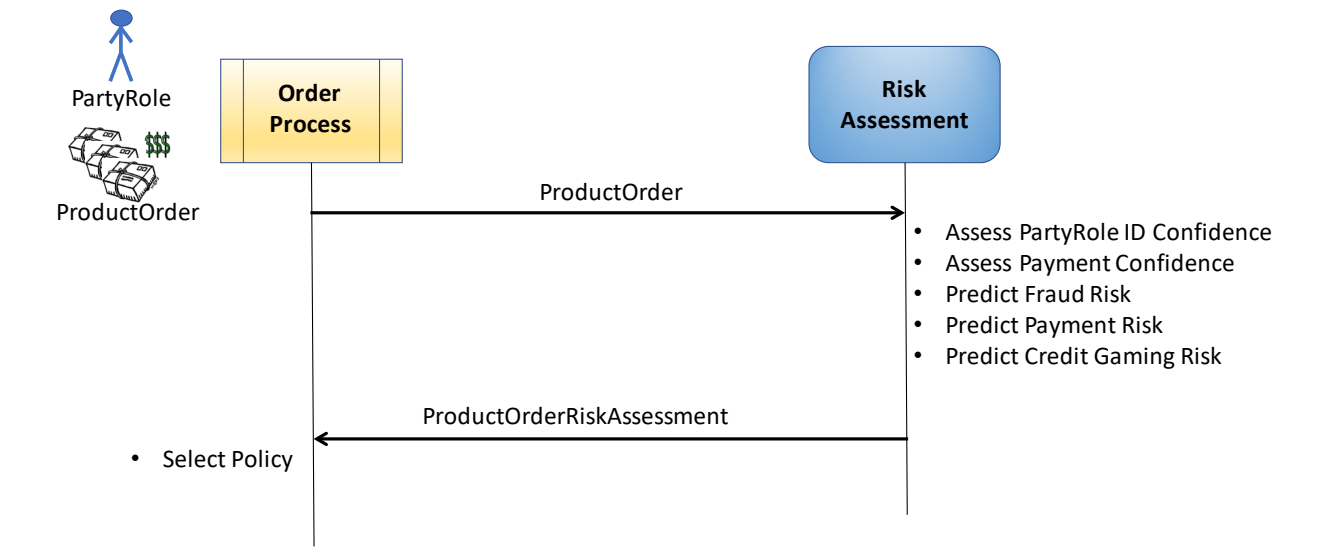

According to the retrieved ProductOrderRiskAssessment, the Order process may choose not to offer payment installment. If PaymentMethodRisk indicates an issue than, the Order process may request other payment credentials.

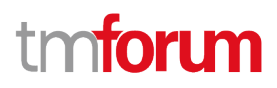

### <span id="page-11-0"></span>Task Mode of Operation

The risk assessment tasks may be executed synchronously or asynchronously, according to the specific implementation.

- For an implementation that supports synchronous execution, the POST of the task is expected to return an immediate result.
	- $\circ$  If the implementation chooses to persist the task (e.g. for accounting purposes), then the id and href should be populated in the POST response, and the implementation must support GET and DELETE.
	- o If the implementation does not persist the task, then the id and href should not be populated in the POST response, and the implementation must not support GET and DELETE.
- For an implementation that supports asynchronous execution, the POST of the task is expected to return an interim result, and to raise an event when the execution is complete. The id and href should be populated in the POST response, and the implementation must support GET and DELETE.

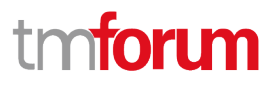

### <span id="page-12-0"></span>Support of polymorphism and extension patterns

Support of polymorphic collections and types and schema-based extension is provided by means of a list of generic meta-attributes that we describe below. Polymorphism in collections occurs when entities inherit from base entities.

Generic support of polymorphism and pattern extensions is described in the TMF API Guidelines v3.0 Part 2 document.

The @type attribute provides a way to represent the actual class type of an entity. For example, within a list of RiskScore instances some may be instances of an enhanced resource RiskScoreWithConfidence (with a confidence level added for the score) where other could be instances of the basic RiskScore. The @type gives this information. All resources and sub-resources of this API have a @type attributes that can be provided when this is useful.

The @referredType can be used within reference entities to explicitly denote the actual entity type of the referred class. Notice that in reference entities the @type, when used, denotes the class type of the reference itself, and not the class type of the referred object.

The @schemaLocation property can be used in resources to allow specifying user-defined properties of an Entity or to specify the expected *characteristics* of an entity.

The @baseType attribute gives a way to provide explicitly the base of class of a given resource that has been extended, so if @type was RiskScoreWithConfidence then @baseType would be RiskScore.

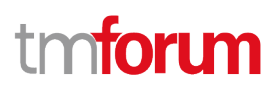

### <span id="page-13-0"></span>RESOURCE MODEL

#### <span id="page-13-1"></span>**Managed Entity and Task Resource Models**

#### <span id="page-13-2"></span>**Product Offering Risk Assessment resource**

This is a task resource allowing assessment of the risks associated with a product offering. For example, the risk associated with iPhone X will probably be higher than the risk for a battery.

#### **Resource model**

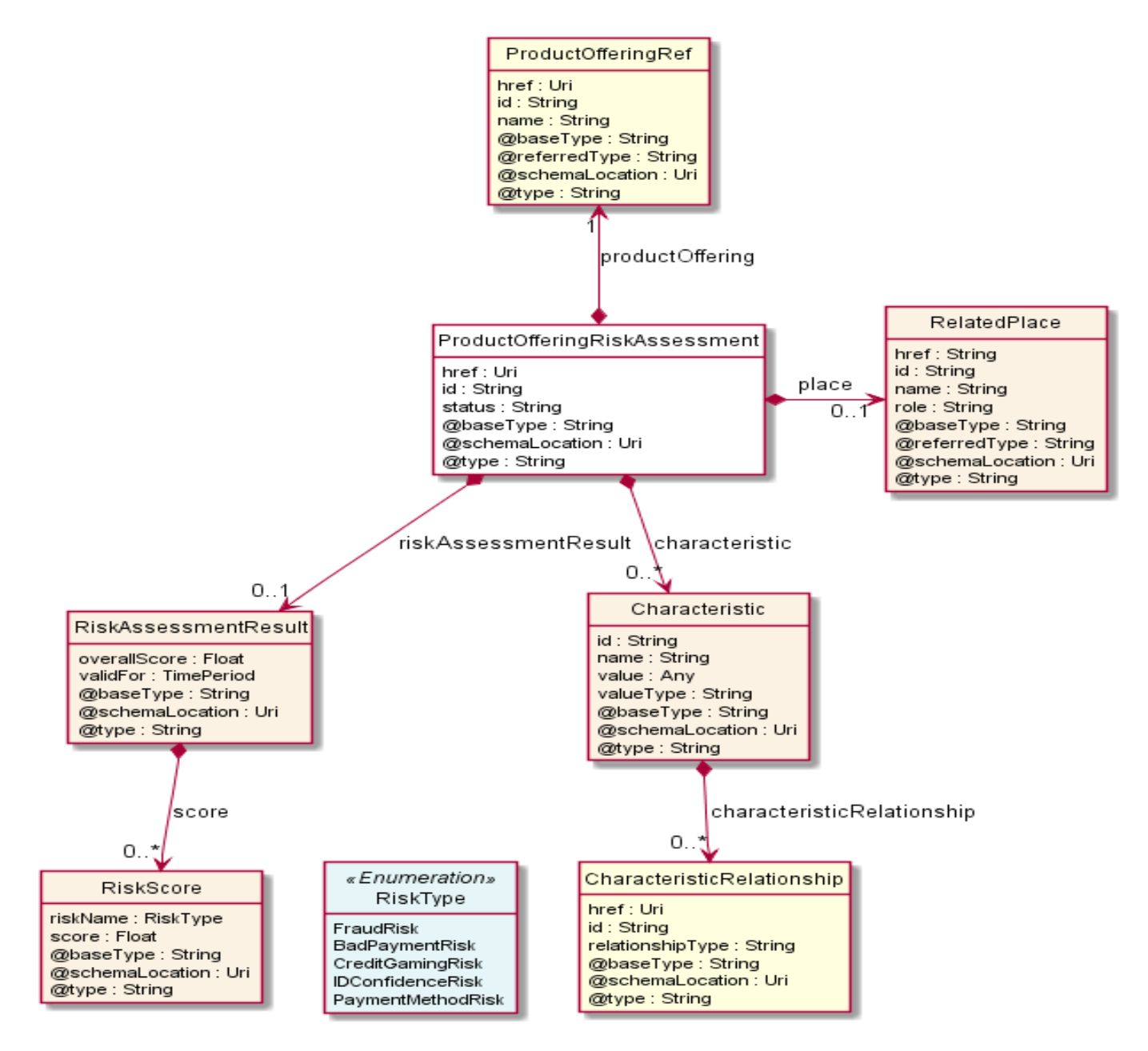

#### **Field descriptions**

#### *ProductOfferingRiskAssessment* fields

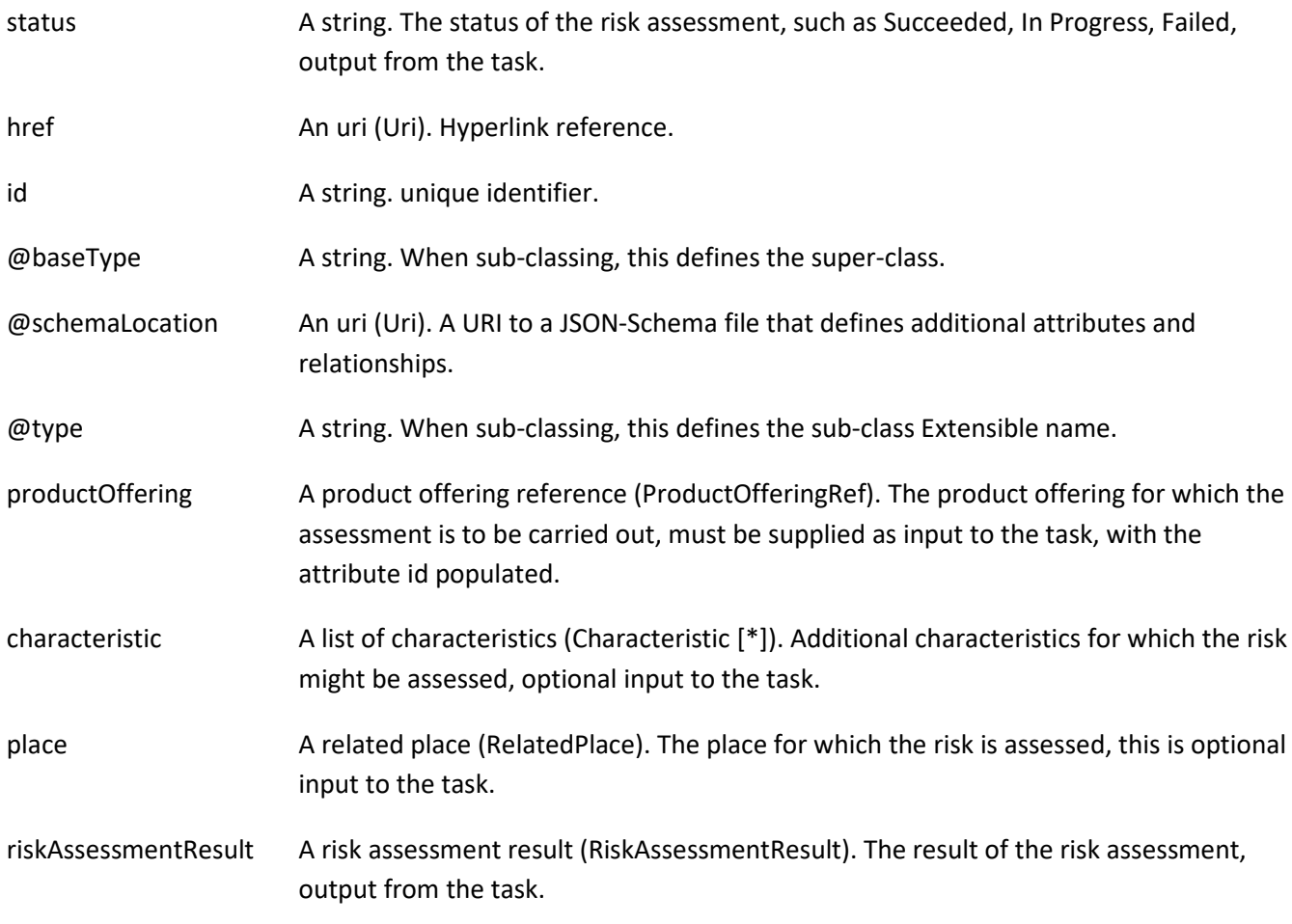

#### *Characteristic* sub-resource

Describes a given characteristic of an object or entity through a name/value pair.

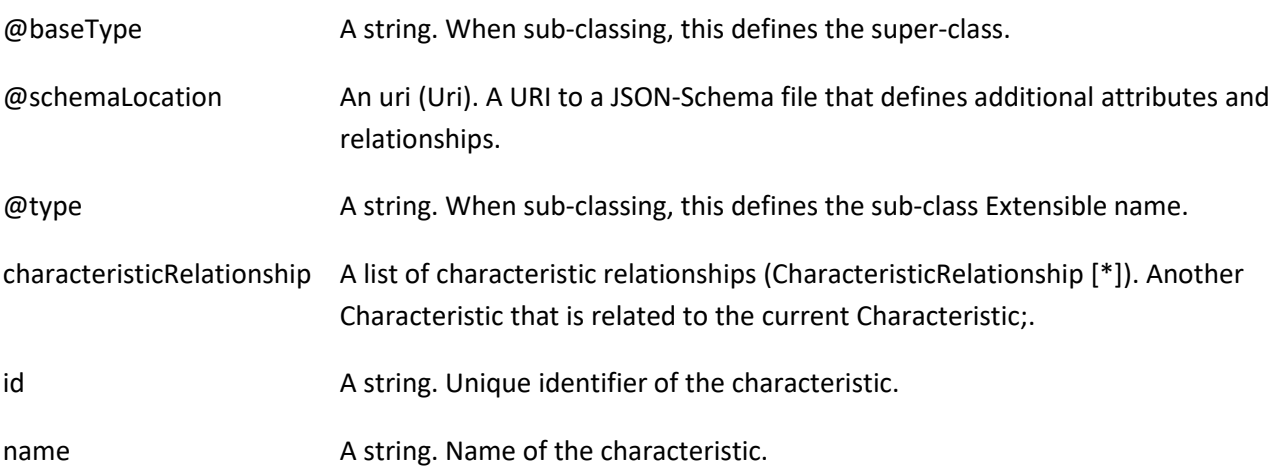

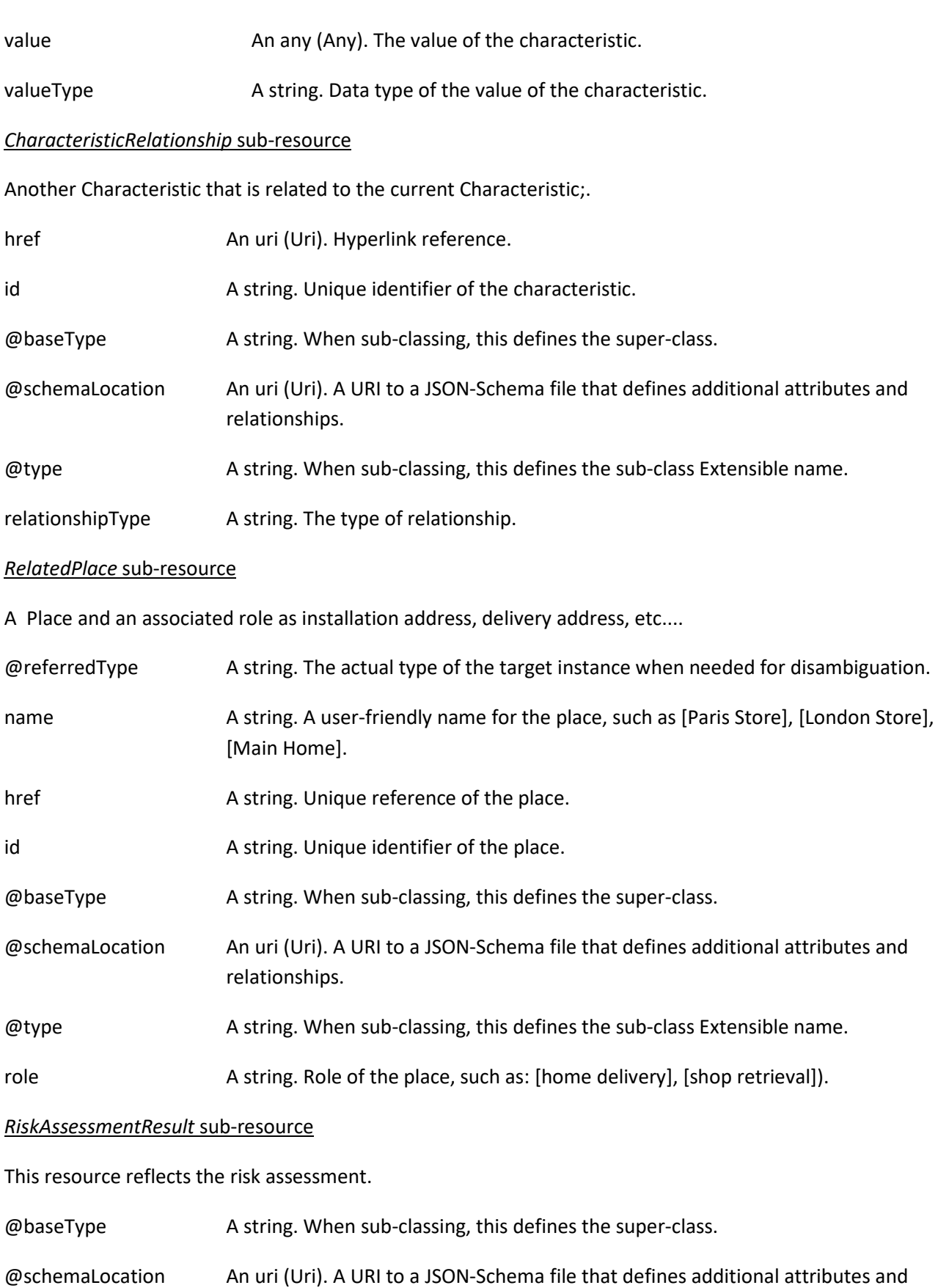

© TM Forum 2020. All Rights Reserved. Page 16 of 77

relationships.

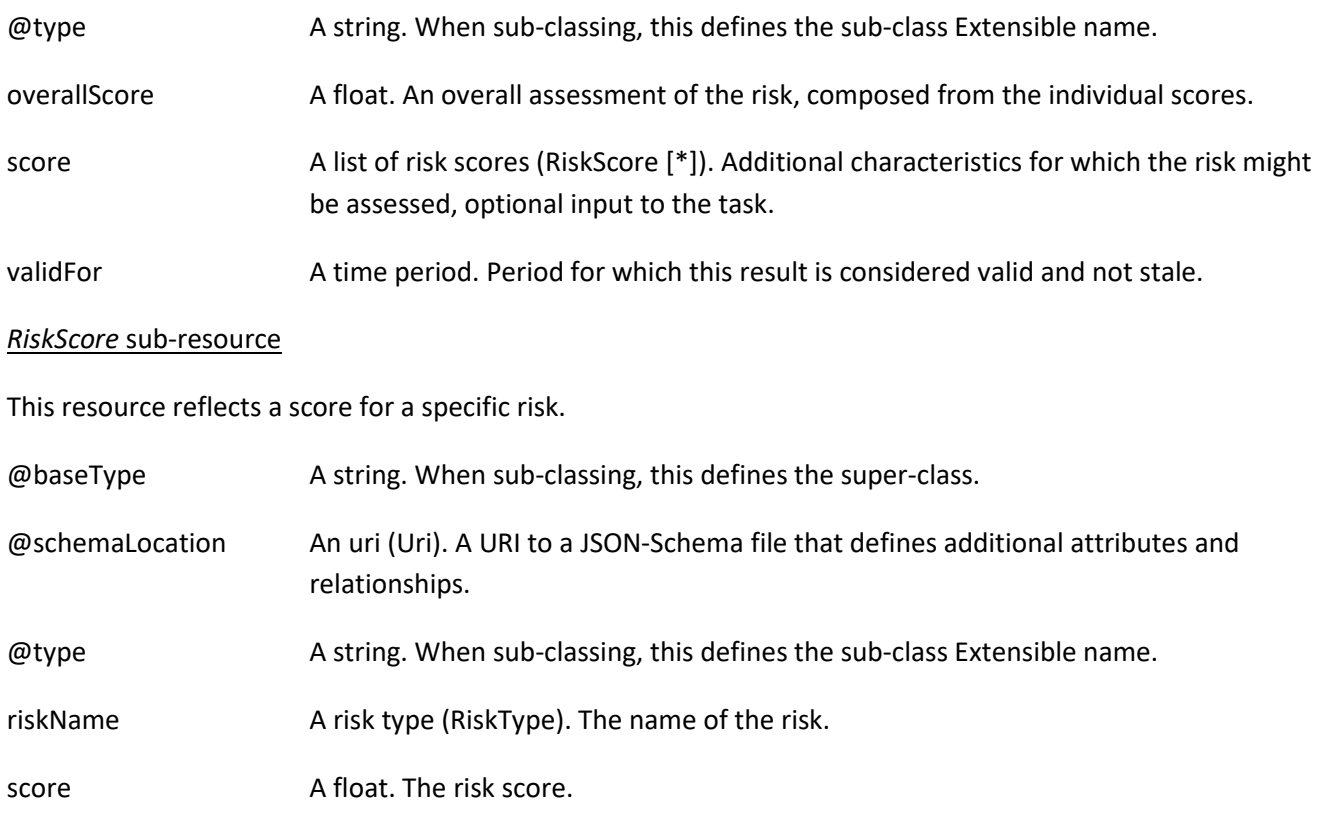

#### *ProductOfferingRef* relationship

ProductOffering reference. A product offering represents entities that are orderable from the provider of the catalog, this resource includes pricing information.

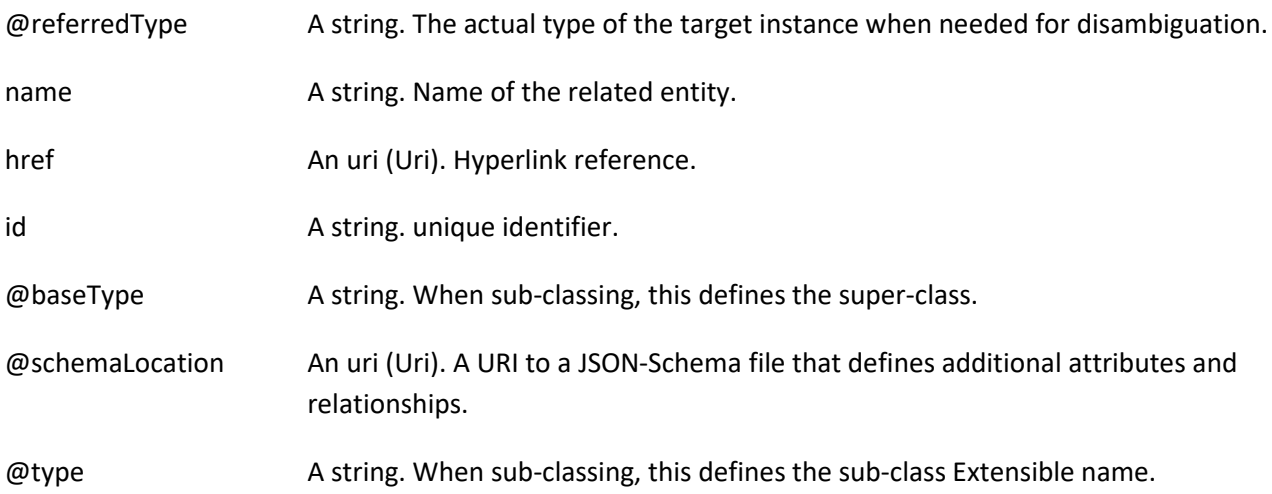

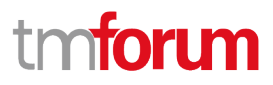

#### **Json representation sample**

We provide below the json representation of an example of a 'ProductOfferingRiskAssessment' resource object

```
{
   "status": "Completed",
   "characteristic": [
     {
       "name": "Bandwidth",
       "valueType": "string",
       "value": "500MBps"
     }
   ],
   "productOffering": {
     "id": "7656",
     "href": "https://mycsp.com:8080/tmf-api/productCatalogManagement/v4/productOffering/7656",
     "name": "Home Gateway",
     "@referredType": "ProductOffering"
   },
   "place": {
     "@type": "RelatedPlace",
     "role": "home address",
     "id": "234546467567334",
     "href": "https://mycsp.com:8080/tmf-api/geographicAddress/v4/geographicAddress/234546467567334",
     "@referredType": "GeographicAddress"
   },
   "riskAssessmentResult": {
     "overallScore": 19,
     "validFor": {
       "startDateTime": "2017-08-23T00:00:22.920Z",
       "endDateTime": "2018-03-25T00:00:22.920Z"
     },
     "score": [
       {
          "score": 20,
          "riskName": "FraudRisk"
       },
       {
          "score": 7,
          "riskName": "BadPaymentRisk"
       },
       {
          "score": 5,
          "riskName": "CreditGamingRisk"
       }
     ]
   }
}
```
Risk Management API User Guide

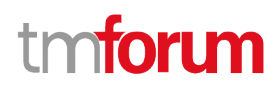

#### <span id="page-18-0"></span>**Party Role Risk Assessment resource**

This is a task resource allowing assessment of the risks associated with a party role.

#### **Resource model**

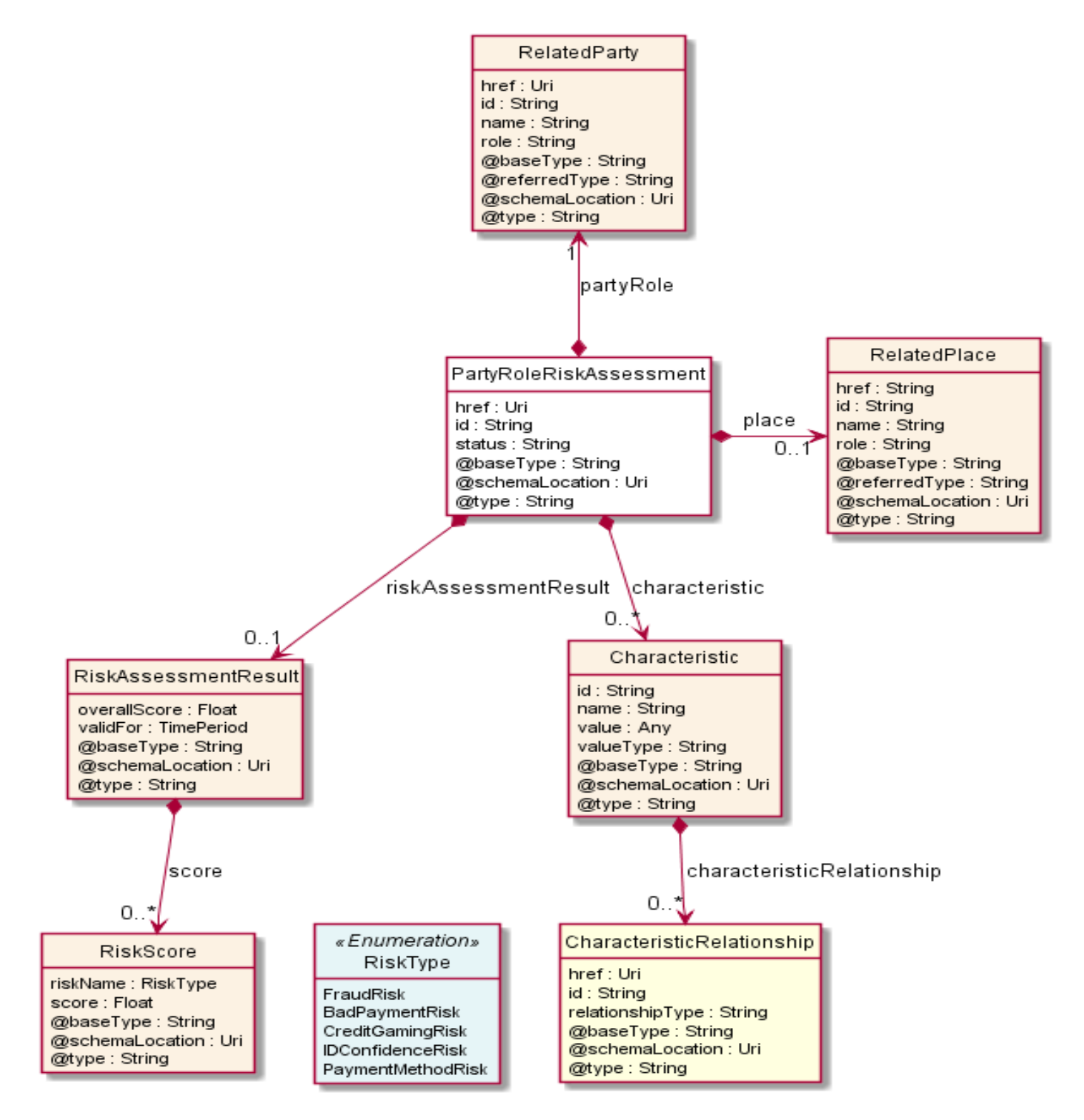

#### **Field descriptions**

#### *PartyRoleRiskAssessment* fields

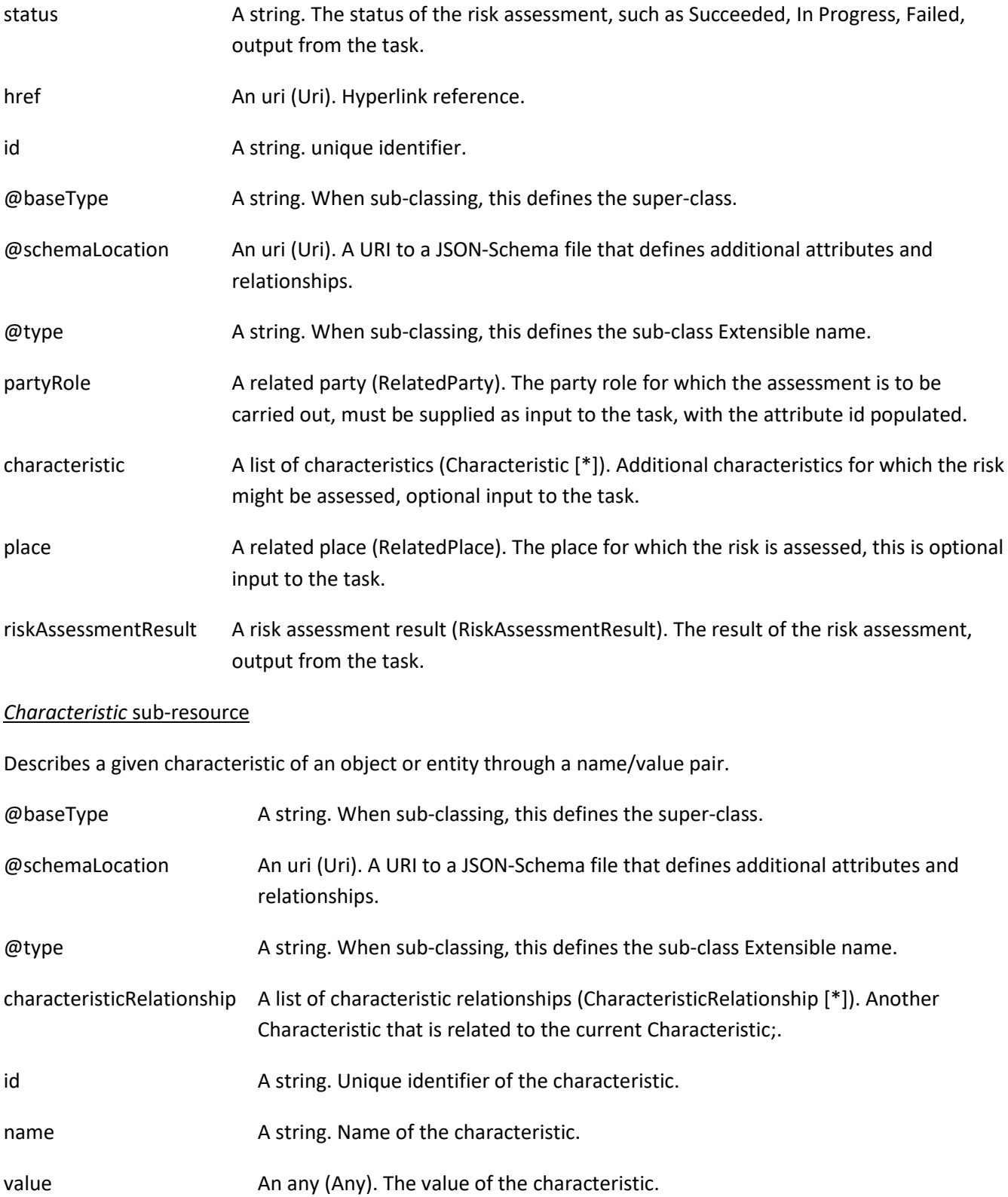

#### valueType A string. Data type of the value of the characteristic.

#### *CharacteristicRelationship* sub-resource

Another Characteristic that is related to the current Characteristic;.

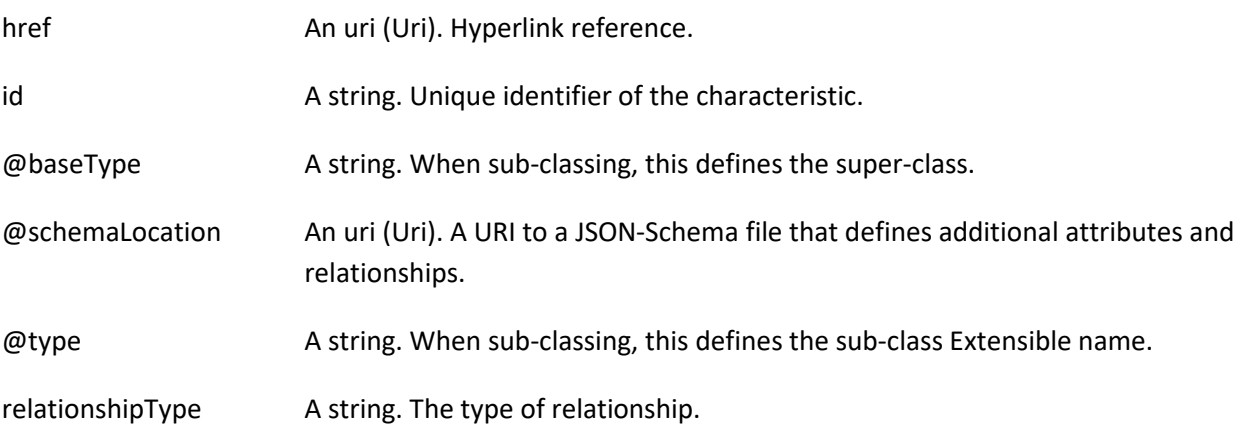

#### *RelatedParty* sub-resource

Related Entity reference. A related party defines party or party role linked to a specific entity.

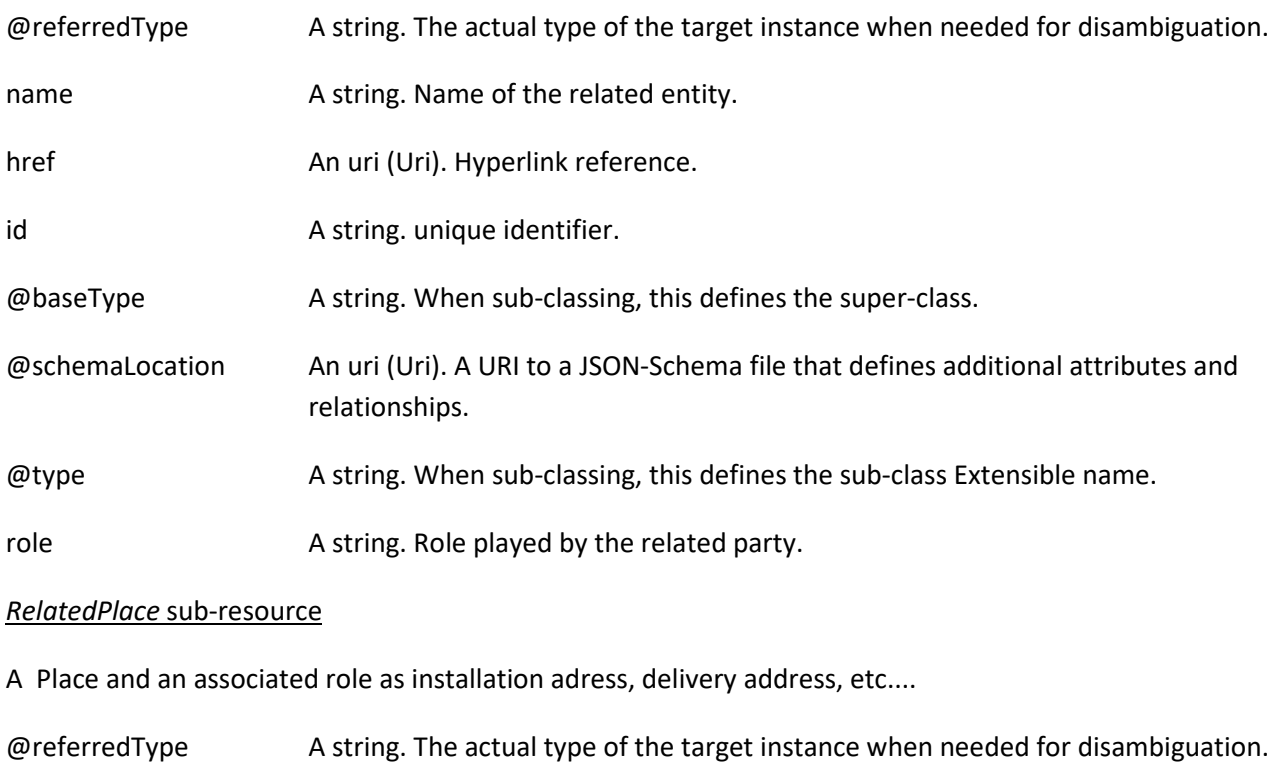

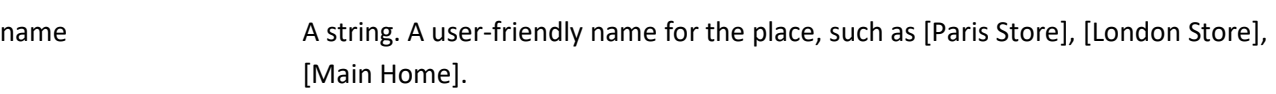

href A string. Unique reference of the place.

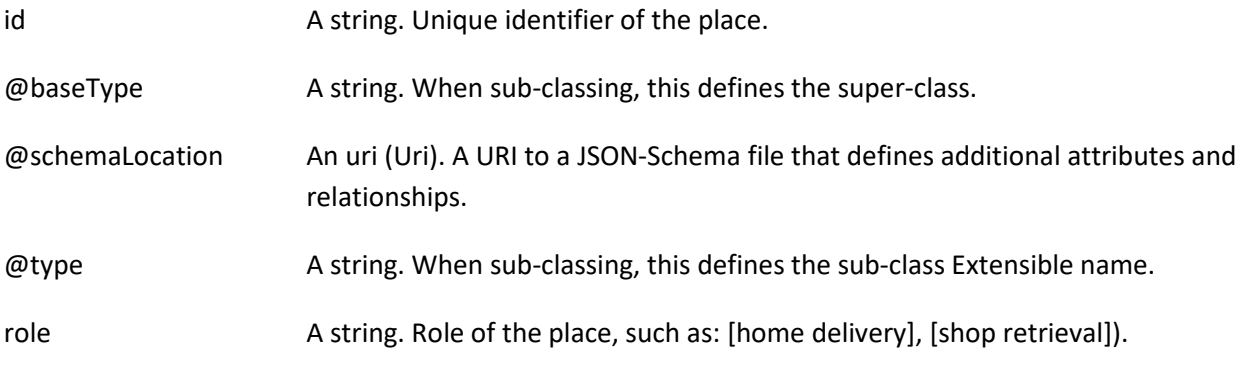

#### *RiskAssessmentResult* sub-resource

This resource reflects the risk assessment.

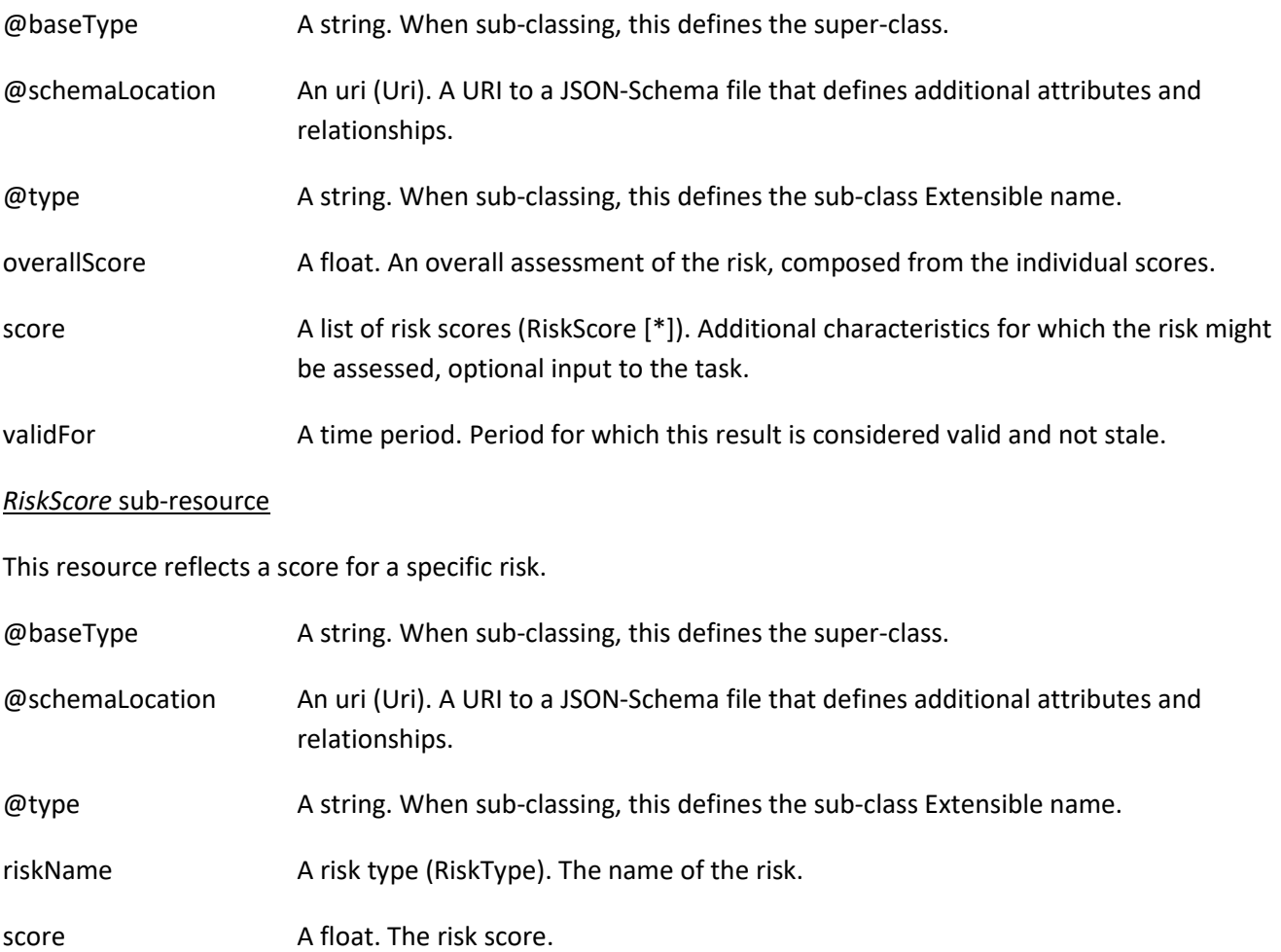

#### **Json representation sample**

We provide below the json representation of an example of a 'PartyRoleRiskAssessment' resource object

{ "status": "Completed", "partyRole": { "id": "9866",

© TM Forum 2020. All Rights Reserved. Page 22 of 77

### m nforu

```
 "href": "https://mycsp.com:8080/tmf-api/partyManagement/v1/individual/9866",
     "name": "Sandy Smith",
     "@referredType": "Individual"
   },
   "place": {
     "@type": "RelatedPlace",
     "role": "home address",
     "id": "234546467567334",
     "href": "https://mycsp.com:8080/tmf-api/geographicAddress/v4/geographicAddress/234546467567334",
     "@referredType": "GeographicAddress"
   },
   "riskAssessmentResult": {
     "overallScore": 65,
     "validFor": {
       "startDateTime": "2017-08-23T00:00:22.920Z",
       "endDateTime": "2018-03-25T00:00:22.920Z"
     },
     "score": [
       {
          "score": 0,
          "riskName": "IDConfidenceRisk"
       },
       {
          "score": 80,
          "riskName": "FraudRisk"
       },
       {
          "score": 20,
          "riskName": "BadPaymentRisk"
       },
       {
          "score": 14,
          "riskName": "CreditGamingRisk"
       }
     ]
   }
}
```
#### <span id="page-22-0"></span>**Party Role Product Offering Risk Assessment resource**

This is a task resource allowing assessment of the risks associated with a party or party role that considers acquiring a specific product offering.

#### **Resource model**

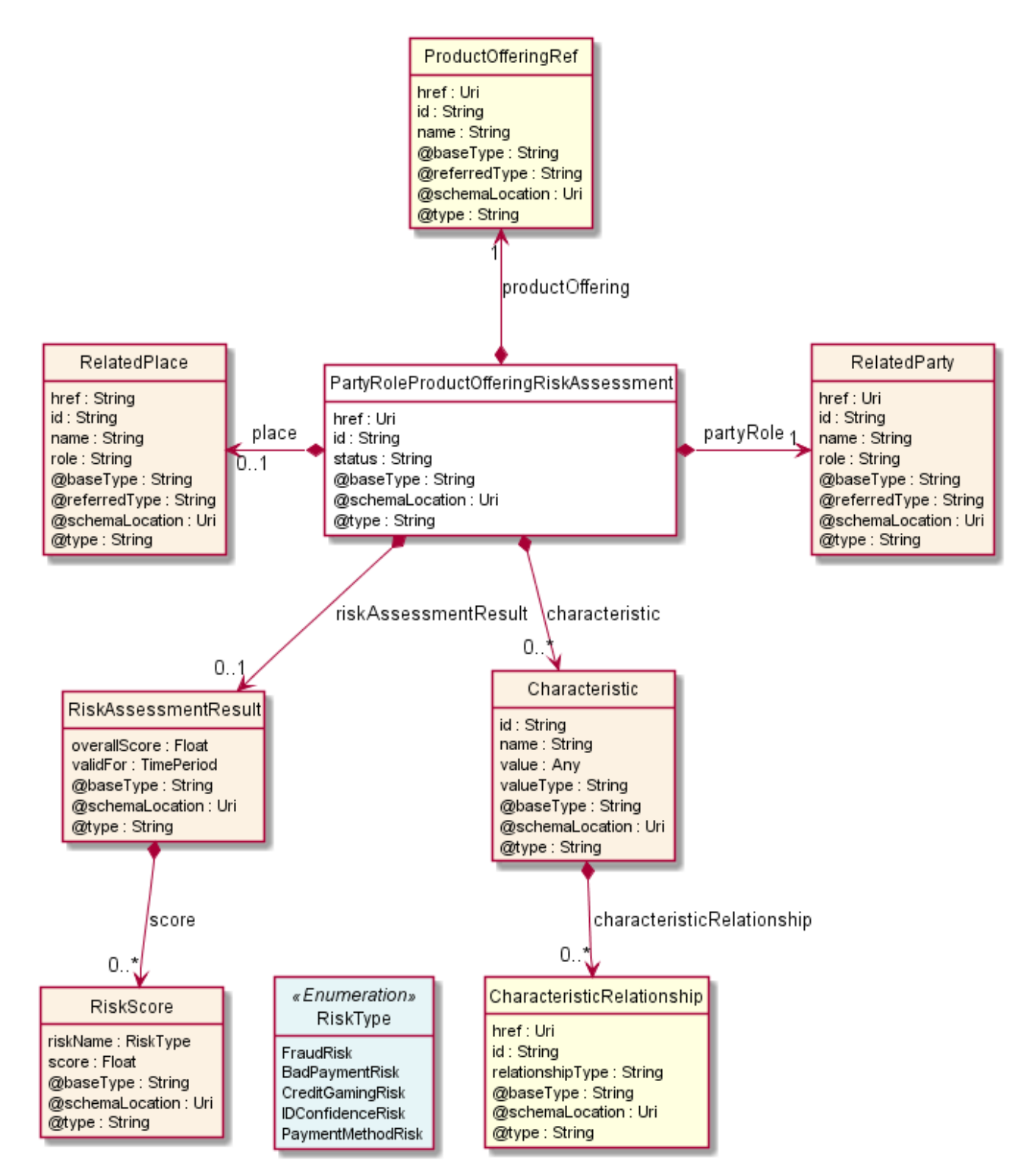

#### **Field descriptions**

#### *PartyRoleProductOfferingRiskAssessment* fields

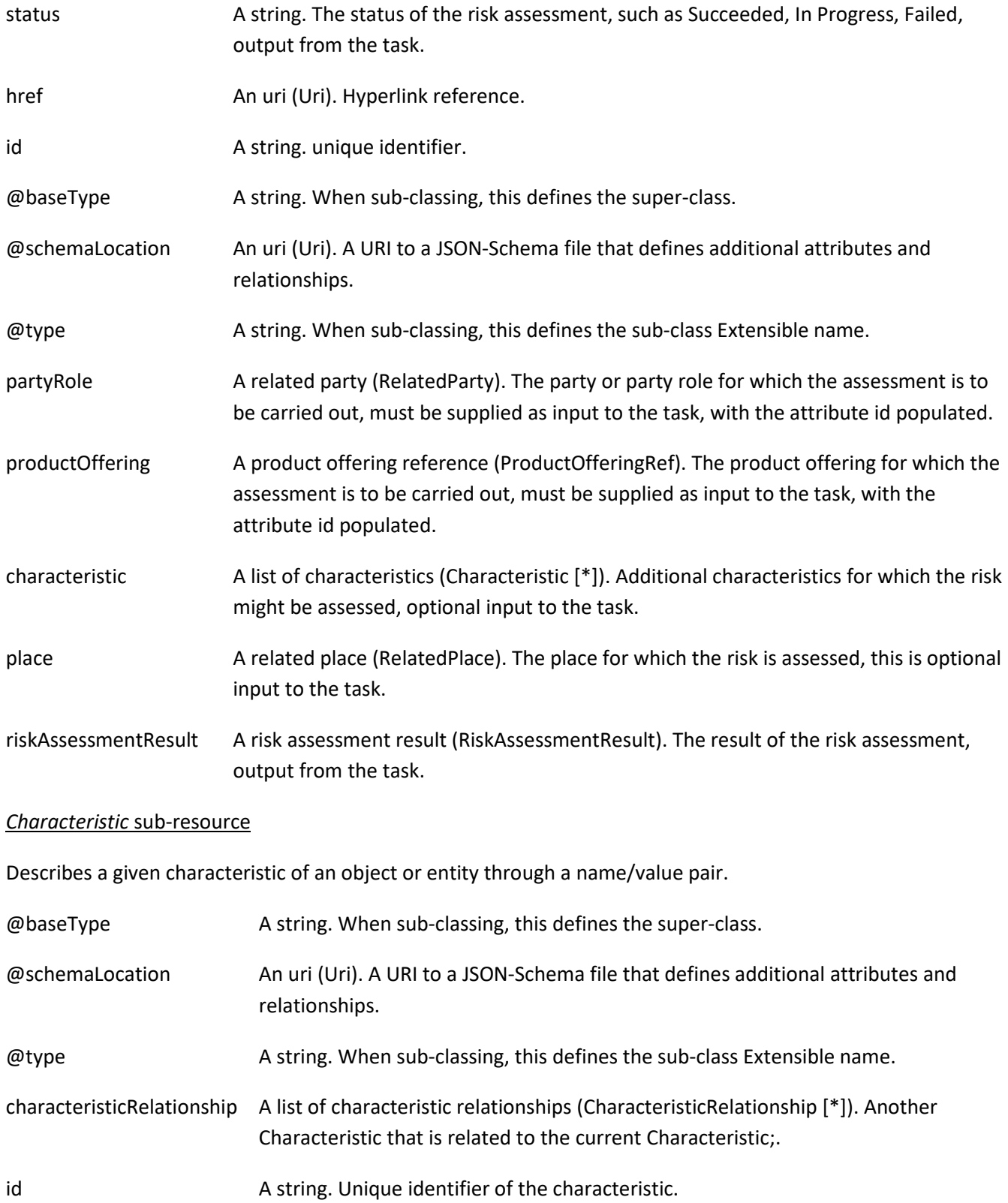

© TM Forum 2020. All Rights Reserved. Page 25 of 77

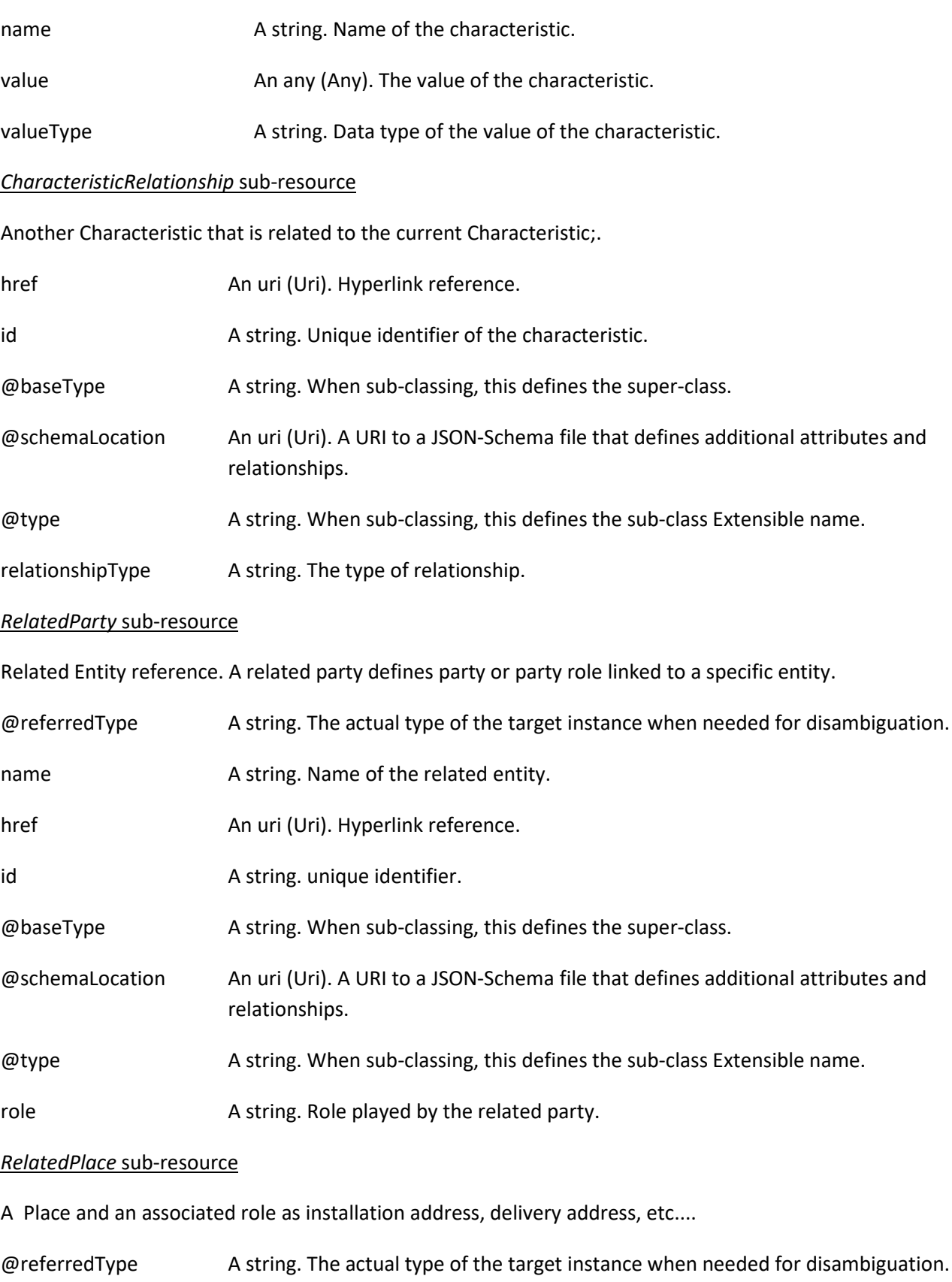

name A string. A user-friendly name for the place, such as [Paris Store], [London Store],

© TM Forum 2020. All Rights Reserved. Page 26 of 77

[Main Home].

## tmforum

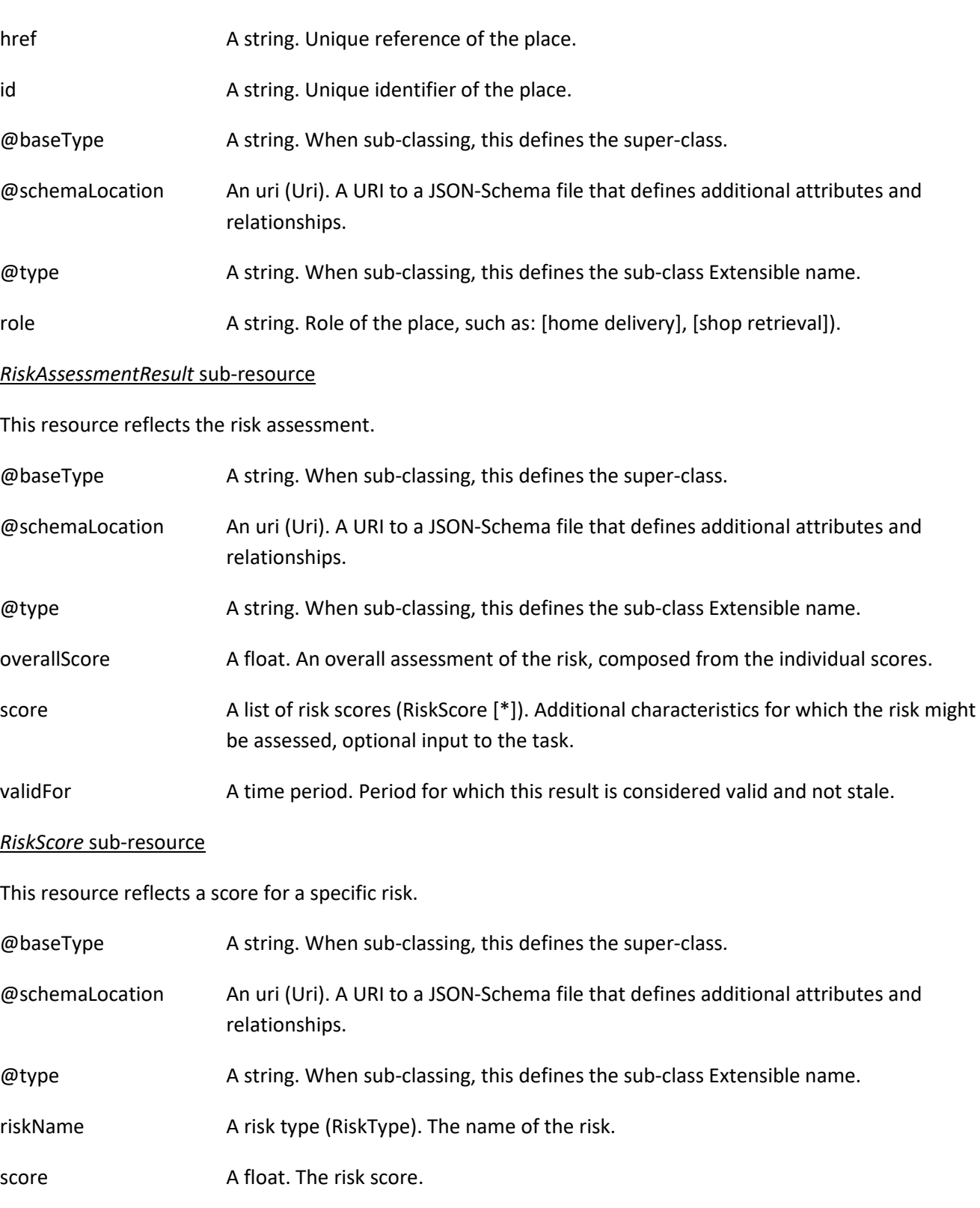

*ProductOfferingRef* relationship

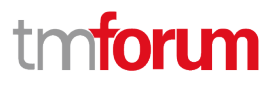

ProductOffering reference. A product offering represents entities that are orderable from the provider of the catalog, this resource includes pricing information.

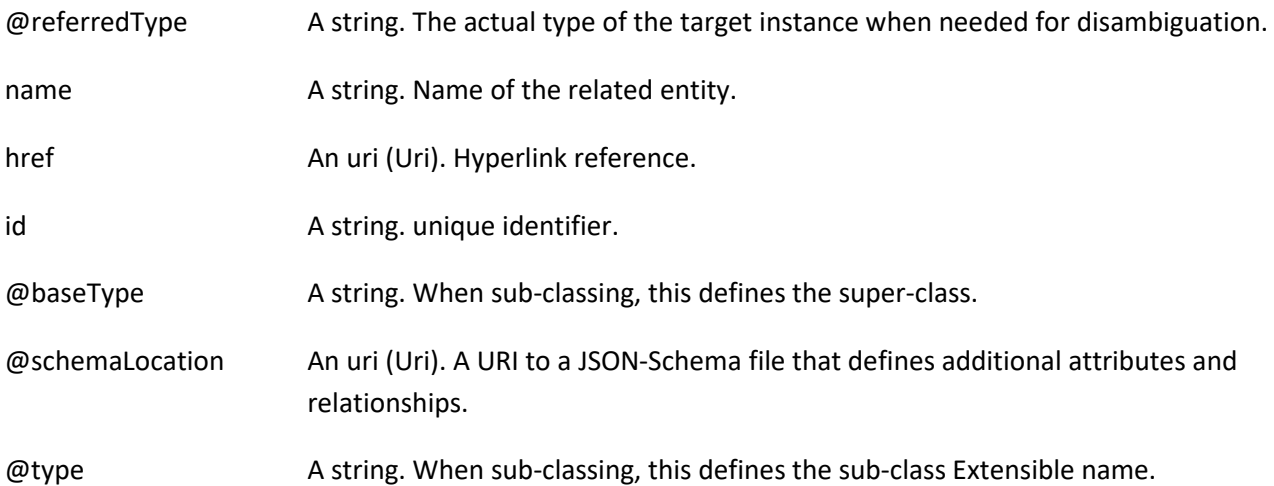

#### **Json representation sample**

We provide below the json representation of an example of a 'PartyRoleProductOfferingRiskAssessment' resource object

```
{
   "status": "Completed",
   "characteristic": [
     {
       "name": "Bandwidth",
       "valueType": "string",
       "value": "500MBps"
     }
   ],
   "partyRole": {
     "@type": "RelatedParty",
     "id": "9866",
     "href": "https://mycsp.com:8080/tmf-api/partyManagement/v1/individual/9866",
     "name": "Sandy Smith",
     "@referredType": "Individual"
   },
   "productOffering": {
     "id": "7656",
     "href": "https://mycsp.com:8080/tmf-api/productCatalogManagement/v4/productOffering/7656",
     "name": "Home Gateway",
     "@referredType": "ProductOffering"
   },
   "place": {
     "@type": "RelatedPlace",
     "@referredType": "GeographicalAddress",
     "role": "home address",
     "id": "234546467567334",
     "href": "https://mycsp.com:8080/tmf-
api/geographicalAddressManagement/v4/geographicalAddress/234546467567334"
   },
```

```
© TM Forum 2020. All Rights Reserved. Page 28 of 77
```
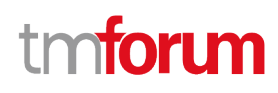

```
 "riskAssessmentResult": {
     "overallScore": 21,
     "validFor": {
        "startDateTime": "2017-08-23T00:00:22.920Z",
        "endDateTime": "2018-03-25T00:00:22.920Z"
     },
      "score": [
        {
          "score": 0,
          "riskName": "IDConfidenceRisk"
       },
        {
          "score": 32,
          "riskName": "FraudRisk"
        },
        {
          "score": 8,
          "riskName": "BadPaymentRisk"
       },
        {
          "score": 16,
          "riskName": "CreditGamingRisk"
       }
     ]
   }
}
```
#### <span id="page-28-0"></span>**Shopping Cart Risk Assessment resource**

This is a task resource allowing assessment of the risks associated with a shopping cart - presumably created by a party role and containing one or more product offerings.

#### **Resource model**

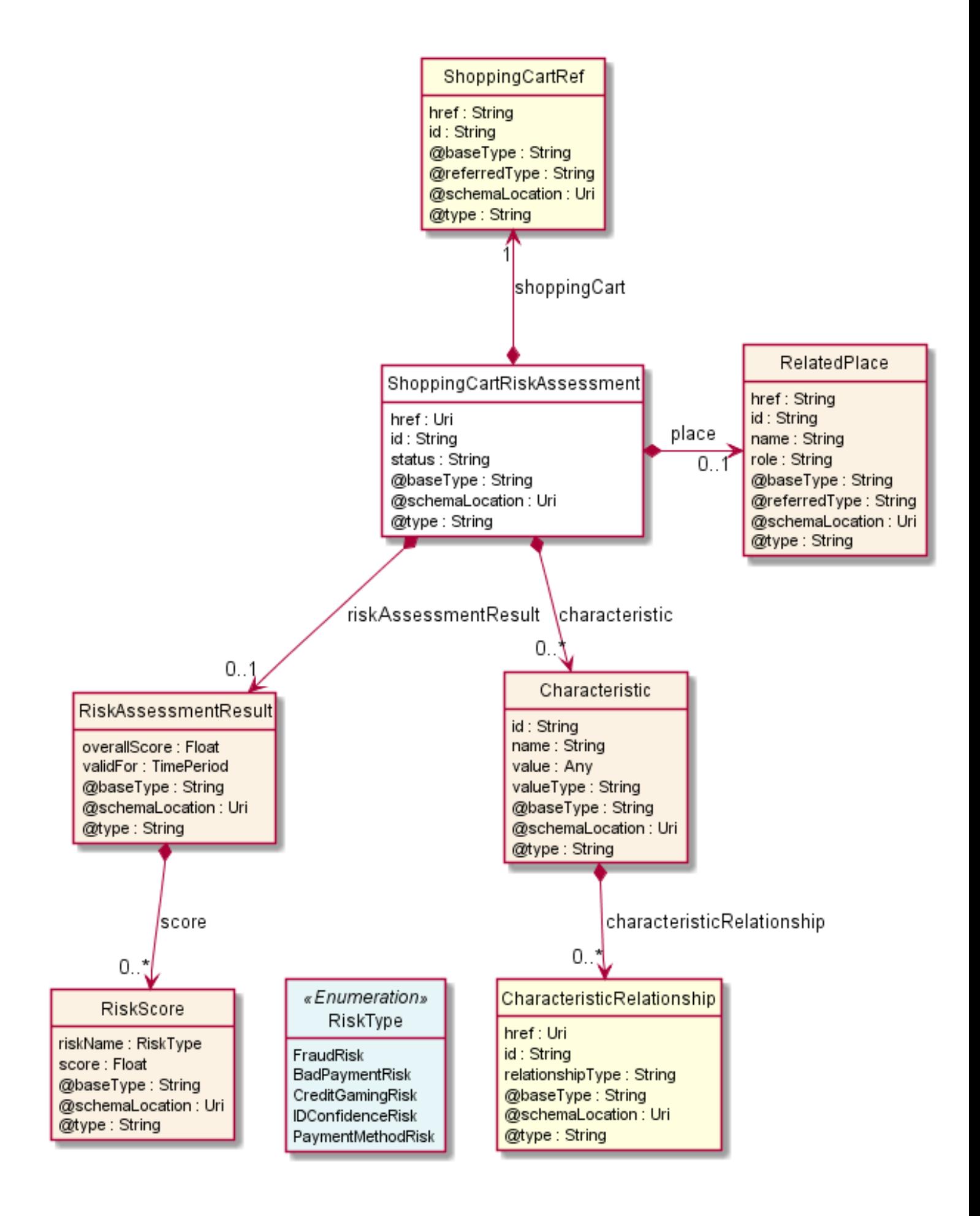

#### **Field descriptions**

#### *ShoppingCartRiskAssessment* fields

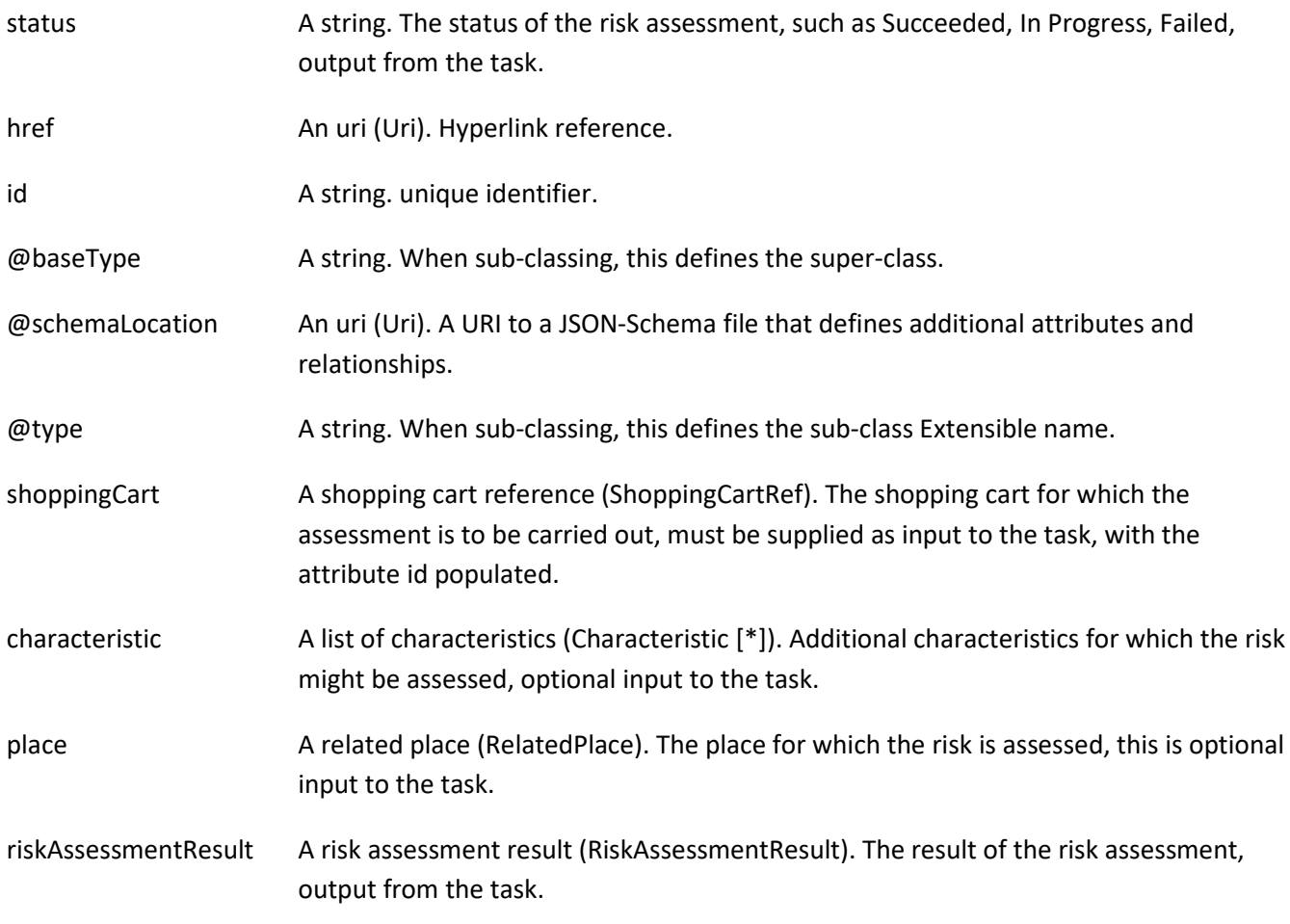

#### *Characteristic* sub-resource

Describes a given characteristic of an object or entity through a name/value pair.

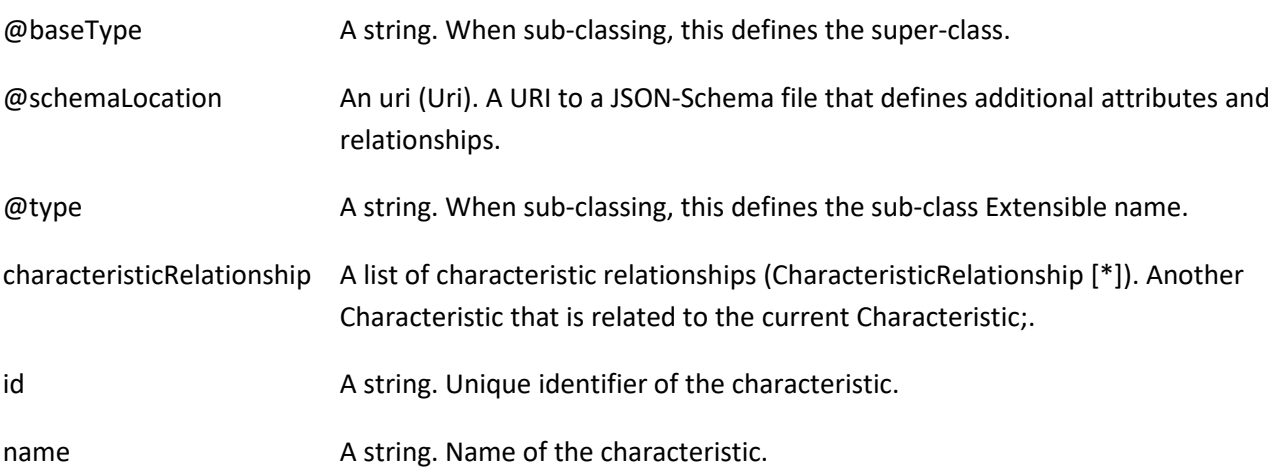

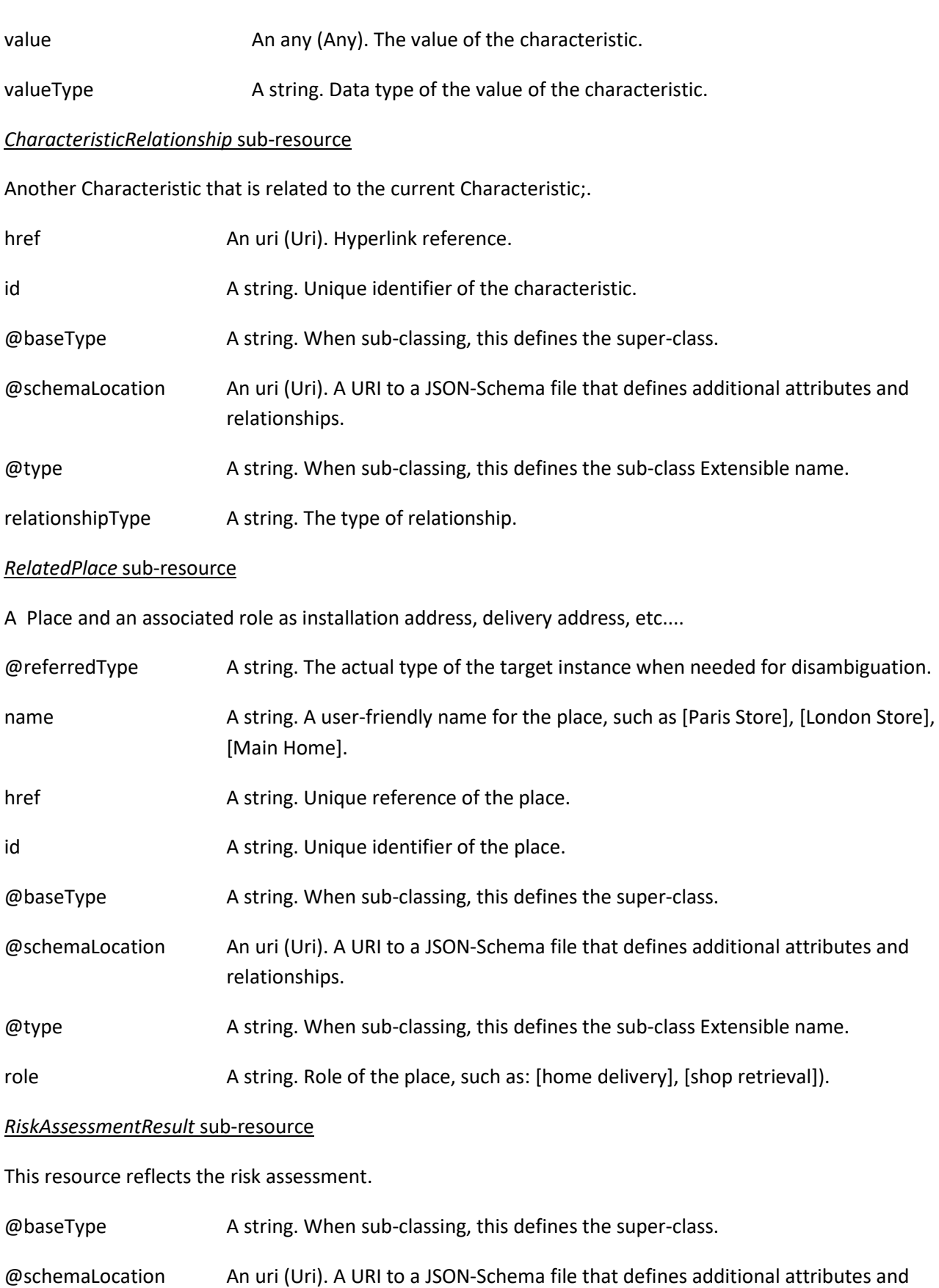

© TM Forum 2020. All Rights Reserved. Page 32 of 77

relationships.

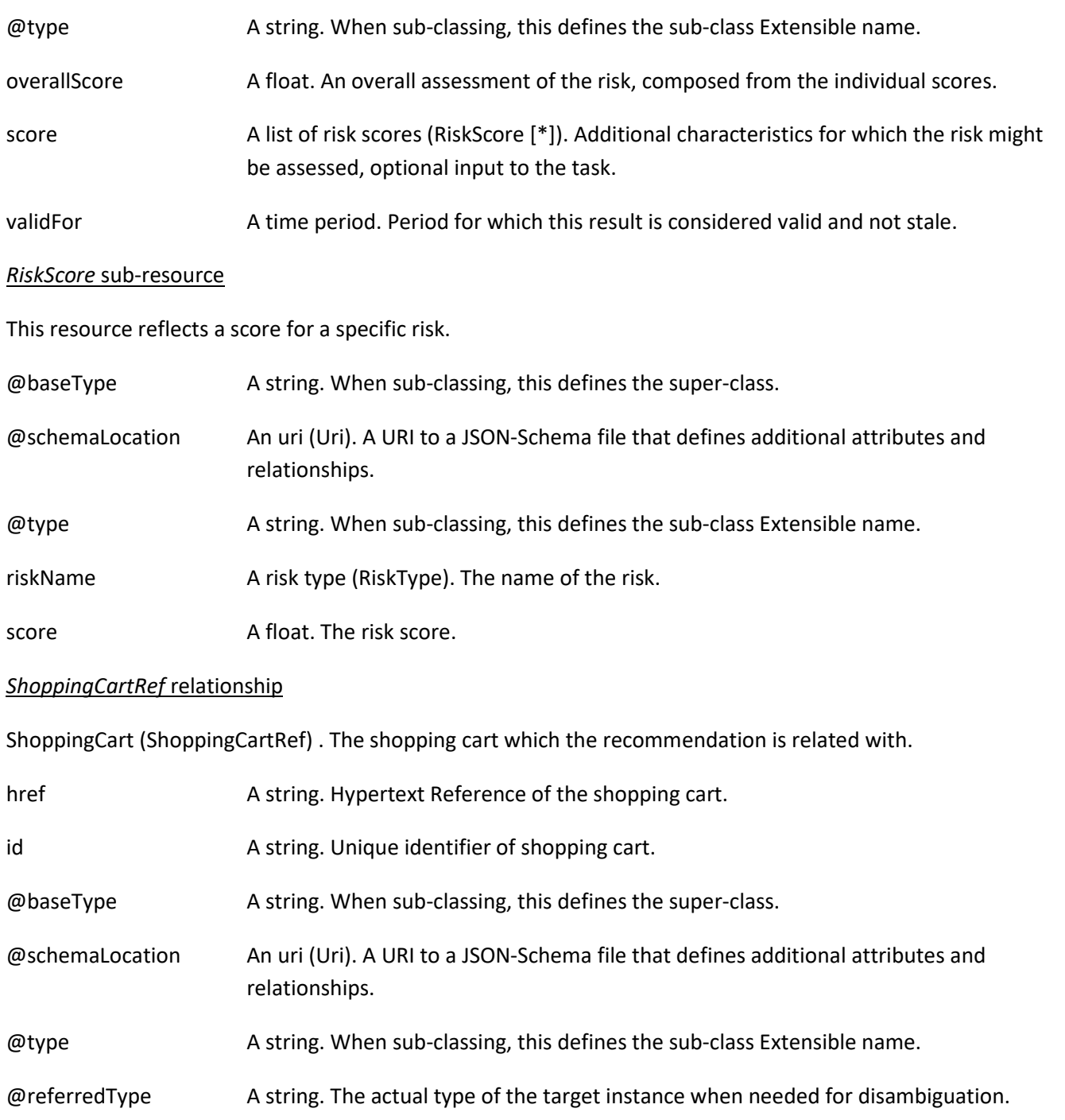

#### **Json representation sample**

{

We provide below the json representation of an example of a 'ShoppingCartRiskAssessment' resource object

```
 "status": "Completed",
 "characteristic": [
   {
     "name": "ContactPersonName",
```
© TM Forum 2020. All Rights Reserved. Page 33 of 77

```
 "valueType": "string",
        "value": "David Alexander"
     }
   ],
   "shoppingCart": {
     "id": "1203",
     "href": "https://mycsp.com:8080/tmf-api/shoppingCart/v4/shoppingCart/1203",
     "@referredType": "ShoppingCart"
   },
   "place": {
     "@type": "RelatedPlace",
     "role": "home address",
     "id": "234546467567334",
     "href": "https://mycsp.com:8080/tmf-api/geographicAddress/v4/geographicAddress/234546467567334",
      "@referredType": "GeographicAddress"
   },
   "riskAssessmentResult": {
     "overallScore": 12,
     "validFor": {
        "startDateTime": "2017-08-23T00:00:22.920Z",
        "endDateTime": "2018-03-25T00:00:22.920Z"
     },
     "score": [
        {
          "score": 0,
          "riskName": "IDConfidenceRisk"
        },
        {
          "score": 10,
          "riskName": "FraudRisk"
        },
        {
          "score": 13,
          "riskName": "BadPaymentRisk"
        },
        {
          "score": 9,
          "riskName": "CreditGamingRisk"
        }
     ]
   }
}
```
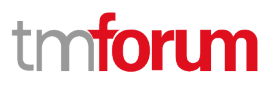

#### <span id="page-34-0"></span>**Product Order Risk Assessment resource**

This is a task resource allowing assessment of the risks associated with a product order - presumably submitted by a party role and containing one or more product offerings.

#### **Resource model**

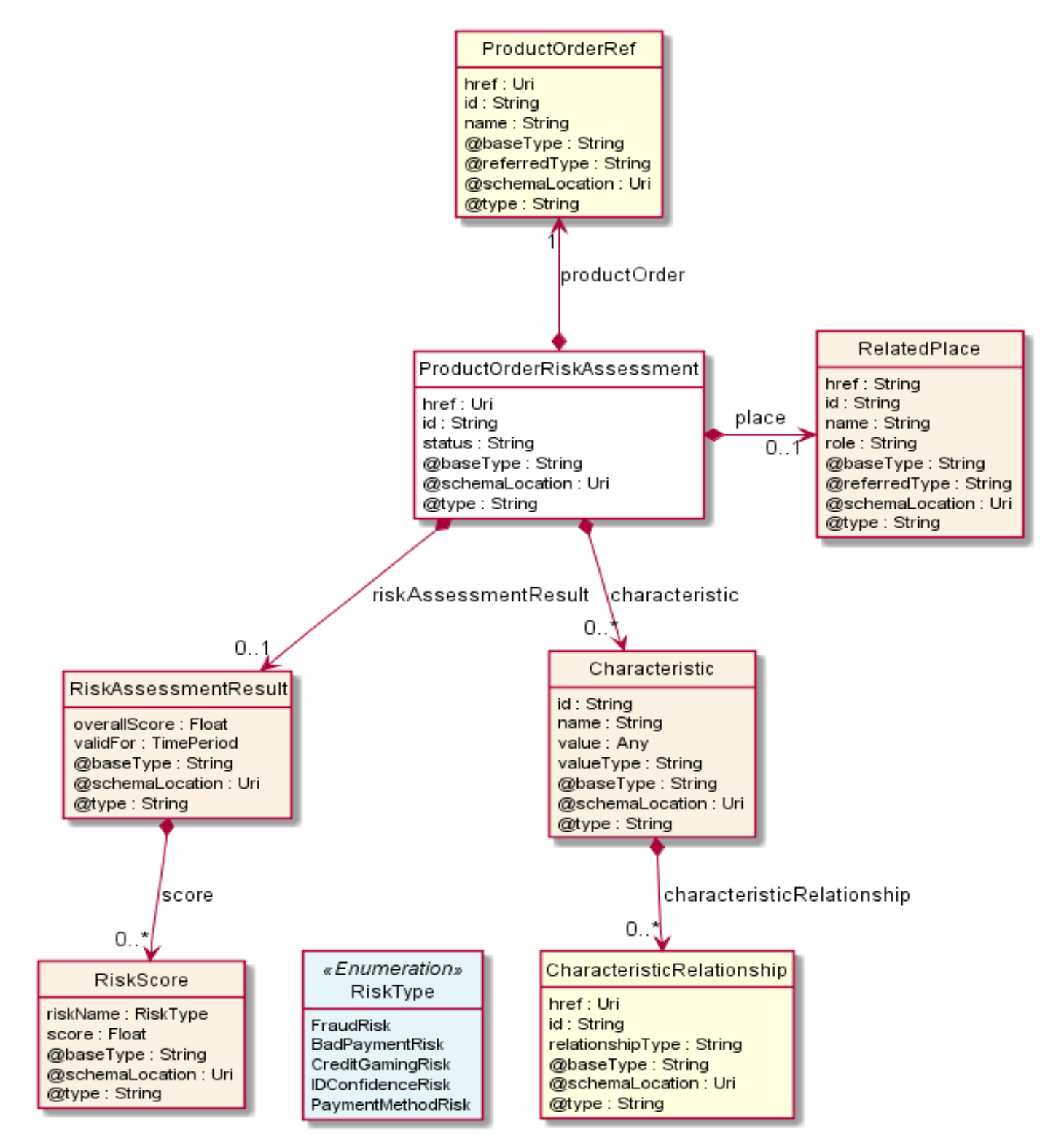

<sup>©</sup> TM Forum 2020. All Rights Reserved. Page 35 of 77

#### **Field descriptions**

#### *ProductOrderRiskAssessment* fields

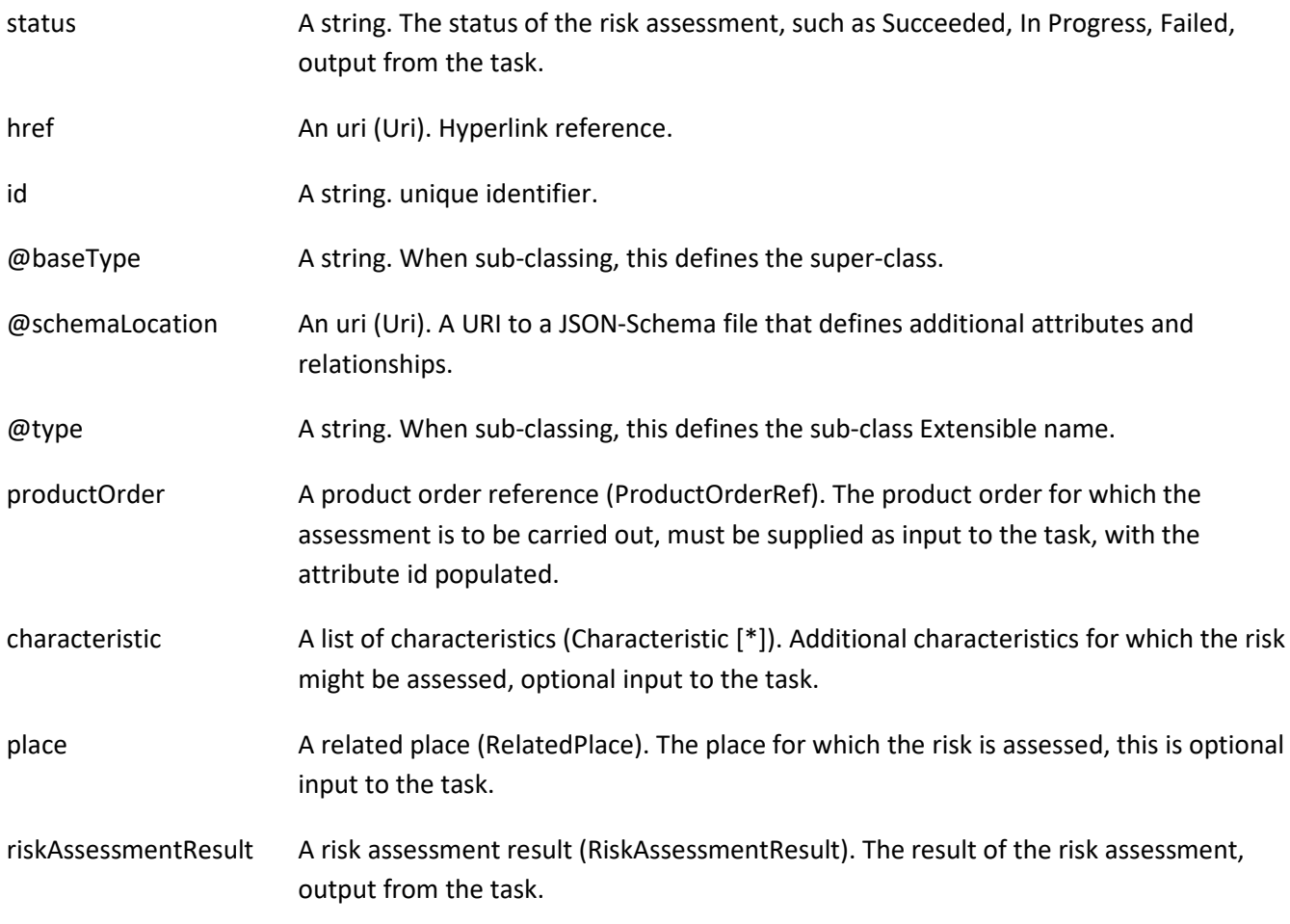

#### *Characteristic* sub-resource

Describes a given characteristic of an object or entity through a name/value pair.

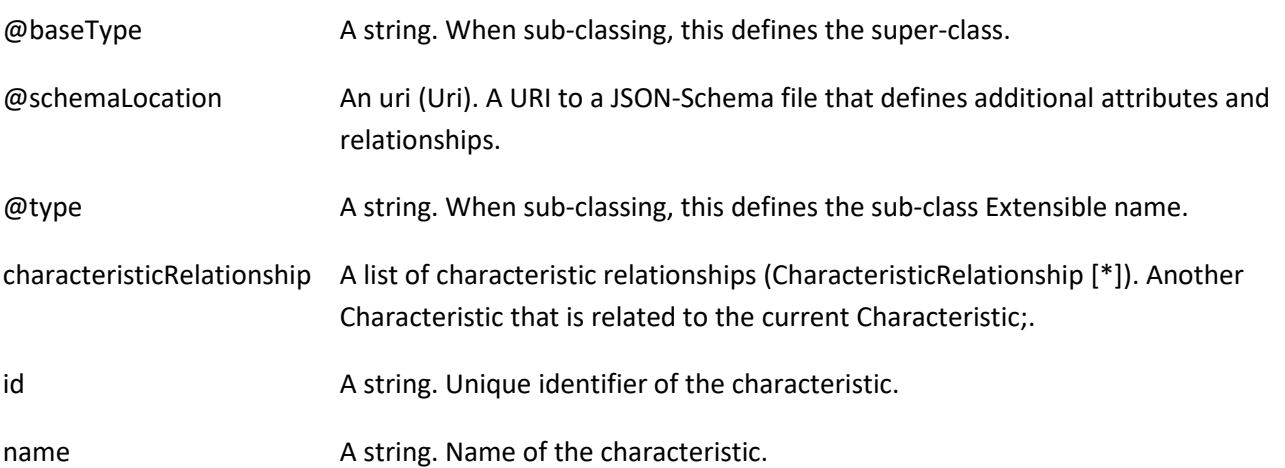
# tmforum

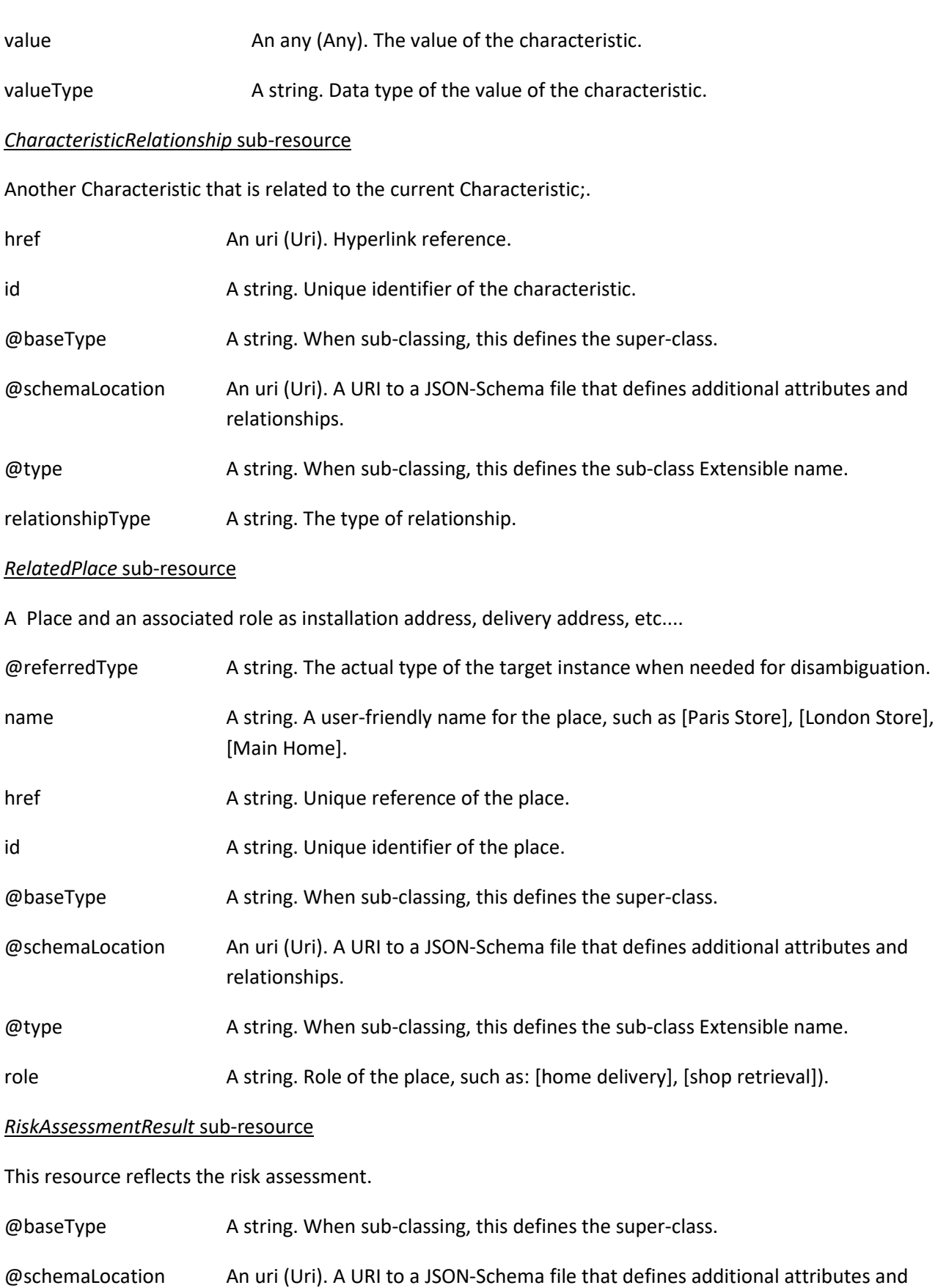

© TM Forum 2020. All Rights Reserved. Page 37 of 77

# tmforum

relationships.

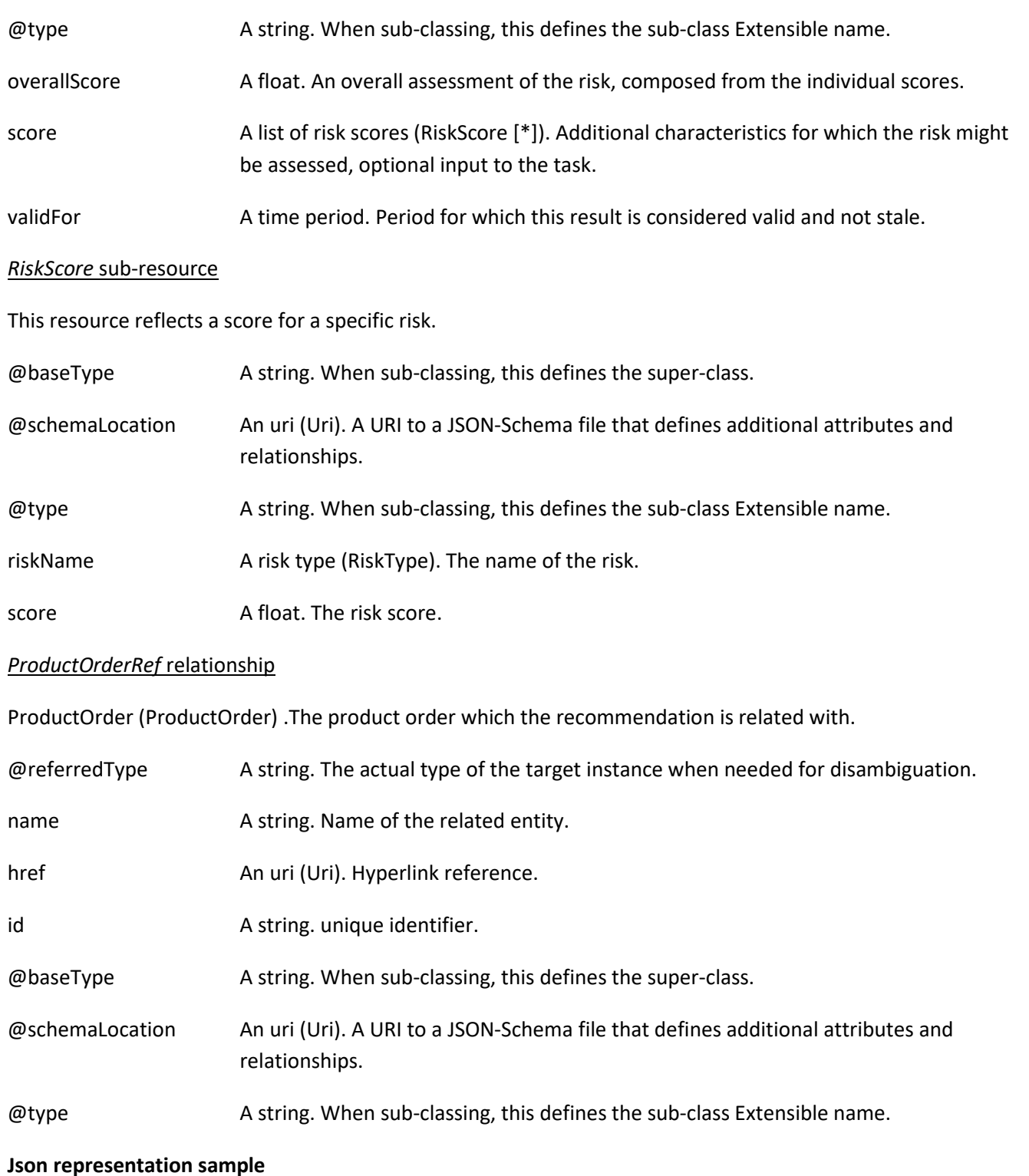

We provide below the json representation of an example of a 'ProductOrderRiskAssessment' resource object

{ "status": "Completed", "characteristic": [

© TM Forum 2020. All Rights Reserved. Page 38 of 77

# nforum

```
 {
        "name": "CouponType",
        "valueType": "string",
        "value": "Discount21"
     }
   ],
    "productOrder": {
     "id": "267734",
      "href": "https://mycsp.com:8080/tmf-api/productOrder/v4/productOrder/267734",
      "@referredType": "ProductOrder"
   },
    "place": {
     "@type": "RelatedPlace",
      "role": "home address",
      "id": "234546467567334",
      "href": "https://mycsp.com:8080/tmf-api/geographicAddress/v4/geographicAddress/234546467567334",
      "@referredType": "GeographicAddress"
   },
   "riskAssessmentResult": {
      "overallScore": 16,
      "validFor": {
        "startDateTime": "2017-08-23T00:00:22.920Z",
        "endDateTime": "2018-03-25T00:00:22.920Z"
     },
      "score": [
        {
          "score": 0,
          "riskName": "IDConfidenceRisk"
        },
        {
          "score": 0,
          "riskName": "PaymentMethodRisk"
        },
        {
          "score": 15,
          "riskName": "FraudRisk"
        },
        {
          "score": 14,
          "riskName": "BadPaymentRisk"
        },
        {
          "score": 7,
          "riskName": "CreditGamingRisk"
        }
    \mathbf{I} }
}
```
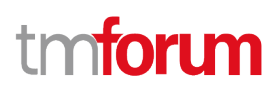

# **Notification Resource Models**

15 notifications are defined for this API

Notifications related to ProductOfferingRiskAssessment:

- ProductOfferingRiskAssessmentCreateEvent
- ProductOfferingRiskAssessmentDeleteEvent
- ProductOfferingRiskAssessmentStatusChangeEvent

Notifications related to PartyRoleRiskAssessment:

- PartyRoleRiskAssessmentCreateEvent
- PartyRoleRiskAssessmentDeleteEvent
- PartyRoleRiskAssessmentStatusChangeEvent

Notifications related to PartyRoleProductOfferingRiskAssessment:

- PartyRoleProductOfferingRiskAssessmentCreateEvent
- PartyRoleProductOfferingRiskAssessmentDeleteEvent
- PartyRoleProductOfferingRiskAssessmentStatusChangeEvent

Notifications related to ShoppingCartRiskAssessment:

- ShoppingCartRiskAssessmentCreateEvent
- ShoppingCartRiskAssessmentDeleteEvent
- ShoppingCartRiskAssessmentStatusChangeEvent

Notifications related to ProductOrderRiskAssessment:

- ProductOrderRiskAssessmentCreateEvent
- ProductOrderRiskAssessmentDeleteEvent
- ProductOrderRiskAssessmentStatusChangeEvent

The notification structure for all notifications in this API follow the pattern depicted by the figure below.

A notification event resource (depicted by "SpecificEvent" placeholder) is a sub class of a generic Event structure containing at least an id of the event occurrence (eventId), an event timestamp (eventTime), and the name of the resource (eventType).

This notification structure owns an event payload structure ("SpecificEventPayload" placeholder) linked to the resource concerned by the notification using the resource name as access field ("resourceName" placeholder).

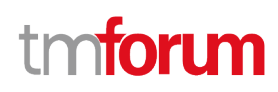

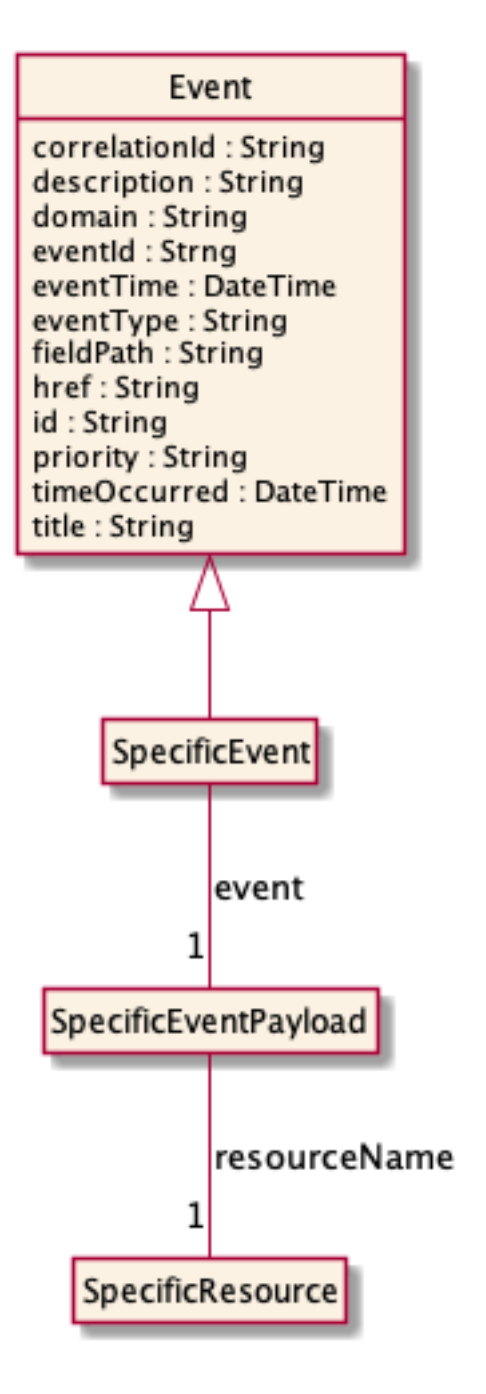

# **Product Offering Risk Assessment Create Event**

Notification ProductOfferingRiskAssessmentCreateEvent case for resource ProductOfferingRiskAssessment

## **Json representation sample**

We provide below the json representation of an example of a 'ProductOfferingRiskAssessmentCreateEvent' notification event object

```
{
   "eventId":"00001",
   "eventTime":"2015-11-16T16:42:25-04:00",
```
© TM Forum 2020. All Rights Reserved. Page 41 of 77

# ntoru

```
 "eventType":"ProductOfferingRiskAssessmentCreateEvent",
   "event": {
     "productOfferingRiskAssessment" : 
       {-- SEE ProductOfferingRiskAssessment RESOURCE SAMPLE --}
   }
}
```
# **Product Offering Risk Assessment Delete Event**

Notification ProductOfferingRiskAssessmentDeleteEvent case for resource ProductOfferingRiskAssessment

#### **Json representation sample**

We provide below the json representation of an example of a 'ProductOfferingRiskAssessmentDeleteEvent' notification event object

```
{
   "eventId":"00001",
   "eventTime":"2015-11-16T16:42:25-04:00",
   "eventType":"ProductOfferingRiskAssessmentDeleteEvent",
   "event": {
     "productOfferingRiskAssessment" : 
       {-- SEE ProductOfferingRiskAssessment RESOURCE SAMPLE --}
   }
}
```
# **Product Offering Risk Assessment Status Change Event**

Notification ProductOfferingRiskAssessmentStatusChangeEvent case for resource ProductOfferingRiskAssessment

## **Json representation sample**

We provide below the json representation of an example of a 'ProductOfferingRiskAssessmentStatusChangeEvent' notification event object

```
{
   "eventId":"00001",
   "eventTime":"2015-11-16T16:42:25-04:00",
   "eventType":"ProductOfferingRiskAssessmentStatusChangeEvent",
   "event": {
     "productOfferingRiskAssessment" : 
       {-- SEE ProductOfferingRiskAssessment RESOURCE SAMPLE --}
   }
}
```
# **Party Role Risk Assessment Create Event**

Notification PartyRoleRiskAssessmentCreateEvent case for resource PartyRoleRiskAssessment

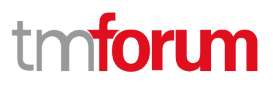

### **Json representation sample**

We provide below the json representation of an example of a 'PartyRoleRiskAssessmentCreateEvent' notification event object

```
{
   "eventId":"00001",
   "eventTime":"2015-11-16T16:42:25-04:00",
   "eventType":"PartyRoleRiskAssessmentCreateEvent",
   "event": {
     "partyRoleRiskAssessment" : 
       {-- SEE PartyRoleRiskAssessment RESOURCE SAMPLE --}
   }
}
```
# **Party Role Risk Assessment Delete Event**

Notification PartyRoleRiskAssessmentDeleteEvent case for resource PartyRoleRiskAssessment

#### **Json representation sample**

We provide below the json representation of an example of a 'PartyRoleRiskAssessmentDeleteEvent' notification event object

```
{
   "eventId":"00001",
   "eventTime":"2015-11-16T16:42:25-04:00",
   "eventType":"PartyRoleRiskAssessmentDeleteEvent",
   "event": {
     "partyRoleRiskAssessment" : 
       {-- SEE PartyRoleRiskAssessment RESOURCE SAMPLE --}
   }
}
```
# **Party Role Risk Assessment Status Change Event**

Notification PartyRoleRiskAssessmentStatusChangeEvent case for resource PartyRoleRiskAssessment

#### **Json representation sample**

We provide below the json representation of an example of a 'PartyRoleRiskAssessmentStatusChangeEvent' notification event object

```
{
   "eventId":"00001",
   "eventTime":"2015-11-16T16:42:25-04:00",
   "eventType":"PartyRoleRiskAssessmentStatusChangeEvent",
   "event": {
     "partyRoleRiskAssessment" : 
       {-- SEE PartyRoleRiskAssessment RESOURCE SAMPLE --}
```
 } }

# **Party Role Product Offering Risk Assessment Create Event**

Notification PartyRoleProductOfferingRiskAssessmentCreateEvent case for resource PartyRoleProductOfferingRiskAssessment

### **Json representation sample**

We provide below the json representation of an example of a 'PartyRoleProductOfferingRiskAssessmentCreateEvent' notification event object

```
{
   "eventId":"00001",
   "eventTime":"2015-11-16T16:42:25-04:00",
   "eventType":"PartyRoleProductOfferingRiskAssessmentCreateEvent",
   "event": {
     "partyRoleProductOfferingRiskAssessment" : 
       {-- SEE PartyRoleProductOfferingRiskAssessment RESOURCE SAMPLE --}
   }
}
```
# **Party Role Product Offering Risk Assessment Delete Event**

Notification PartyRoleProductOfferingRiskAssessmentDeleteEvent case for resource PartyRoleProductOfferingRiskAssessment

#### **Json representation sample**

We provide below the json representation of an example of a 'PartyRoleProductOfferingRiskAssessmentDeleteEvent' notification event object

```
{
   "eventId":"00001",
   "eventTime":"2015-11-16T16:42:25-04:00",
   "eventType":"PartyRoleProductOfferingRiskAssessmentDeleteEvent",
   "event": {
     "partyRoleProductOfferingRiskAssessment" : 
       {-- SEE PartyRoleProductOfferingRiskAssessment RESOURCE SAMPLE --}
   }
}
```
# **Party Role Product Offering Risk Assessment Status Change Event**

Notification PartyRoleProductOfferingRiskAssessmentStatusChangeEvent case for resource PartyRoleProductOfferingRiskAssessment

**TOMI** 

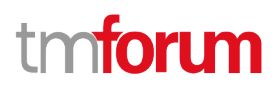

#### **Json representation sample**

We provide below the json representation of an example of a 'PartyRoleProductOfferingRiskAssessmentStatusChangeEvent' notification event object

```
{
   "eventId":"00001",
   "eventTime":"2015-11-16T16:42:25-04:00",
   "eventType":"PartyRoleProductOfferingRiskAssessmentStatusChangeEvent",
   "event": {
     "partyRoleProductOfferingRiskAssessment" : 
       {-- SEE PartyRoleProductOfferingRiskAssessment RESOURCE SAMPLE --}
   }
}
```
# **Shopping Cart Risk Assessment Create Event**

Notification ShoppingCartRiskAssessmentCreateEvent case for resource ShoppingCartRiskAssessment

#### **Json representation sample**

We provide below the json representation of an example of a 'ShoppingCartRiskAssessmentCreateEvent' notification event object

```
{
   "eventId":"00001",
   "eventTime":"2015-11-16T16:42:25-04:00",
   "eventType":"ShoppingCartRiskAssessmentCreateEvent",
   "event": {
     "shoppingCartRiskAssessment" : 
       {-- SEE ShoppingCartRiskAssessment RESOURCE SAMPLE --}
   }
}
```
# **Shopping Cart Risk Assessment Delete Event**

Notification ShoppingCartRiskAssessmentDeleteEvent case for resource ShoppingCartRiskAssessment

#### **Json representation sample**

We provide below the json representation of an example of a 'ShoppingCartRiskAssessmentDeleteEvent' notification event object

```
{
   "eventId":"00001",
   "eventTime":"2015-11-16T16:42:25-04:00",
   "eventType":"ShoppingCartRiskAssessmentDeleteEvent",
   "event": {
     "shoppingCartRiskAssessment" : 
       {-- SEE ShoppingCartRiskAssessment RESOURCE SAMPLE --}
```
# ntoru

# } }

# **Shopping Cart Risk Assessment Status Change Event**

Notification ShoppingCartRiskAssessmentStatusChangeEvent case for resource ShoppingCartRiskAssessment

#### **Json representation sample**

We provide below the json representation of an example of a 'ShoppingCartRiskAssessmentStatusChangeEvent' notification event object

```
{
   "eventId":"00001",
   "eventTime":"2015-11-16T16:42:25-04:00",
   "eventType":"ShoppingCartRiskAssessmentStatusChangeEvent",
   "event": {
     "shoppingCartRiskAssessment" : 
       {-- SEE ShoppingCartRiskAssessment RESOURCE SAMPLE --}
   }
}
```
# **Product Order Risk Assessment Create Event**

Notification ProductOrderRiskAssessmentCreateEvent case for resource ProductOrderRiskAssessment

#### **Json representation sample**

We provide below the json representation of an example of a 'ProductOrderRiskAssessmentCreateEvent' notification event object

```
{
   "eventId":"00001",
   "eventTime":"2015-11-16T16:42:25-04:00",
   "eventType":"ProductOrderRiskAssessmentCreateEvent",
   "event": {
     "productOrderRiskAssessment" : 
       {-- SEE ProductOrderRiskAssessment RESOURCE SAMPLE --}
   }
}
```
# **Product Order Risk Assessment Delete Event**

Notification ProductOrderRiskAssessmentDeleteEvent case for resource ProductOrderRiskAssessment

#### **Json representation sample**

We provide below the json representation of an example of a 'ProductOrderRiskAssessmentDeleteEvent' notification event object

© TM Forum 2020. All Rights Reserved. Page 46 of 77

# tmforum

```
{
   "eventId":"00001",
   "eventTime":"2015-11-16T16:42:25-04:00",
   "eventType":"ProductOrderRiskAssessmentDeleteEvent",
   "event": {
     "productOrderRiskAssessment" : 
       {-- SEE ProductOrderRiskAssessment RESOURCE SAMPLE --}
  }
}
```
# **Product Order Risk Assessment Status Change Event**

Notification ProductOrderRiskAssessmentStatusChangeEvent case for resource ProductOrderRiskAssessment

## **Json representation sample**

We provide below the json representation of an example of a 'ProductOrderRiskAssessmentStatusChangeEvent' notification event object

```
{
   "eventId":"00001",
   "eventTime":"2015-11-16T16:42:25-04:00",
   "eventType":"ProductOrderRiskAssessmentStatusChangeEvent",
   "event": {
     "productOrderRiskAssessment" : 
       {-- SEE ProductOrderRiskAssessment RESOURCE SAMPLE --}
   }
}
```
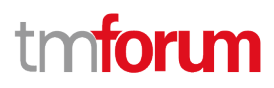

# API OPERATIONS

Remember the following Uniform Contract:

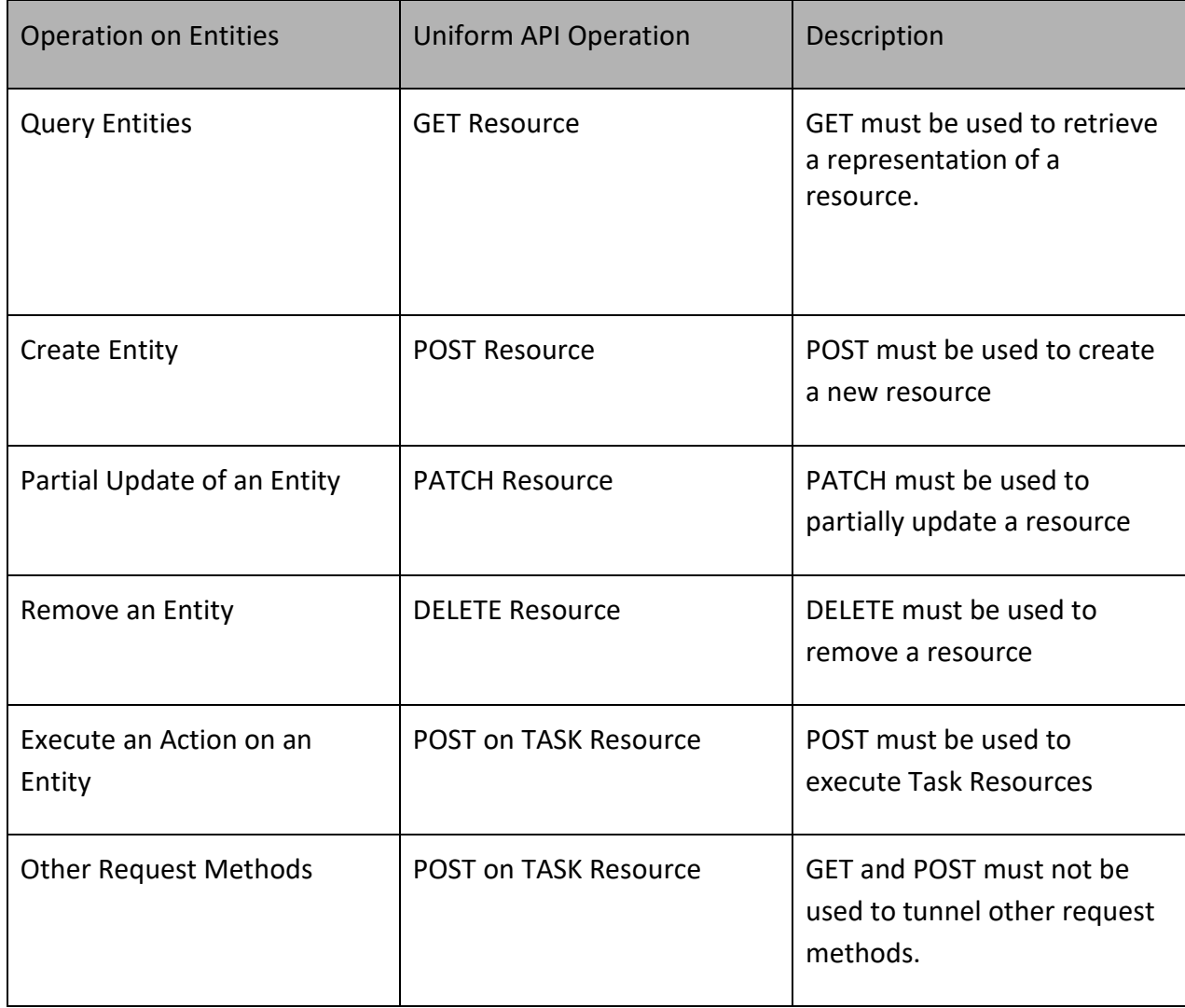

Filtering and attribute selection rules are described in the TMF REST Design Guidelines.

Notifications are also described in a subsequent section.

# **Operations on Product Offering Risk Assessment**

# **List product offering risk assessments**

# **GET /productOfferingRiskAssessment?fields=...&{filtering}**

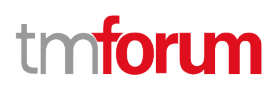

### **Description**

This operation list product offering risk assessment entities. Attribute selection is enabled for all first level attributes. Filtering may be available depending on the compliance level supported by an implementation.

#### **Usage Samples**

Here's an example of a request for retrieving multiple tasks for party role risk assessment.

```
Request
GET /tmf-api/riskManagement/v4/productOfferingRiskAssessment
Accept: application/json
Response
200
[
   {
     "id": "777666345666",
     "href": "https://mycsp.com:8080/tmf-api/riskManagement/v4/productOfferingRiskAssessment/777666345666",
     "status": "InProgress",
     "characteristic": [
       {
         "name": "Bandwidth",
         "valueType": "string",
         "value": "500MBps"
       }
     ],
     "productOffering": {
       "id": "7656",
       "href": "https://mycsp.com:8080/tmf-api/productCatalogManagement/v4/productOffering/7656",
       "name": "Home Gateway",
       "@referredType": "ProductOffering"
     },
     "place": {
       "@type": "RelatedPlace",
       "role": "home address",
       "id": "234546467567334",
       "href": "https://mycsp.com:8080/tmf-api/geographicAddress/v4/geographicAddress/234546467567334",
       "@referredType": "GeographicAddress"
     }
   }
]
```
© TM Forum 2020. All Rights Reserved. Page 49 of 77

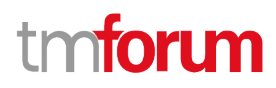

٦

# **Retrieve product offering risk assessment**

# **GET**

# **/productOfferingRiskAssessment/{id}?fields=...&{filtering}**

# **Description**

This operation retrieves a product offering risk assessment entity.

Attribute selection is enabled for all first level attributes.

Filtering on sub-resources may be available depending on the compliance level supported by an implementation.

## **Usage Samples**

 $\Gamma$ 

Here's an example of a request for retrieving a specific task for party role risk assessment.

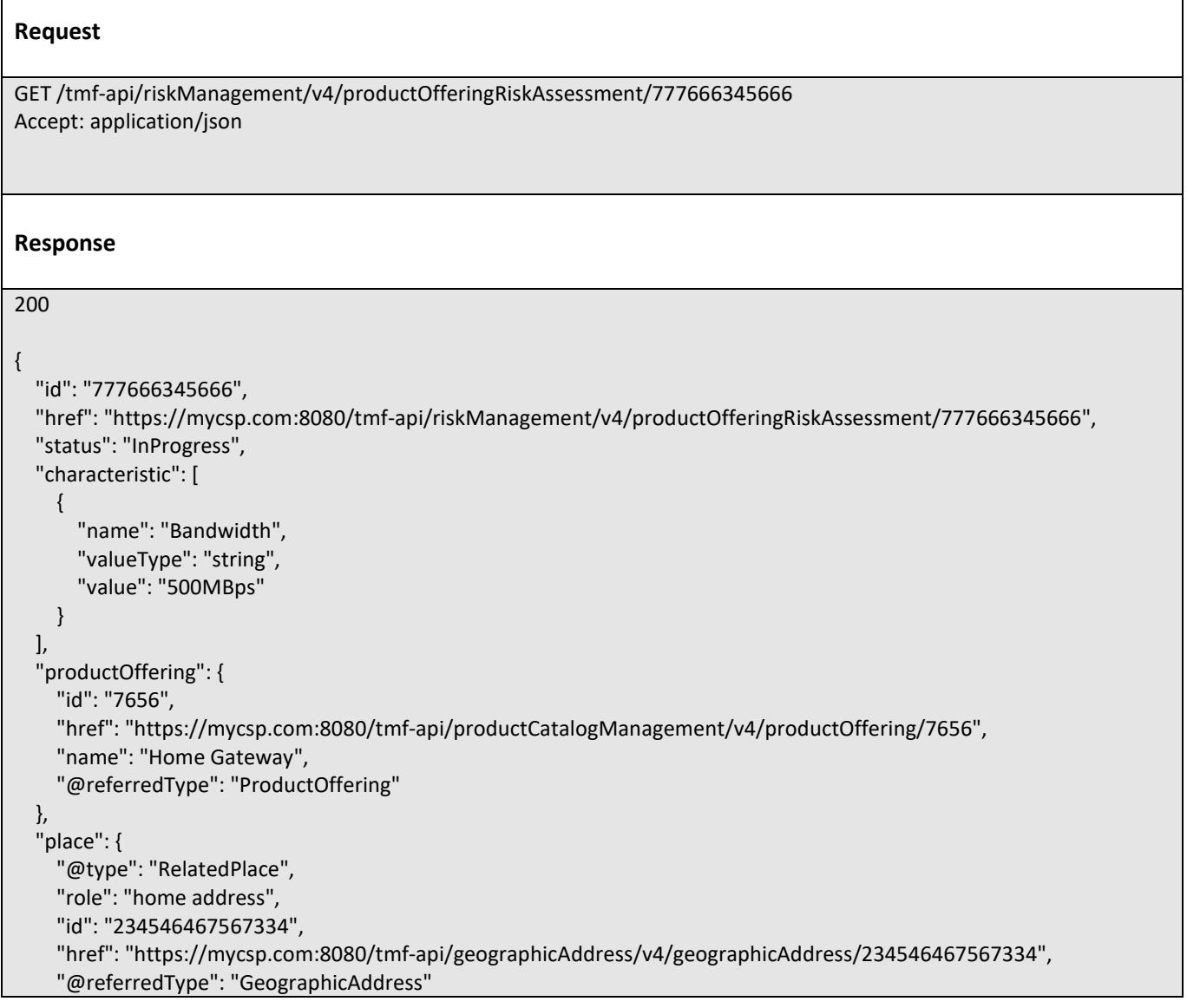

© TM Forum 2020. All Rights Reserved. Page 50 of 77

# tmforum

# } }

# **Create product offering risk assessment**

# **POST /productOfferingRiskAssessment**

### **Description**

This operation creates a product offering risk assessment entity.

#### **Mandatory and Non Mandatory Attributes**

The following tables provide the list of mandatory and non mandatory attributes when creating a ProductOfferingRiskAssessment, including any possible rule conditions and applicable default values. Notice that it is up to an implementer to add additional mandatory attributes.

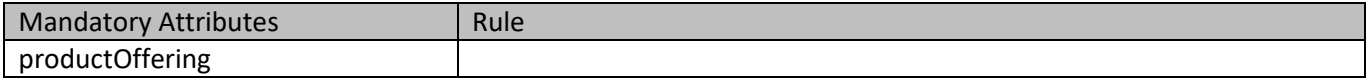

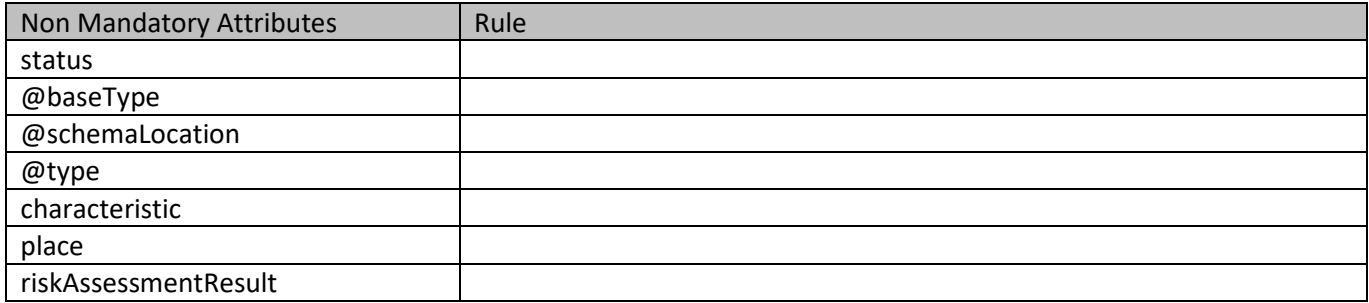

#### **Usage Samples**

Here's an example of a request for executing a task for party role risk assessment. In this example, we illustrate a synchronous execution with no persistence, so there is no id or href in the response.

# **Request** POST /tmf-api/riskManagement/v4/productOfferingRiskAssessment Content-Type: application/json { "characteristic": [ { "name": "Bandwidth", "valueType": "string", "value": "500MBps" }

© TM Forum 2020. All Rights Reserved. Page 51 of 77

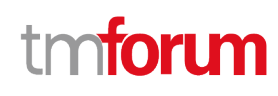

```
 ],
   "productOffering": {
     "id": "7656",
      "@referredType": "ProductOffering"
   },
   "place": {
     "id": "234546467567334",
      "@referredType": "GeographicAddress"
   }
}
```
#### **Response**

# 201

```
{
   "status": "Completed",
   "characteristic": [
     {
       "name": "Bandwidth",
       "valueType": "string",
       "value": "500MBps"
     }
   ],
   "productOffering": {
     "id": "7656",
     "href": "https://mycsp.com:8080/tmf-api/productCatalogManagement/v4/productOffering/7656",
     "name": "Home Gateway",
     "@referredType": "ProductOffering"
   },
   "place": {
     "@type": "RelatedPlace",
     "role": "home address",
     "id": "234546467567334",
     "href": "https://mycsp.com:8080/tmf-api/geographicAddress/v4/geographicAddress/234546467567334",
     "@referredType": "GeographicAddress"
   },
   "riskAssessmentResult": {
     "overallScore": 19,
     "validFor": {
       "startDateTime": "2017-08-23T00:00:22.920Z",
       "endDateTime": "2018-03-25T00:00:22.920Z"
     },
     "score": [
       {
          "score": 20,
          "riskName": "FraudRisk"
       },
       {
          "score": 7,
          "riskName": "BadPaymentRisk"
       },
```
© TM Forum 2020. All Rights Reserved. Page 52 of 77

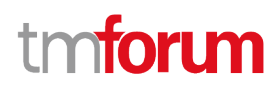

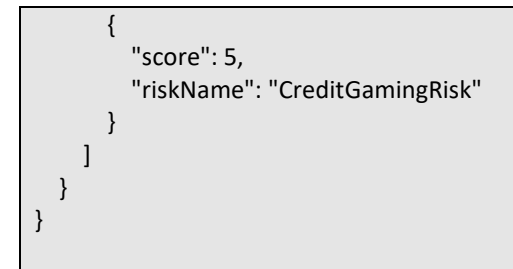

# **Delete product offering risk assessment**

# **DELETE /productOfferingRiskAssessment/{id}**

### **Description**

This operation deletes a product offering risk assessment entity.

#### **Usage Samples**

Here's an example of a request for deleting a task.

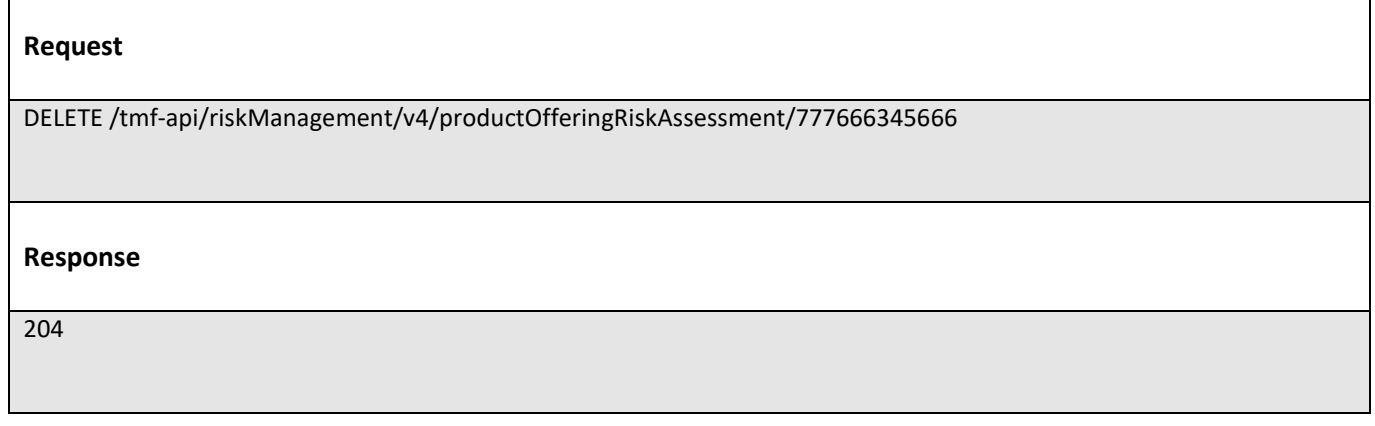

# **Operations on Party Role Risk Assessment**

## **List party role risk assessments**

# **GET /partyRoleRiskAssessment?fields=...&{filtering}**

#### **Description**

This operation list party role risk assessment entities. Attribute selection is enabled for all first level attributes. Filtering may be available depending on the compliance level supported by an implementation.

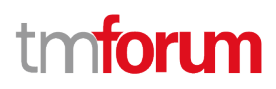

Here's an example of a request for retrieving multiple tasks for party role risk assessment.

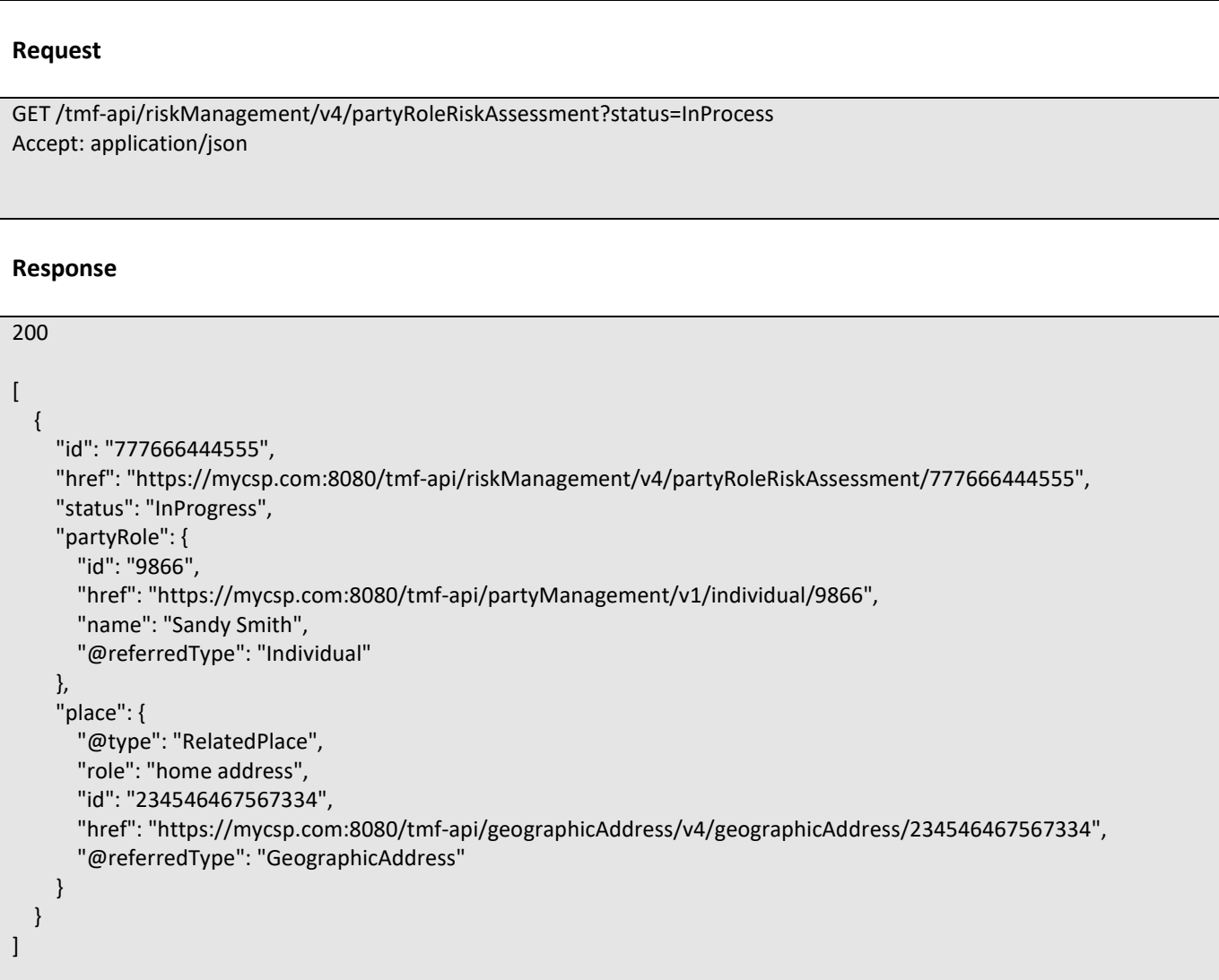

# **Retrieve party role risk assessment**

# **GET /partyRoleRiskAssessment/{id}?fields=...&{filtering}**

## **Description**

This operation retrieves a party role risk assessment entity.

Attribute selection is enabled for all first level attributes.

Filtering on sub-resources may be available depending on the compliance level supported by an implementation.

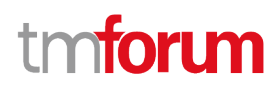

Here's an example of a request for retrieving a specific task for party role risk assessment.

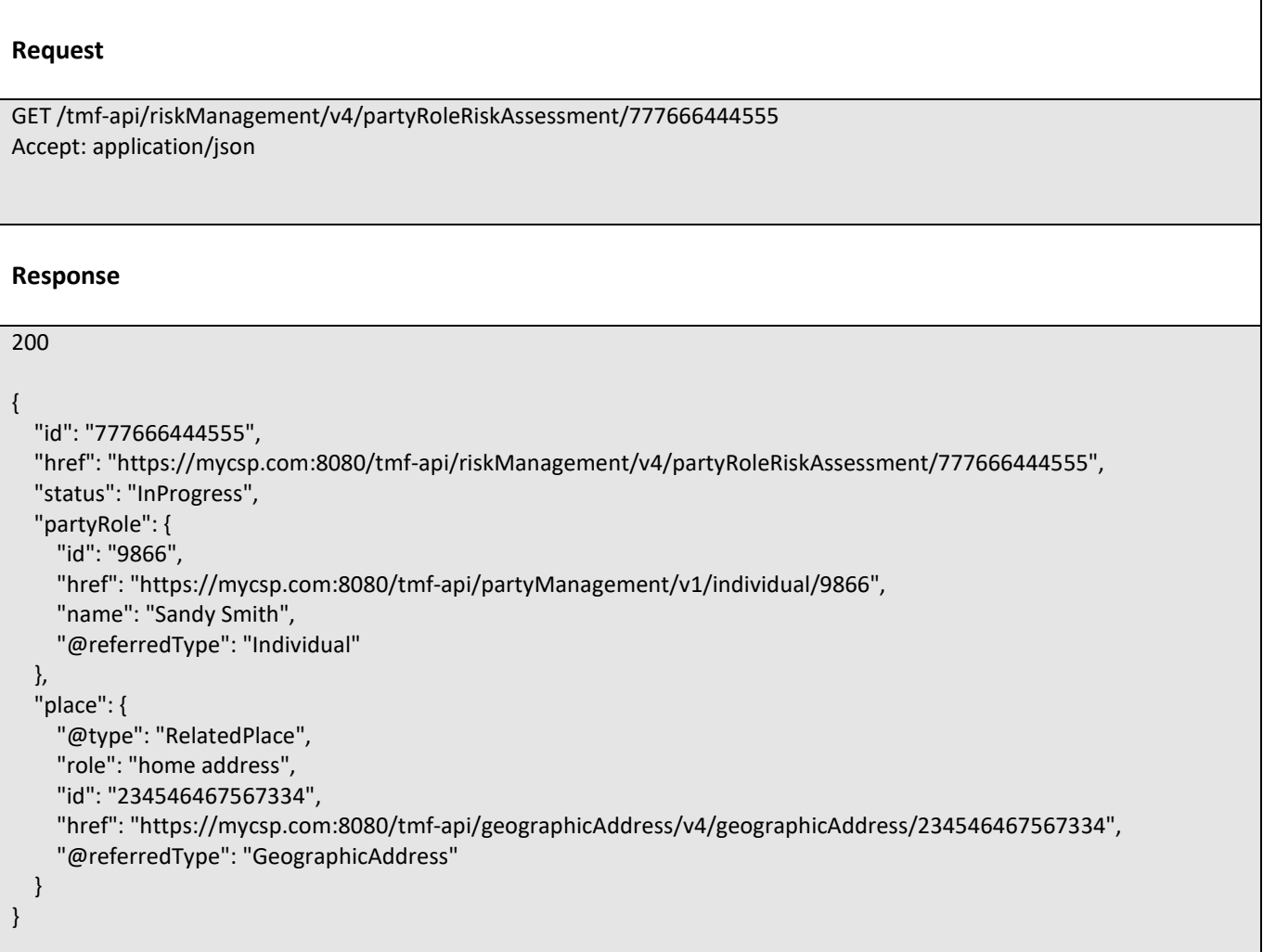

## **Create party role risk assessment**

# **POST /partyRoleRiskAssessment**

#### **Description**

This operation creates a party role risk assessment entity.

# **Mandatory and Non Mandatory Attributes**

The following tables provide the list of mandatory and non mandatory attributes when creating a PartyRoleRiskAssessment, including any possible rule conditions and applicable default values. Notice that it is up to an implementer to add additional mandatory attributes.

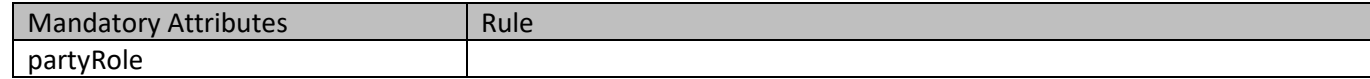

© TM Forum 2020. All Rights Reserved. Page 55 of 77

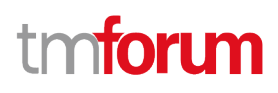

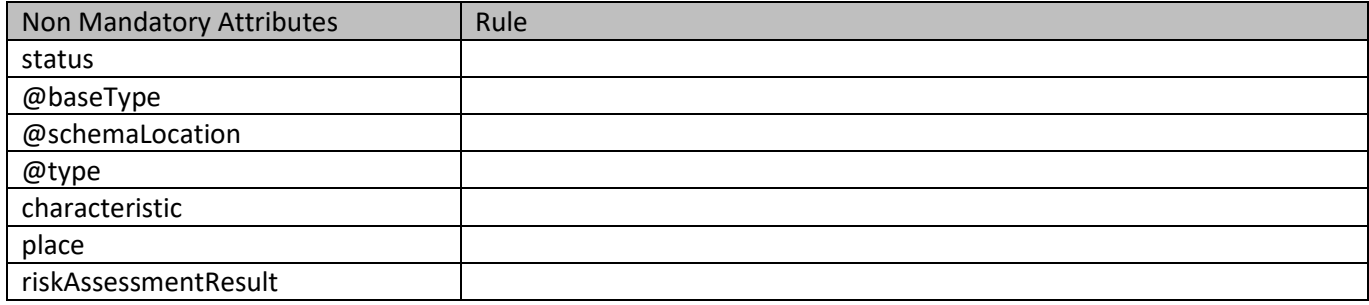

 $\mathbf{r}$ 

Here's an example of a request for executing a task for party role risk assessment. In this example, we illustrate a synchronous execution with no persistence, so there is no id or href in the response.

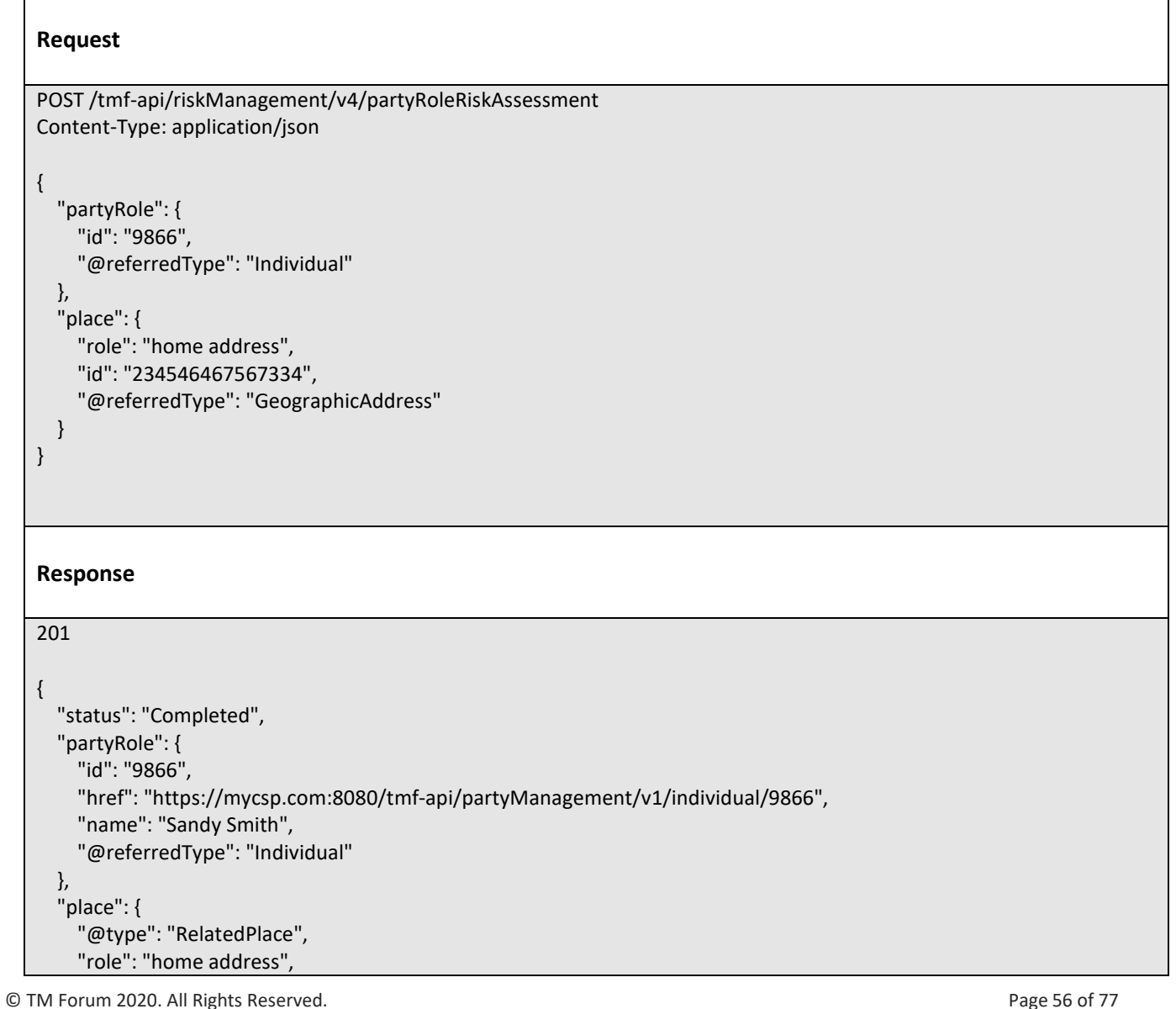

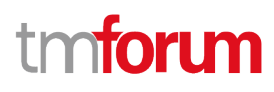

```
 "id": "234546467567334",
     "href": "https://mycsp.com:8080/tmf-api/geographicAddress/v4/geographicAddress/234546467567334",
     "@referredType": "GeographicAddress"
   },
   "riskAssessmentResult": {
     "overallScore": 65,
     "validFor": {
        "startDateTime": "2017-08-23T00:00:22.920Z",
        "endDateTime": "2018-03-25T00:00:22.920Z"
     },
     "score": [
        {
          "score": 0,
          "riskName": "IDConfidenceRisk"
       },
        {
          "score": 80,
          "riskName": "FraudRisk"
       },
        {
          "score": 20,
          "riskName": "BadPaymentRisk"
       },
        {
          "score": 14,
          "riskName": "CreditGamingRisk"
        }
     ]
   }
}
```
# **Delete party role risk assessment**

# **DELETE /partyRoleRiskAssessment/{id}**

#### **Description**

This operation deletes a party role risk assessment entity.

#### **Usage Samples**

Here's an example of a request for deleting a task.

#### **Request**

DELETE /tmf-api/riskManagement/v4/partyRoleRiskAssessment/777666444555

© TM Forum 2020. All Rights Reserved. Page 57 of 77

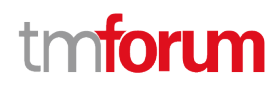

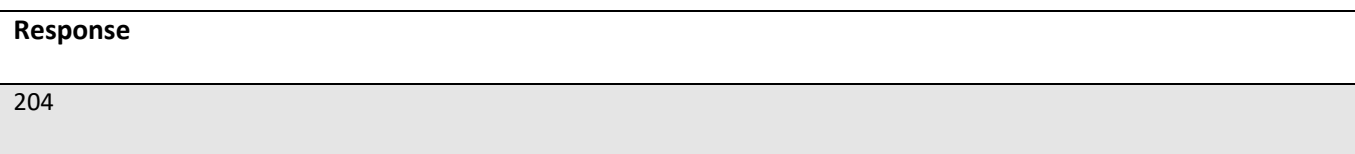

# **Operations on Party Role Product Offering Risk Assessment**

# **List party role product offering risk assessments**

# **GET**

**/partyRoleProductOfferingRiskAssessment?fields=...&{filtering }**

## **Description**

This operation list party role product offering risk assessment entities. Attribute selection is enabled for all first level attributes. Filtering may be available depending on the compliance level supported by an implementation.

#### **Usage Samples**

Here's an example of a request for retrieving multiple tasks for party role risk assessment.

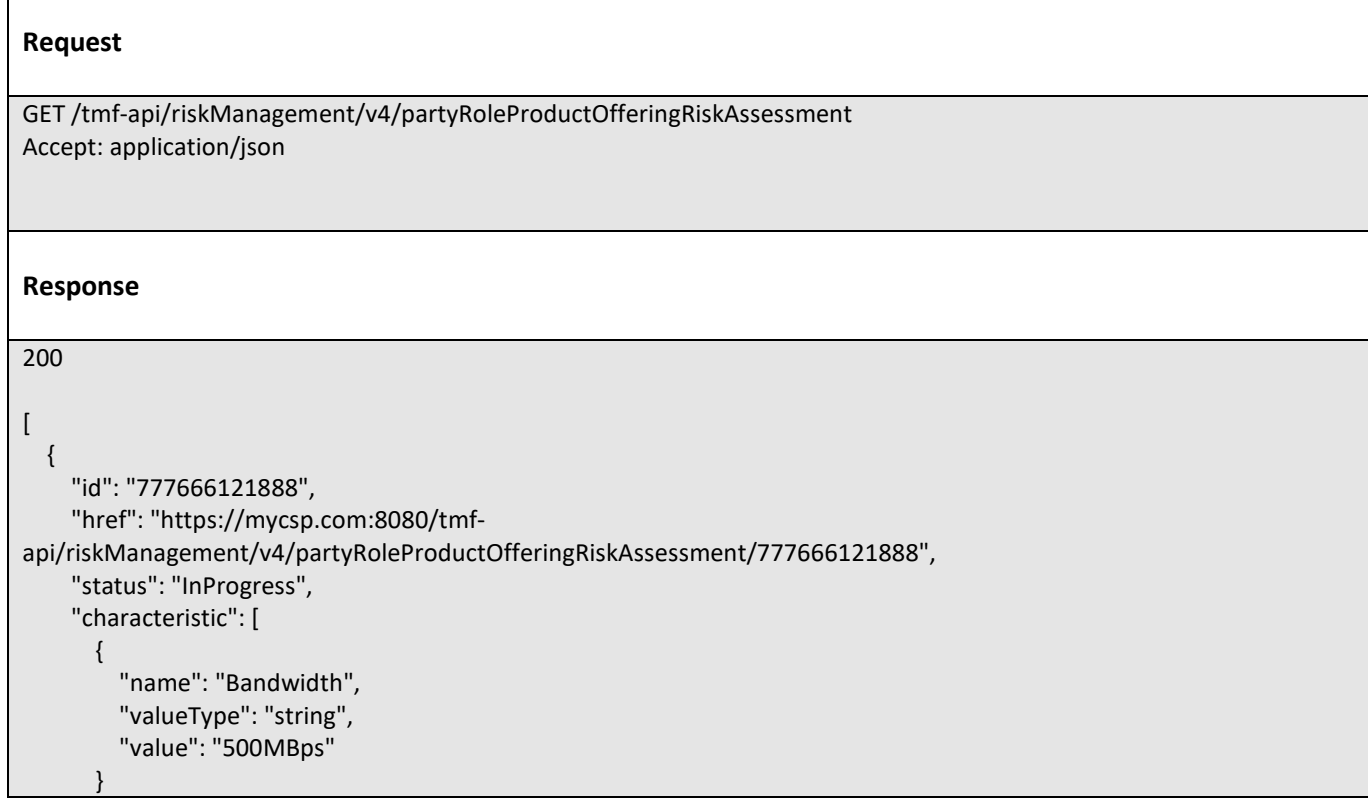

© TM Forum 2020. All Rights Reserved. Page 58 of 77

# TOM

```
 ],
     "partyRole": {
       "@type": "RelatedParty",
       "id": "9866",
       "href": "https://mycsp.com:8080/tmf-api/partyManagement/v1/individual/9866",
       "name": "Sandy Smith",
       "@referredType": "Individual"
     },
     "productOffering": {
       "id": "7656",
       "href": "https://mycsp.com:8080/tmf-api/productCatalogManagement/v4/productOffering/7656",
       "name": "Home Gateway",
       "@referredType": "ProductOffering"
     },
      "place": {
       "@type": "RelatedPlace",
       "@referredType": "GeographicalAddress",
       "role": "home address",
       "id": "234546467567334",
       "href": "https://mycsp.com:8080/tmf-
api/geographicalAddressManagement/v4/geographicalAddress/234546467567334"
     }
  }
]
```
# **Retrieve party role product offering risk assessment**

# **GET**

# **/partyRoleProductOfferingRiskAssessment/{id}?fields=...&{filt ering}**

## **Description**

This operation retrieves a party role product offering risk assessment entity.

Attribute selection is enabled for all first level attributes.

Filtering on sub-resources may be available depending on the compliance level supported by an implementation.

## **Usage Samples**

Here's an example of a request for retrieving a specific task for party role risk assessment.

## **Request**

GET /tmf-api/riskManagement/v4/partyRoleProductOfferingRiskAssessment/777666121888 Accept: application/json

© TM Forum 2020. All Rights Reserved. Page 59 of 77

**Response**

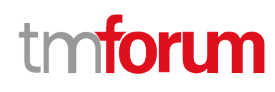

```
200
{
   "id": "777666121888",
   "href": "https://mycsp.com:8080/tmf-
api/riskManagement/v4/partyRoleProductOfferingRiskAssessment/777666121888",
   "status": "InProgress",
   "characteristic": [
     {
       "name": "Bandwidth",
       "valueType": "string",
       "value": "500MBps"
     }
   ],
   "partyRole": {
     "@type": "RelatedParty",
     "id": "9866",
     "href": "https://mycsp.com:8080/tmf-api/partyManagement/v1/individual/9866",
     "name": "Sandy Smith",
     "@referredType": "Individual"
   },
   "productOffering": {
     "id": "7656",
     "href": "https://mycsp.com:8080/tmf-api/productCatalogManagement/v4/productOffering/7656",
     "name": "Home Gateway",
     "@referredType": "ProductOffering"
   },
   "place": {
     "@type": "RelatedPlace",
     "@referredType": "GeographicalAddress",
     "role": "home address",
     "id": "234546467567334",
     "href": "https://mycsp.com:8080/tmf-
api/geographicalAddressManagement/v4/geographicalAddress/234546467567334"
   }
}
```
# **Create party role product offering risk assessment**

# **POST /partyRoleProductOfferingRiskAssessment**

#### **Description**

This operation creates a party role product offering risk assessment entity.

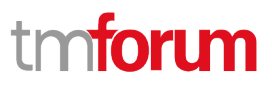

### **Mandatory and Non Mandatory Attributes**

The following tables provide the list of mandatory and non mandatory attributes when creating a PartyRoleProductOfferingRiskAssessment, including any possible rule conditions and applicable default values. Notice that it is up to an implementer to add additional mandatory attributes.

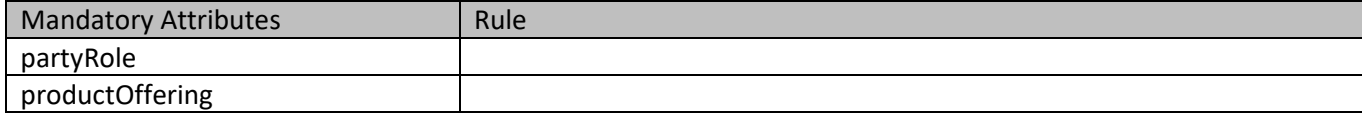

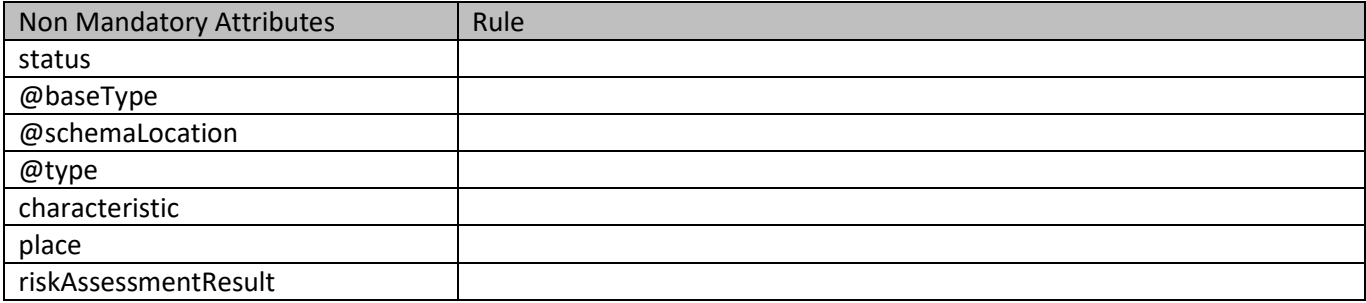

#### **Usage Samples**

Here's an example of a request for executing a task for party role risk assessment. In this example, we illustrate a synchronous execution with no persistence, so there is no id or href in the response.

```
Request
POST /tmf-api/riskManagement/v4/partyRoleProductOfferingRiskAssessment
Content-Type: application/json
{
   "characteristic": [
     {
       "name": "Bandwidth",
       "valueType": "string",
       "value": "500MBps"
     }
   ],
   "partyRole": {
     "id": "9866",
     "@referredType": "Individual"
   },
   "productOffering": {
     "id": "7656",
     "@referredType": "ProductOffering"
   },
   "place": {
     "@referredType": "GeographicalAddress",
     "role": "home address",
```
© TM Forum 2020. All Rights Reserved. Page 61 of 77

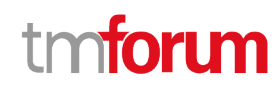

## "id": "234546467567334"

#### } }

#### **Response**

201 { "status": "Completed", "characteristic": [ { "name": "Bandwidth", "valueType": "string", "value": "500MBps" } ], "partyRole": { "@type": "RelatedParty", "id": "9866", "href": "https://mycsp.com:8080/tmf-api/partyManagement/v1/individual/9866", "name": "Sandy Smith", "@referredType": "Individual" }, "productOffering": { "id": "7656", "href": "https://mycsp.com:8080/tmf-api/productCatalogManagement/v4/productOffering/7656", "name": "Home Gateway", "@referredType": "ProductOffering" }, "place": { "@type": "RelatedPlace", "@referredType": "GeographicalAddress", "role": "home address", "id": "234546467567334", "href": "https://mycsp.com:8080/tmfapi/geographicalAddressManagement/v4/geographicalAddress/234546467567334" }, "riskAssessmentResult": { "overallScore": 21, "validFor": { "startDateTime": "2017-08-23T00:00:22.920Z", "endDateTime": "2018-03-25T00:00:22.920Z" }, "score": [ { "score": 0, "riskName": "IDConfidenceRisk" }, { "score": 32, "riskName": "FraudRisk"

© TM Forum 2020. All Rights Reserved. Page 62 of 77

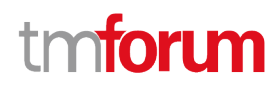

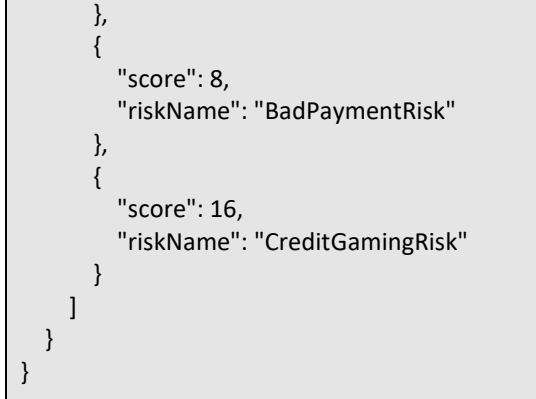

# **Delete party role product offering risk assessment**

# **DELETE /partyRoleProductOfferingRiskAssessment/{id}**

#### **Description**

This operation deletes a party role product offering risk assessment entity.

#### **Usage Samples**

Here's an example of a request for deleting a task.

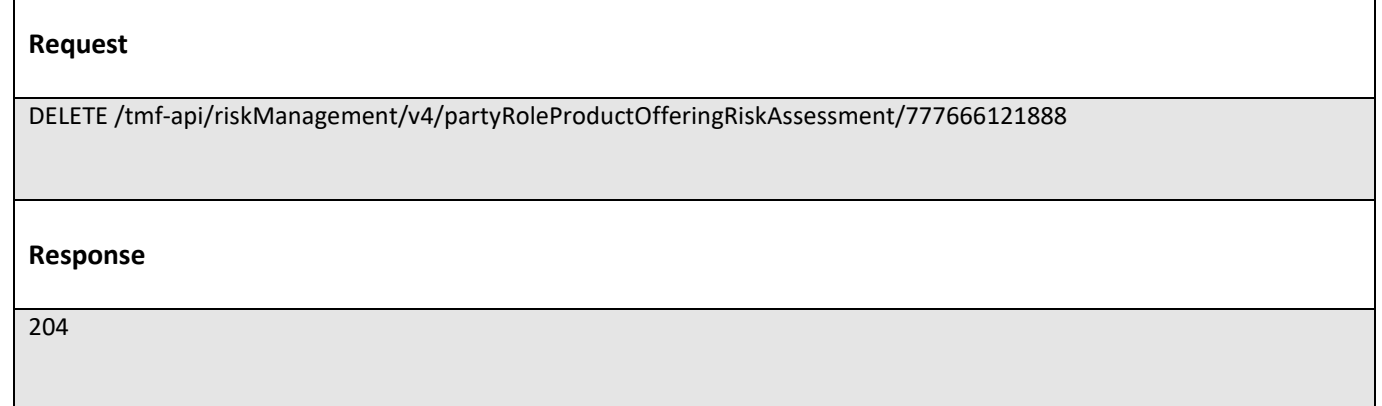

# **Operations on Shopping Cart Risk Assessment**

# **List shopping cart risk assessments**

 **GET /shoppingCartRiskAssessment?fields=...&{filtering}**

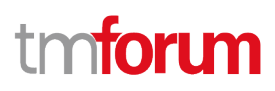

### **Description**

This operation list shopping cart risk assessment entities. Attribute selection is enabled for all first level attributes. Filtering may be available depending on the compliance level supported by an implementation.

#### **Usage Samples**

Here's an example of a request for retrieving multiple tasks for party role risk assessment.

```
Request
GET /tmf-api/riskManagement/v4/shoppingCartRiskAssessment?status=InProcess
Accept: application/json
Response
200
[
   {
     "id": "777666345777",
     "href": "https://mycsp.com:8080/tmf-api/riskManagement/v4/shoppingCartRiskAssessment/777666345777",
     "status": "InProgress",
     "characteristic": [
       {
         "name": "ContactPersonName",
         "valueType": "string",
          "value": "David Alexander"
       }
     ],
     "shoppingCart": {
       "id": "1203",
       "href": "https://mycsp.com:8080/tmf-api/shoppingCart/v4/shoppingCart/1203",
       "@referredType": "ShoppingCart"
     },
     "place": {
       "@type": "RelatedPlace",
       "role": "home address",
       "id": "234546467567334",
       "href": "https://mycsp.com:8080/tmf-api/geographicAddress/v4/geographicAddress/234546467567334",
       "@referredType": "GeographicAddress"
     }
   }
]
```
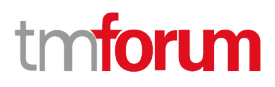

# **Retrieve shopping cart risk assessment**

# **GET /shoppingCartRiskAssessment/{id}?fields=...&{filtering}**

#### **Description**

This operation retrieves a shopping cart risk assessment entity.

Attribute selection is enabled for all first level attributes.

Filtering on sub-resources may be available depending on the compliance level supported by an implementation.

#### **Usage Samples**

Here's an example of a request for retrieving a specific task for party role risk assessment.

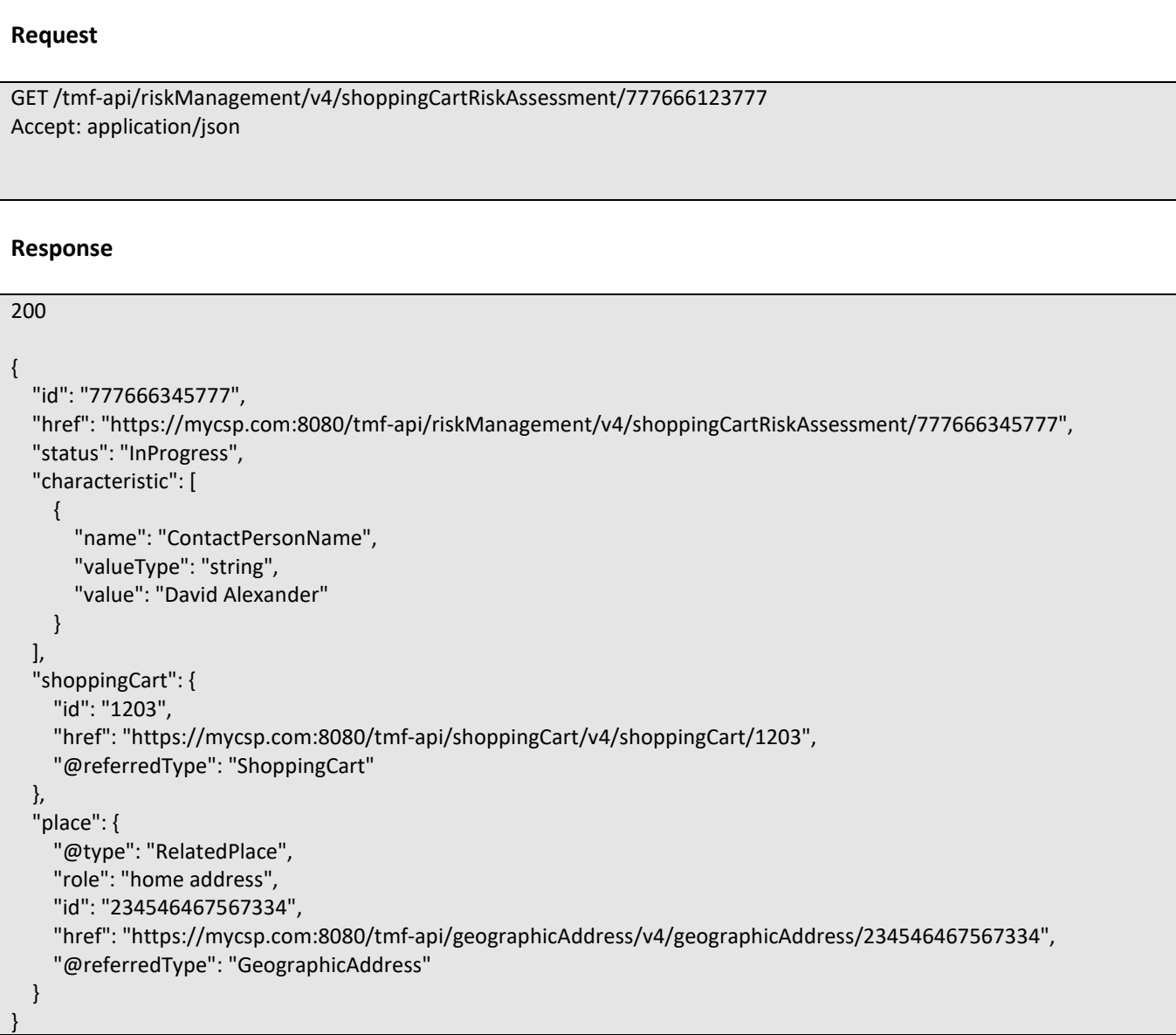

© TM Forum 2020. All Rights Reserved. Page 65 of 77

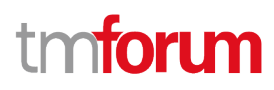

# **Create shopping cart risk assessment**

# **POST /shoppingCartRiskAssessment**

#### **Description**

This operation creates a shopping cart risk assessment entity.

#### **Mandatory and Non Mandatory Attributes**

The following tables provide the list of mandatory and non mandatory attributes when creating a ShoppingCartRiskAssessment, including any possible rule conditions and applicable default values. Notice that it is up to an implementer to add additional mandatory attributes.

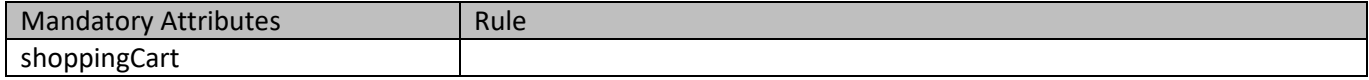

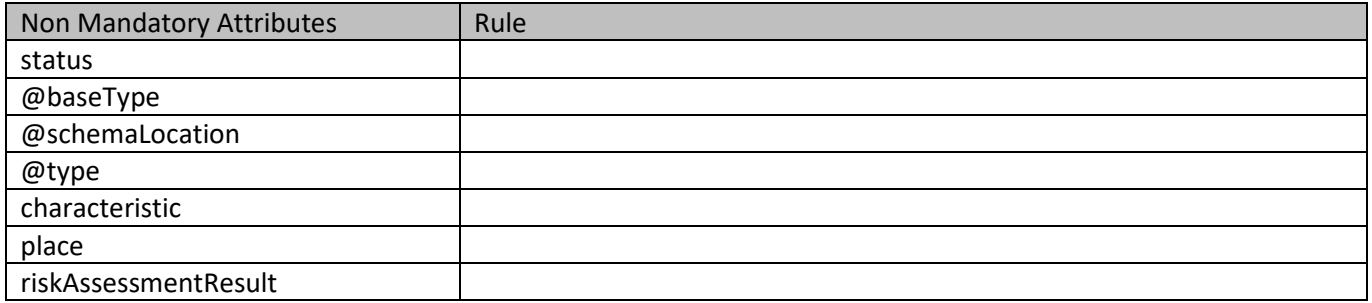

#### **Usage Samples**

Here's an example of a request for executing a task for party role risk assessment. In this example, we illustrate a synchronous execution with no persistence, so there is no id or href in the response.

# **Request** POST /tmf-api/riskManagement/v4/shoppingCartRiskAssessment Content-Type: application/json { "characteristic": [ { "name": "ContactPersonName", "valueType": "string", "value": "David Alexander" } ], "shoppingCart": {

© TM Forum 2020. All Rights Reserved. Page 66 of 77

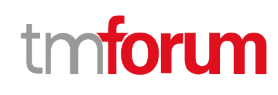

```
 "id": "1203",
     "@referredType": "ShoppingCart"
   },
   "place": {
     "role": "home address",
     "id": "234546467567334",
     "@referredType": "GeographicAddress"
   }
}
Response
201
{
   "status": "Completed",
   "characteristic": [
     {
       "name": "ContactPersonName",
       "valueType": "string",
       "value": "David Alexander"
     }
   ],
   "shoppingCart": {
     "id": "1203",
     "href": "https://mycsp.com:8080/tmf-api/shoppingCart/v4/shoppingCart/1203",
     "@referredType": "ShoppingCart"
   },
   "place": {
     "@type": "RelatedPlace",
     "role": "home address",
     "id": "234546467567334",
     "href": "https://mycsp.com:8080/tmf-api/geographicAddress/v4/geographicAddress/234546467567334",
     "@referredType": "GeographicAddress"
   },
   "riskAssessmentResult": {
     "overallScore": 12,
     "validFor": {
       "startDateTime": "2017-08-23T00:00:22.920Z",
       "endDateTime": "2018-03-25T00:00:22.920Z"
     },
      "score": [
       {
          "score": 0,
          "riskName": "IDConfidenceRisk"
       },
       {
          "score": 10,
          "riskName": "FraudRisk"
       },
       {
          "score": 13,
```
© TM Forum 2020. All Rights Reserved. Page 67 of 77

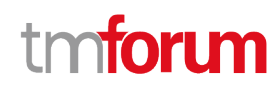

 "riskName": "BadPaymentRisk" }, { "score": 9, "riskName": "CreditGamingRisk" } ] } }

# **Delete shopping cart risk assessment**

# **DELETE /shoppingCartRiskAssessment/{id}**

#### **Description**

This operation deletes a shopping cart risk assessment entity.

#### **Usage Samples**

Here's an example of a request for deleting a task.

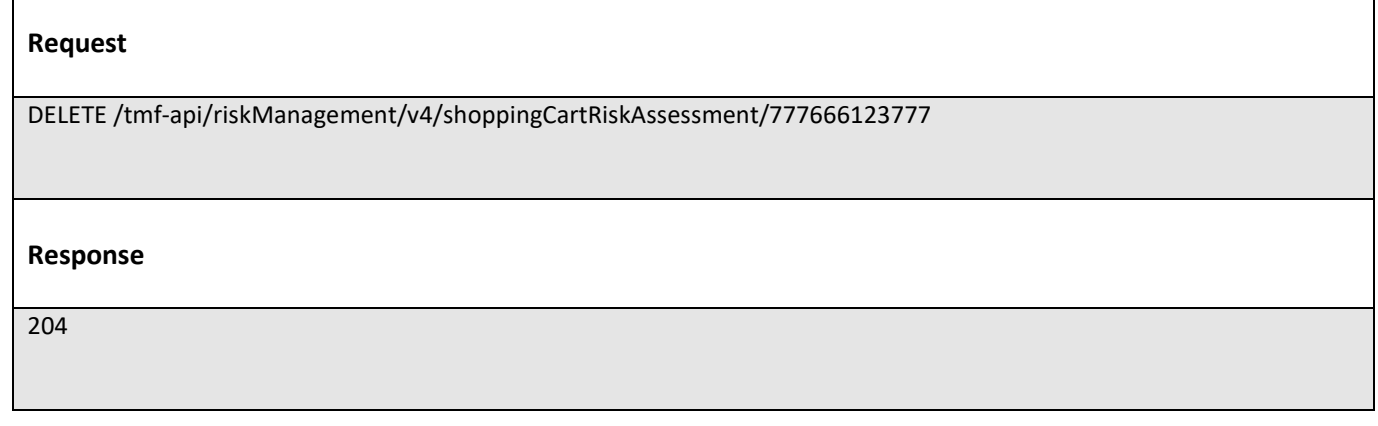

# **Operations on Product Order Risk Assessment**

## **List product order risk assessments**

# **GET /productOrderRiskAssessment?fields=...&{filtering}**

#### **Description**

This operation list product order risk assessment entities.

Attribute selection is enabled for all first level attributes.

Filtering may be available depending on the compliance level supported by an implementation.

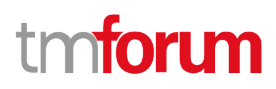

Here's an example of a request for retrieving multiple tasks for party role risk assessment.

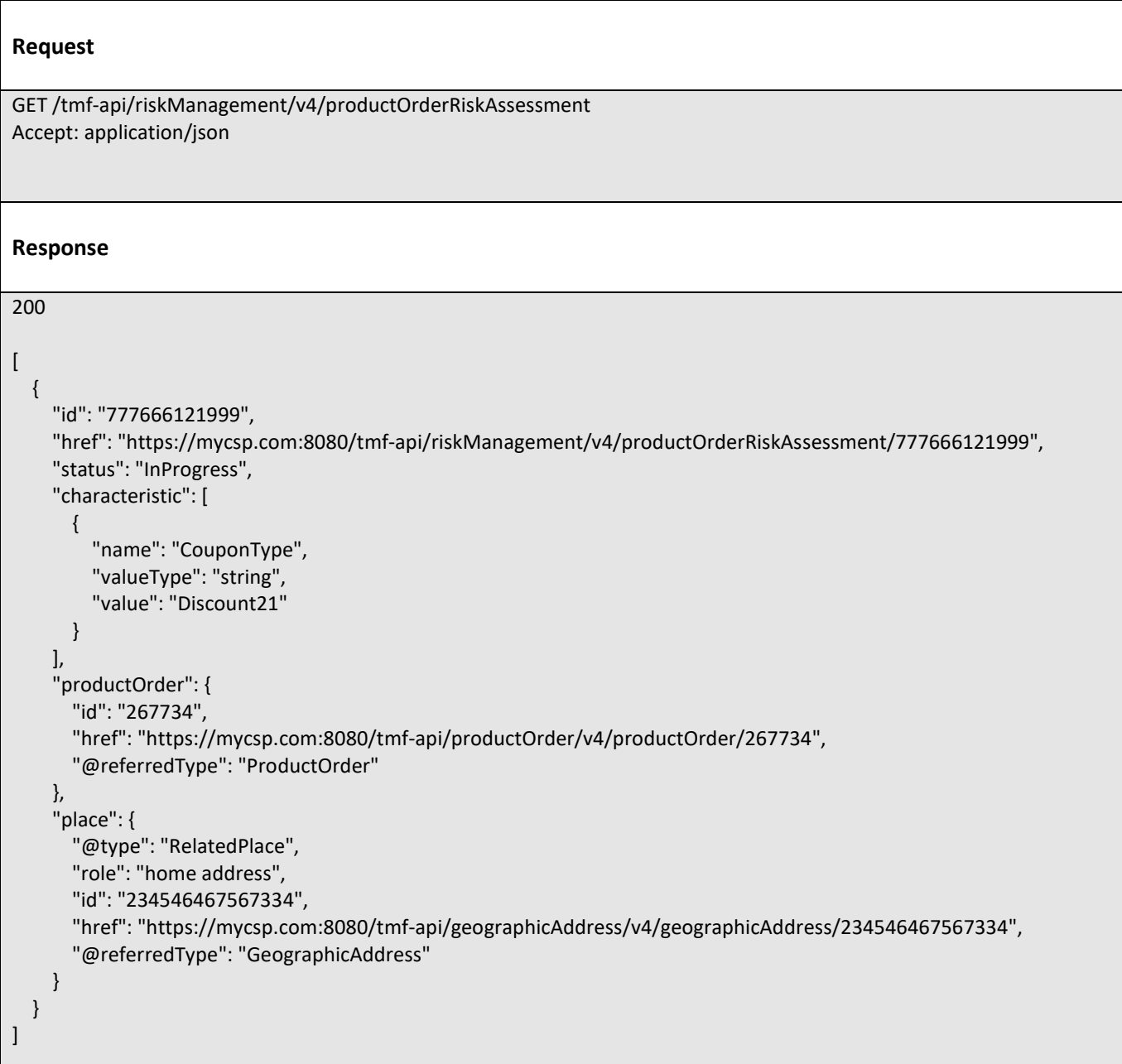

# **Retrieve product order risk assessment**

 **GET /productOrderRiskAssessment/{id}?fields=...&{filtering}**

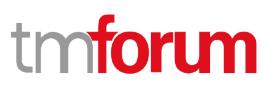

### **Description**

This operation retrieves a product order risk assessment entity.

Attribute selection is enabled for all first level attributes.

Filtering on sub-resources may be available depending on the compliance level supported by an implementation.

## **Usage Samples**

Here's an example of a request for retrieving a specific task for party role risk assessment.

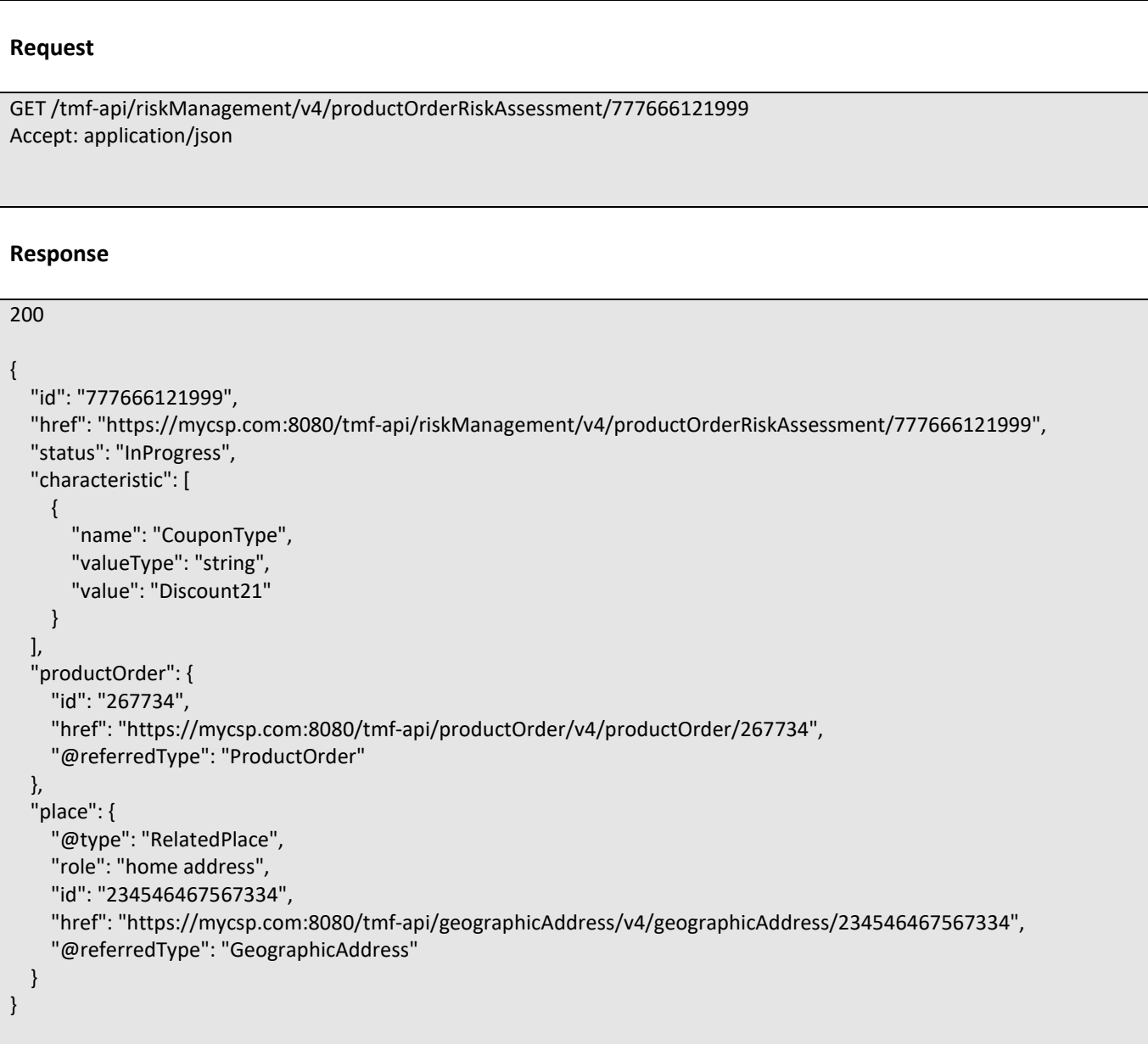

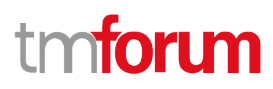

# **Create product order risk assessment**

# **POST /productOrderRiskAssessment**

#### **Description**

This operation creates a product order risk assessment entity.

#### **Mandatory and Non Mandatory Attributes**

The following tables provide the list of mandatory and non mandatory attributes when creating a ProductOrderRiskAssessment, including any possible rule conditions and applicable default values. Notice that it is up to an implementer to add additional mandatory attributes.

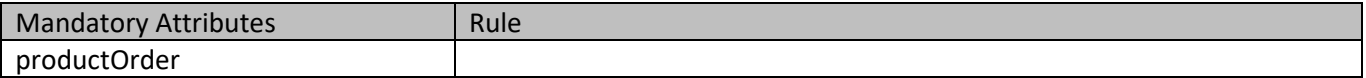

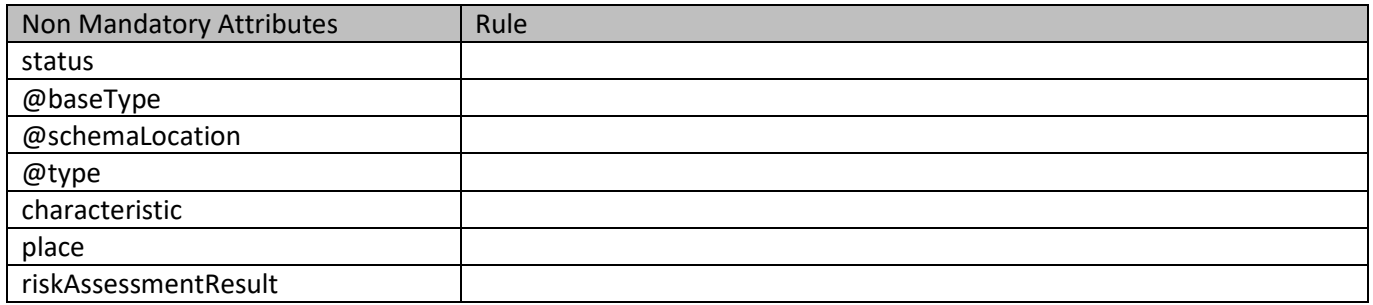

#### **Usage Samples**

Here's an example of a request for executing a task for party role risk assessment. In this example, we illustrate a synchronous execution with no persistence, so there is no id or href in the response.

#### **Request**

```
POST /tmf-api/riskManagement/v4/productOrderRiskAssessment
Content-Type: application/json
{
   "characteristic": [
     {
       "name": "CouponType",
       "valueType": "string",
       "value": "Discount21"
     }
   ],
   "productOrder": {
     "id": "267734",
     "@referredType": "ProductOrder"
 },
```
© TM Forum 2020. All Rights Reserved. Page 71 of 77

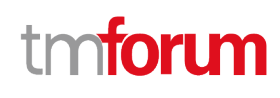

```
 "place": {
      "role": "home address",
      "id": "234546467567334",
      "@referredType": "GeographicAddress"
   }
}
Response
201
{
   "status": "Completed",
   "characteristic": [
     {
        "name": "CouponType",
        "valueType": "string",
        "value": "Discount21"
     }
   ],
   "productOrder": {
     "id": "267734",
     "href": "https://mycsp.com:8080/tmf-api/productOrder/v4/productOrder/267734",
      "@referredType": "ProductOrder"
   },
   "place": {
     "@type": "RelatedPlace",
     "role": "home address",
      "id": "234546467567334",
      "href": "https://mycsp.com:8080/tmf-api/geographicAddress/v4/geographicAddress/234546467567334",
      "@referredType": "GeographicAddress"
   },
   "riskAssessmentResult": {
      "overallScore": 16,
      "validFor": {
        "startDateTime": "2017-08-23T00:00:22.920Z",
        "endDateTime": "2018-03-25T00:00:22.920Z"
     },
      "score": [
        {
          "score": 0,
          "riskName": "IDConfidenceRisk"
        },
        {
          "score": 0,
          "riskName": "PaymentMethodRisk"
        },
        {
          "score": 15,
          "riskName": "FraudRisk"
        },
\left\{ \begin{array}{ccc} & & \\ & & \end{array} \right.
```
© TM Forum 2020. All Rights Reserved. Page 72 of 77
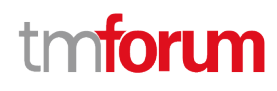

```
 "score": 14,
          "riskName": "BadPaymentRisk"
        },
        {
          "score": 7,
          "riskName": "CreditGamingRisk"
        }
     ]
   }
}
```
#### **Delete product order risk assessment**

## **DELETE /productOrderRiskAssessment/{id}**

#### **Description**

This operation deletes a product order risk assessment entity.

#### **Usage Samples**

 $\mathsf{r}$ 

Here's an example of a request for deleting a task.

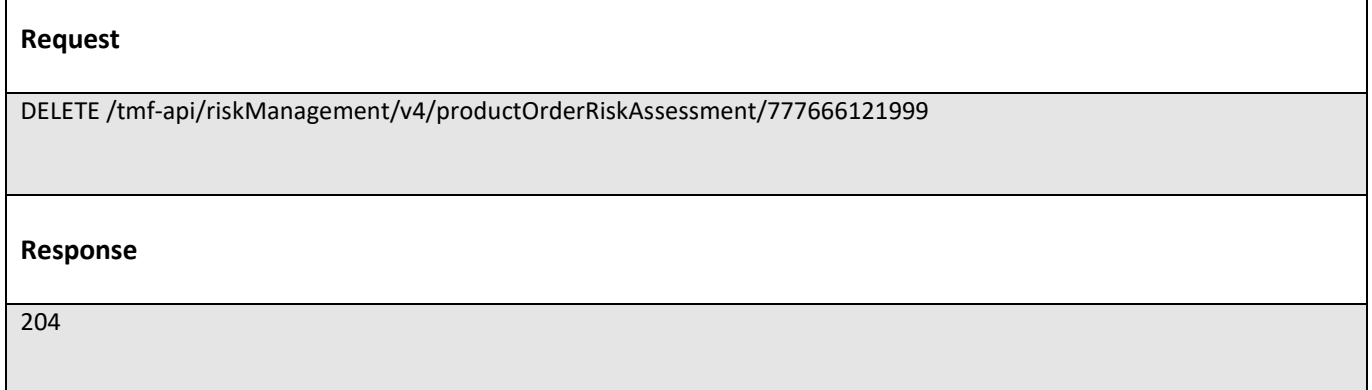

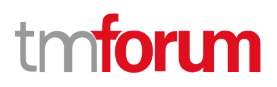

# API NOTIFICATIONS

For every single of operation on the entities use the following templates and provide sample REST notification POST calls.

It is assumed that the Pub/Sub uses the Register and UnRegister mechanisms described in the REST Guidelines reproduced below.

## **Register listener**

 **POST /hub**

### **Description**

Sets the communication endpoint address the service instance must use to deliver information about its health state, execution state, failures and metrics. Subsequent POST calls will be rejected by the service if it does not support multiple listeners. In this case DELETE /api/hub/{id} must be called before an endpoint can be created again.

#### **Behavior**

Returns HTTP/1.1 status code 204 if the request was successful.

Returns HTTP/1.1 status code 409 if request is not successful.

#### **Usage Samples**

Here's an example of a request for registering a listener.

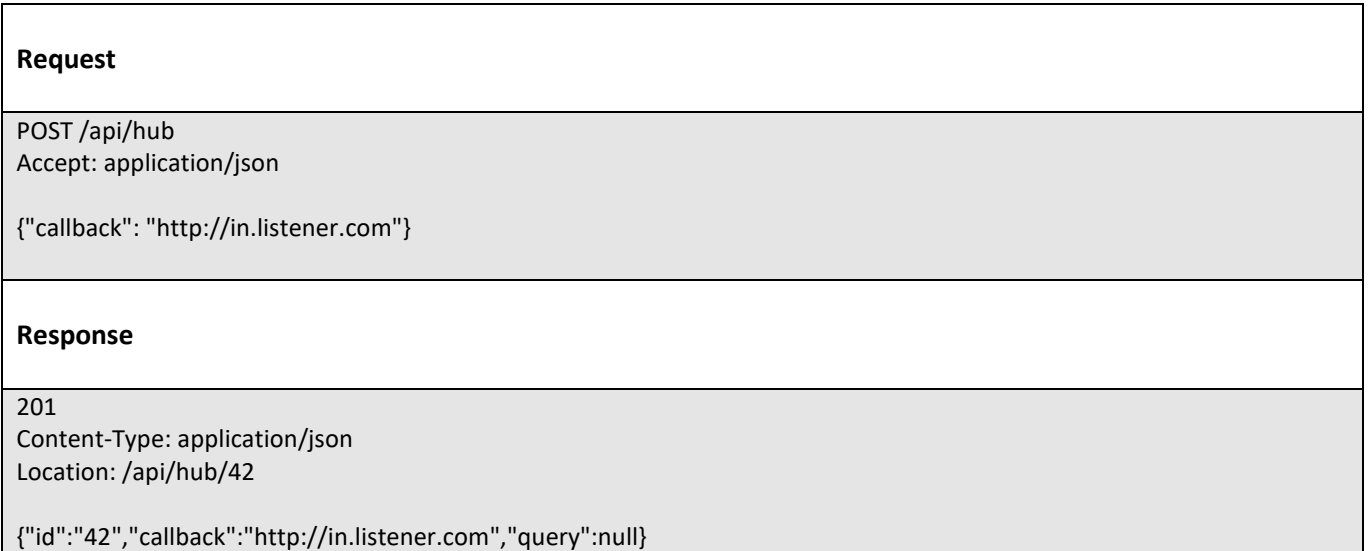

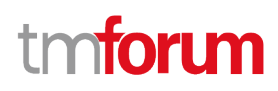

#### Unregister listener

### **DELETE /hub/{id}**

#### **Description**

Clears the communication endpoint address that was set by creating the Hub..

#### **Behavior**

Returns HTTP/1.1 status code 204 if the request was successful.

Returns HTTP/1.1 status code 404 if the resource is not found.

#### **Usage Samples**

Here's an example of a request for un-registering a listener.

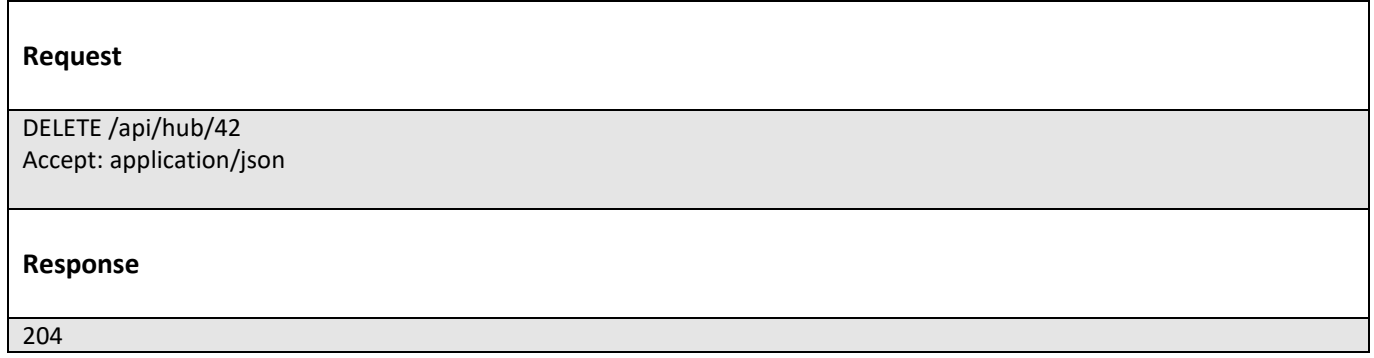

## **Publish Event to listener**

## **POST /client/listener**

#### **Description**

Clears the communication endpoint address that was set by creating the Hub.

Provides to a registered listener the description of the event that was raised. The /client/listener url is the callback url passed when registering the listener.

#### **Behavior**

Returns HTTP/1.1 status code 201 if the service is able to set the configuration.

#### **Usage Samples**

Here's an example of a notification received by the listener. In this example "EVENT TYPE" should be replaced by one of the notification types supported by this API (see Notification resources Models section) and EVENT BODY refers to the data structure of the given notification type.

© TM Forum 2020. All Rights Reserved. Page 75 of 77

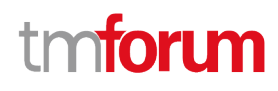

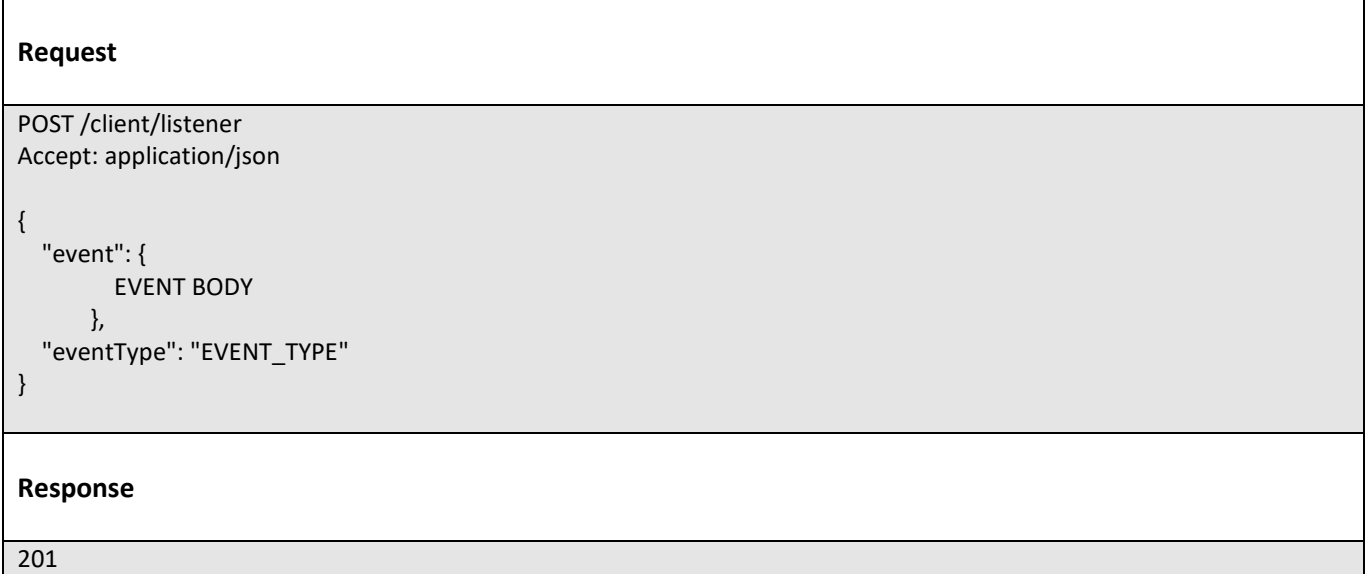

For detailed examples on the general TM Forum notification mechanism, see the TMF REST Design Guidelines.

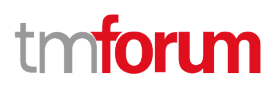

# Acknowledgements

## **Document History**

## **Release History**

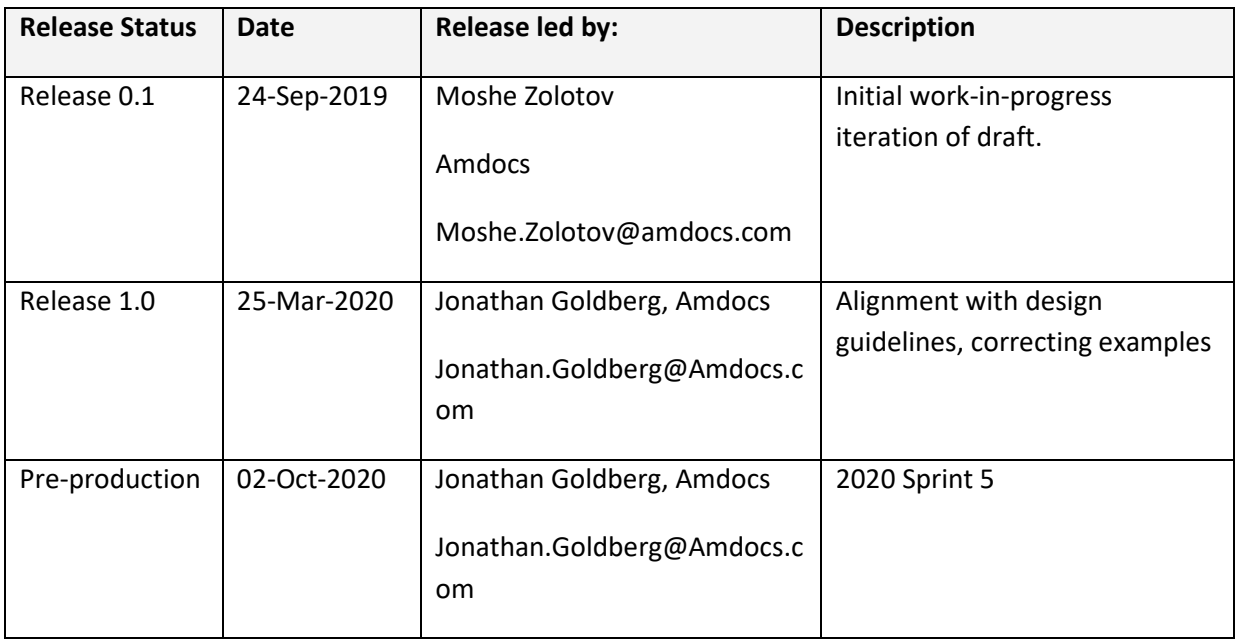

## **Version History**

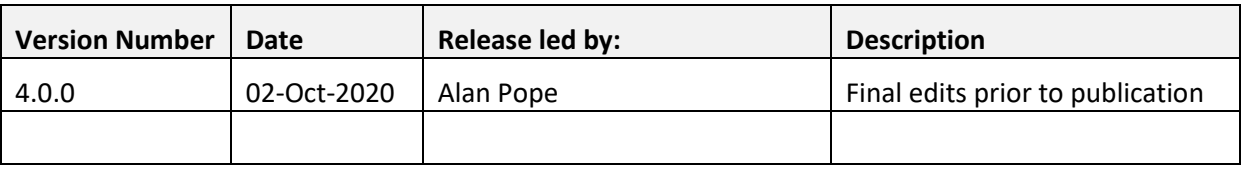

## **Acknowledgements**

## **Contributors to Document**

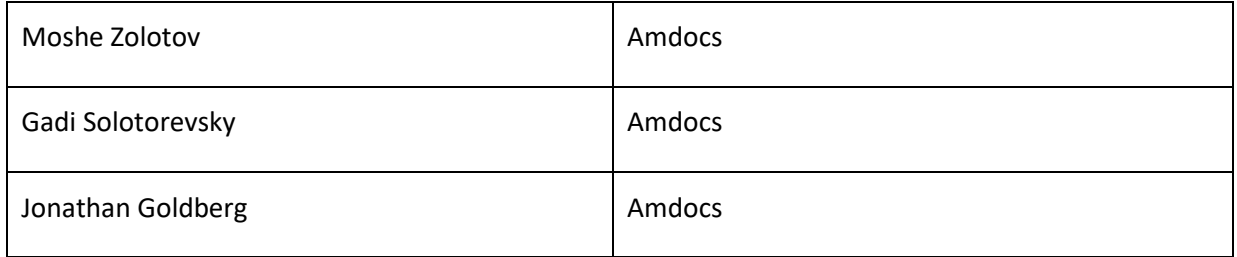

© TM Forum 2020. All Rights Reserved. Page 77 of 77